# Package 'TreeTools'

July 20, 2022

<span id="page-0-0"></span>Title Create, Modify and Analyse Phylogenetic Trees

Version 1.7.3

License GPL  $(>= 3)$ 

Copyright Incorporates C/C++ code from 'ape' by Emmanuel Paradis <doi:10.1093/bioinformatics/bty633>

Description Efficient implementations of functions for the creation, modification and analysis of phylogenetic trees. Applications include: generation of trees with specified shapes;

tree rearrangement; analysis of tree shape; rooting of trees and extraction of subtrees; calculation and depiction of split support; plotting the position of rogue taxa (Klopfstein & Spasojevic 2019) [<doi:10.1371/journal.pone.0212942>](https://doi.org/10.1371/journal.pone.0212942); calculation of ancestor-descendant relationships,

of 'stemwardness' (Asher & Smith, 2022) [<doi:10.1093/sysbio/syab072>](https://doi.org/10.1093/sysbio/syab072), and of tree balance (Mir et al. 2013) [<doi:10.1016/j.mbs.2012.10.005>](https://doi.org/10.1016/j.mbs.2012.10.005); artificial extinction (Asher & Smith, 2022) [<doi:10.1093/sysbio/syab072>](https://doi.org/10.1093/sysbio/syab072); import and export of trees from Newick, Nexus (Maddison et al. 1997) [<doi:10.1093/sysbio/46.4.590>](https://doi.org/10.1093/sysbio/46.4.590), and TNT <<http://www.lillo.org.ar/phylogeny/tnt/>>formats;

URL <https://ms609.github.io/TreeTools/>,

<https://github.com/ms609/TreeTools/>

and analysis of splits and cladistic information.

## BugReports <https://github.com/ms609/TreeTools/issues/>

## SystemRequirements C++14

**Depends** R ( $>= 3.4.0$ ), ape ( $>= 5.6$ ),

Imports bit64, lifecycle, colorspace, fastmatch (>= 1.1.3), methods, R.cache, Rdpack  $(>= 2.3)$ ,

**Suggests** spelling, knitr, phangorn  $(>= 2.2.1)$ , Rcpp  $(>= 1.0.8)$ , rmarkdown, testthat  $(>= 3.0)$ , vdiffr  $(>= 1.0.0)$ ,

Config/Needs/check rcmdcheck Config/Needs/coverage covr Config/Needs/memcheck devtools Config/Needs/metadata codemeta Config/Needs/revdeps revdepcheck Config/Needs/website pkgdown Config/testthat/parallel false Config/testthat/edition 3 LinkingTo Rcpp RdMacros Rdpack LazyData true ByteCompile true Encoding UTF-8 Language en-GB VignetteBuilder knitr RoxygenNote 7.2.0.9000 NeedsCompilation yes Author Martin R. Smith [aut, cre, cph] (<<https://orcid.org/0000-0001-5660-1727>>), Emmanuel Paradis [cph] (<<https://orcid.org/0000-0003-3092-2199>>) Maintainer Martin R. Smith <martin.smith@durham.ac.uk> Repository CRAN Date/Publication 2022-07-20 14:30:15 UTC

## R topics documented:

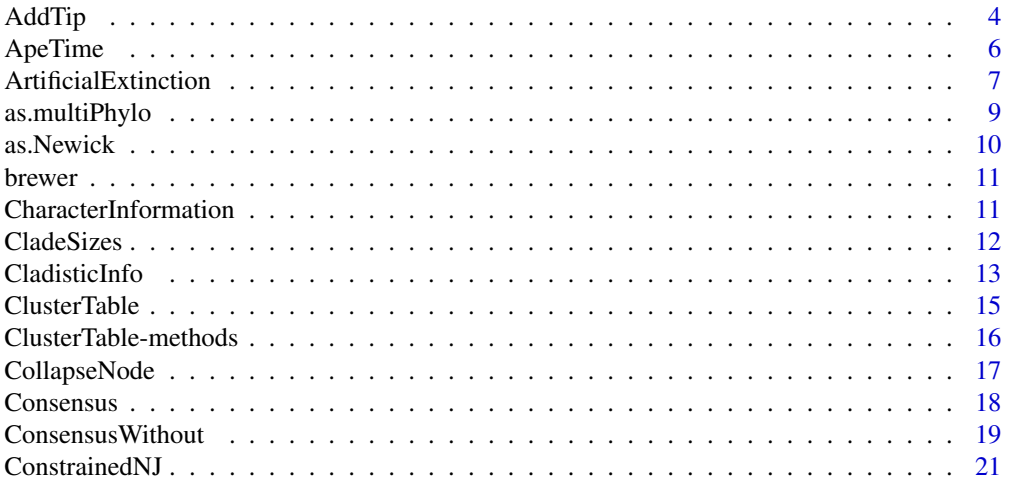

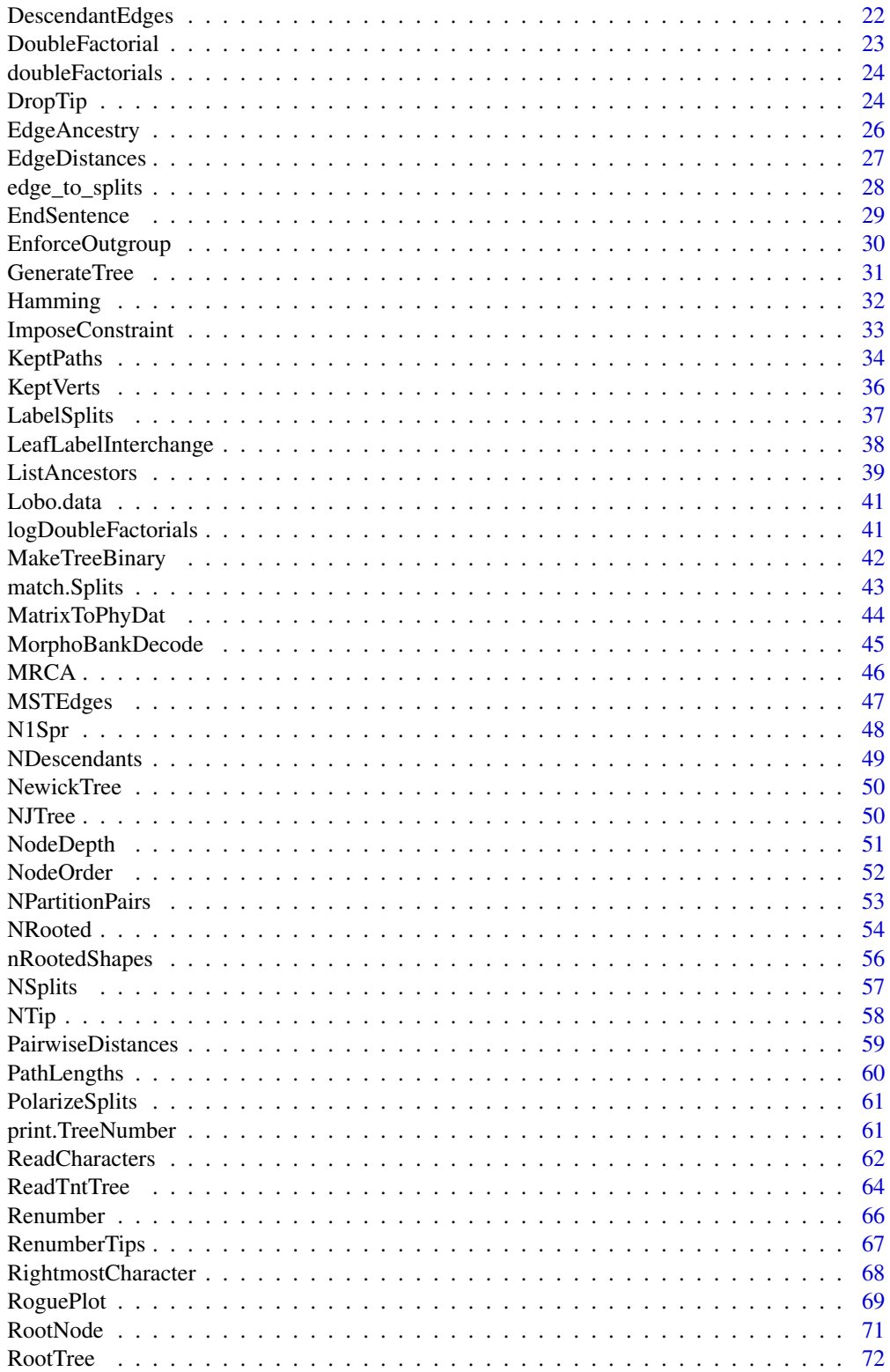

<span id="page-3-0"></span>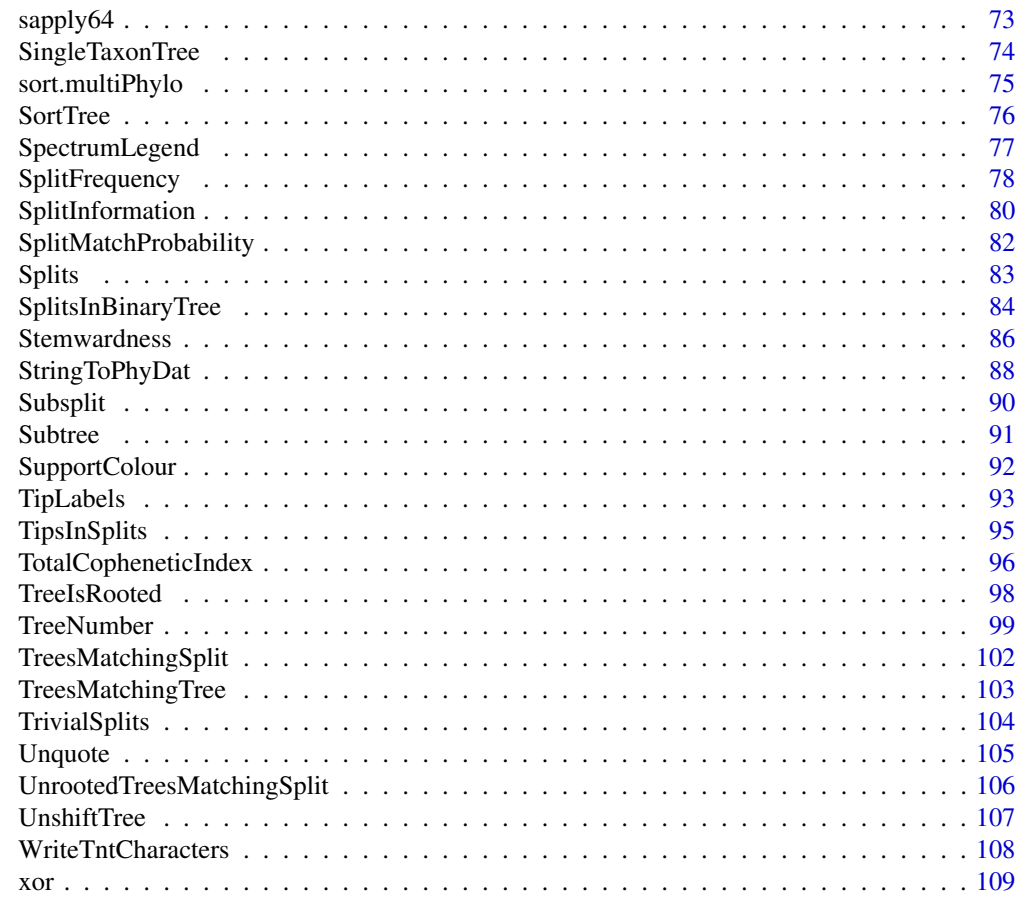

#### **Index** 2008 **[110](#page-109-0)**

<span id="page-3-1"></span>AddTip *Add a tip to a phylogenetic tree*

## Description

AddTip() adds a tip to a phylogenetic tree at a specified location.

```
AddTip(
  tree,
 where = sample.int(tree[["Nnode"]] * 2 + 2L, size = 1) - 1L,
 label = "New tip",edgeLength = 0,lengthBelow = NULL,
 nTip = NTip(tree),
 nNode = tree[["Nnode"]],
```

```
rootNode = RootNode(tree)
\lambda
```

```
AddTipEverywhere(tree, label = "New tip", includeRoot = FALSE)
```
## Arguments

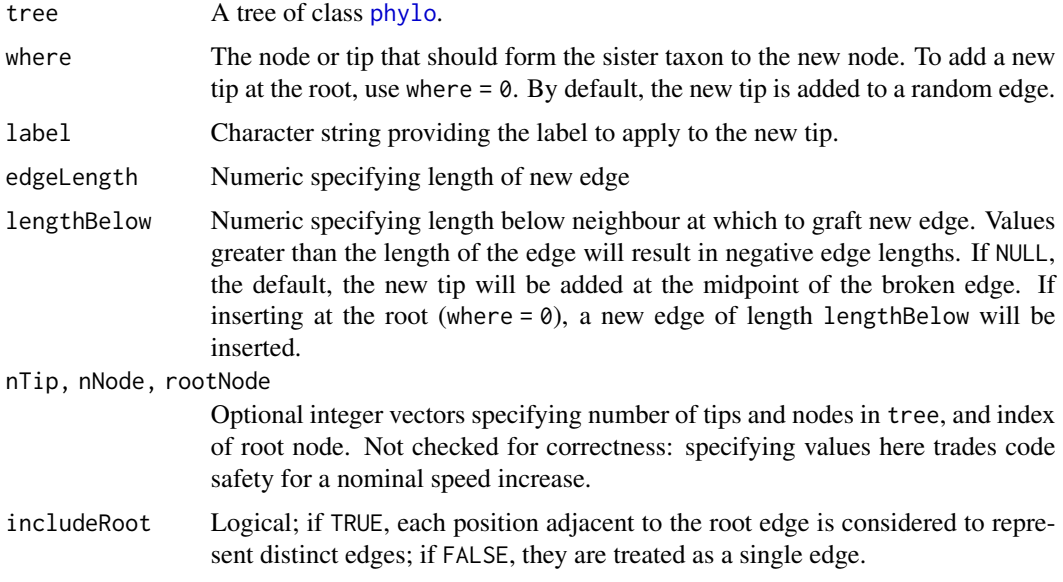

## Details

AddTip() extends [bind.tree](#page-0-0), which cannot handle single-taxon trees.

AddTipEverywhere() adds a tip to each edge in turn.

## Value

AddTip() returns a tree of class phylo with an additional tip at the desired location.

AddTipEverywhere() returns a list of class multiPhylo containing the trees produced by adding label to each edge of tree in turn.

## Author(s)

Martin R. Smith [\(martin.smith@durham.ac.uk\)](mailto:martin.smith@durham.ac.uk)

## See Also

Add one tree to another: [bind.tree\(](#page-0-0))

Other tree manipulation: [CollapseNode\(](#page-16-1)), [ConsensusWithout\(](#page-18-1)), [DropTip\(](#page-23-1)), [EnforceOutgroup\(](#page-29-1)), [ImposeConstraint\(](#page-32-1)), [KeptPaths\(](#page-33-1)), [KeptVerts\(](#page-35-1)), [LeafLabelInterchange\(](#page-37-1)), [MakeTreeBinary\(](#page-41-1)), [RenumberTips\(](#page-66-1)), [RenumberTree\(](#page-0-0)), [Renumber\(](#page-65-1)), [RootTree\(](#page-71-1)), [SingleTaxonTree\(](#page-73-1)), [SortTree\(](#page-75-1)), [Subtree\(](#page-90-1))

## Examples

```
plot(tree <- BalancedTree(10))
ape::nodelabels()
ape::nodelabels(15, 15, bg='green')
plot(AddTip(tree, 15, 'NEW_TIP'))
oldPar <- par(mfrow = c(2, 4), mar = rep(0.3, 4), cex = 0.9)
backbone <- BalancedTree(4)
# Treating the position of the root as instructive:
additions <- AddTipEverywhere(backbone, includeRoot = TRUE)
xx <- lapply(additions, plot)
par(mfrow=c(2, 3))
# Don't treat root edges as distinct:
additions <- AddTipEverywhere(backbone, includeRoot = FALSE)
xx <- lapply(additions, plot)
par(oldPar)
```
ApeTime *Read modification time from "ape" Nexus file*

### Description

ApeTime() reads the time that a tree written with "ape" was modified, based on the comment in the Nexus file.

## Usage

```
ApeTime(filepath, format = "double")
```
## Arguments

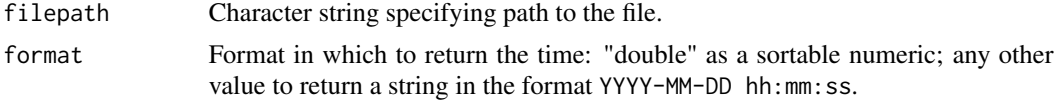

#### Value

ApeTime() returns the time that the specified file was created by ape, in the format specified by format.

#### Author(s)

Martin R. Smith [\(martin.smith@durham.ac.uk\)](mailto:martin.smith@durham.ac.uk)

<span id="page-5-0"></span>

## <span id="page-6-0"></span>Description

Remove tokens that do not occur in a fossil 'template' taxon from a living taxon, to simulate the process of fossilization in removing data from a phylogenetic dataset.

```
ArtificialExtinction(
  dataset,
  subject,
  template,
  replaceAmbiguous = "ambig",
  replaceCoded = "original",
  replaceAll = TRUE,
  sampleFrom = NULL
\lambda## S3 method for class 'matrix'
ArtificialExtinction(
  dataset,
  subject,
  template,
  replaceAmbiguous = "ambig",
  replaceCoded = "original",
  replaceAll = TRUE,
  sampleFrom = NULL
\mathcal{L}## S3 method for class 'phyDat'
ArtificialExtinction(
  dataset,
  subject,
  template,
  replaceAmbiguous = "ambig",
  replaceCoded = "original",
  replaceAll = TRUE,
  sampleFrom = NULL
\mathcal{L}ArtEx(
  dataset,
  subject,
  template,
  replaceAmbiguous = "ambig",
```

```
replaceCoded = "original",
  replaceAll = TRUE,
  sampleFrom = NULL
\mathcal{L}
```
#### Arguments

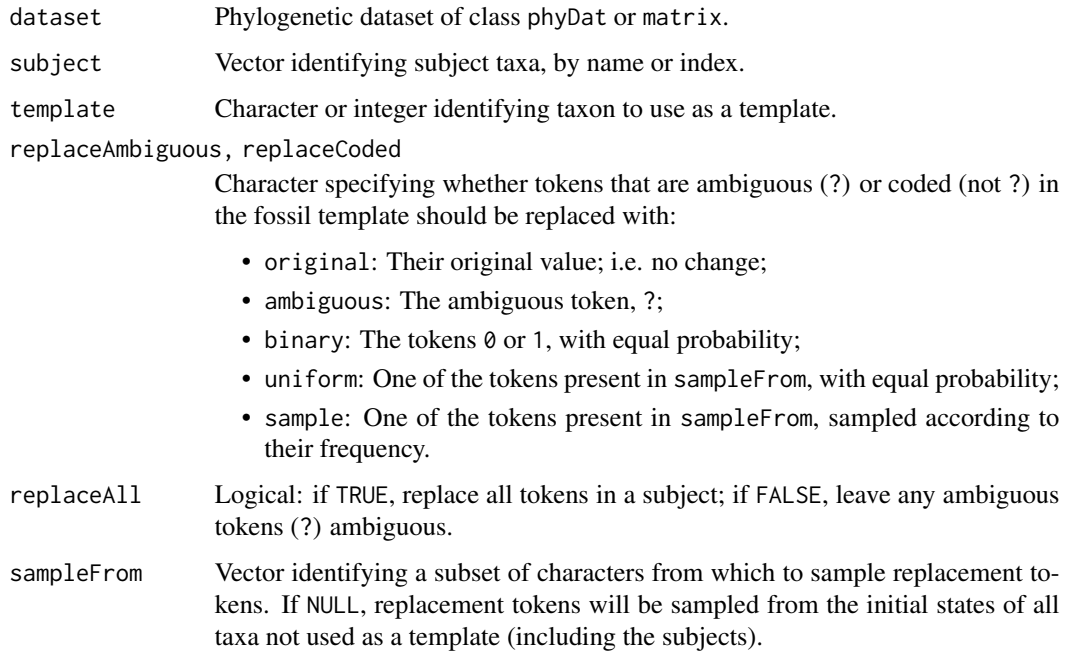

## Details

Further details are provided in Asher and Smith (2022).

Note: this simple implementation does not account for character contingency, e.g. characters whose absence imposes inapplicable or absent tokens on dependent characters.

## Value

A dataset with the same class as dataset in which entries that are ambiguous in template are made ambiguous in subject.

## Author(s)

Martin R. Smith [\(martin.smith@durham.ac.uk\)](mailto:martin.smith@durham.ac.uk)

## References

Asher R, Smith MR (2022). "Phylogenetic signal and bias in paleontology." *Systematic Biology*, 71(4), 986–1008. [doi:10.1093/sysbio/syab072.](https://doi.org/10.1093/sysbio/syab072)

## <span id="page-8-0"></span>as.multiPhylo 9

#### Examples

```
set.seed(1)
dataset <- matrix(c(sample(0:2, 4 * 8, TRUE),
                    '0', '0', rep('?', 6)), nrow = 5,
                    dimnames = list(c(LETTERS[1:4], 'FOSSIL'),
                                    paste('char', 1:8)), byrow = TRUE)
artex <- ArtificialExtinction(dataset, c('A', 'C'), 'FOSSIL')
```
as.multiPhylo *Convert object to* multiPhylo *class*

## Description

Converts representations of phylogenetic trees to an object of the 'ape' class multiPhylo.

#### Usage

```
as.multiPhylo(x)
## S3 method for class 'phylo'
as.multiPhylo(x)
## S3 method for class 'list'
as.multiPhylo(x)
## S3 method for class 'phyDat'
as.multiPhylo(x)
## S3 method for class 'Splits'
as.multiPhylo(x)
```
#### **Arguments**

x Object to be converted

#### Value

as.multiPhylo returns an object of class multiPhylo

as.multiPhylo.phyDat() returns a list of trees, each corresponding to the partitions implied by each non-ambiguous character in x.

## Examples

```
as.multiPhylo(BalancedTree(8))
as.multiPhylo(list(BalancedTree(8), PectinateTree(8)))
data('Lobo')
as.multiPhylo(Lobo.phy)
```
#### Description

as.Newick() creates a character string representation of a phylogenetic tree, in the Newick format, using R's internal tip numbering. Use [RenumberTips\(\)](#page-66-1) to ensure that the internal numbering follows the order you expect.

#### Usage

```
as.Newick(x)
## S3 method for class 'phylo'
as.Newick(x)
## S3 method for class 'list'
as.Newick(x)
## S3 method for class 'multiPhylo'
as.Newick(x)
```
#### Arguments

x Object to convert to Newick format. See Usage section for supported classes.

### Value

as.Newick() returns a character string representing tree in Newick format.

#### Author(s)

Martin R. Smith [\(martin.smith@durham.ac.uk\)](mailto:martin.smith@durham.ac.uk)

## See Also

- Retain leaf labels: [NewickTree\(\)](#page-49-1)
- Change R's internal numbering of leaves: [RenumberTips\(\)](#page-66-1)
- Write tree to text or file: [ape::write.tree\(\)](#page-0-0)

## Examples

```
trees <- list(BalancedTree(1:8), PectinateTree(8:1))
trees <- lapply(trees, RenumberTips, 1:8)
as.Newick(trees)
```
<span id="page-10-0"></span>

#### Description

A list of eleven Brewer palettes containing one to eleven colours that are readily distinguished by colourblind viewers, followed by a twelfth 12-colour palette adapted for colour blindness.

#### Usage

brewer

## Format

An object of class list of length 12.

## Source

- [ColourBrewer2.org](https://colorbrewer2.org/#type=diverging&scheme=RdYlBu&n=3)
- [Martin Krzywinski](http://mkweb.bcgsc.ca/colorblind/)

#### Examples

```
data("brewer", package="TreeTools")
plot(0, type='n', xlim=c(1, 12), ylim=c(12, 1),
    xlab = 'Colour', ylab='Palette')
for (i in seq_along(brewer)) text(seq_len(i), i, col=brewer[[i]])
```
CharacterInformation *Character information content*

#### Description

CharacterInformation() calculates the cladistic information content (Steel and Penny 2006) of a given character, in bits. The total information in all characters gives a measure of the potential utility of a dataset (Cotton and Wilkinson 2008), which can be compared with a profile parsimony score (Faith and Trueman 2001) to evaluate the degree of homoplasy within a dataset.

## Usage

CharacterInformation(tokens)

#### <span id="page-11-0"></span>**Arguments**

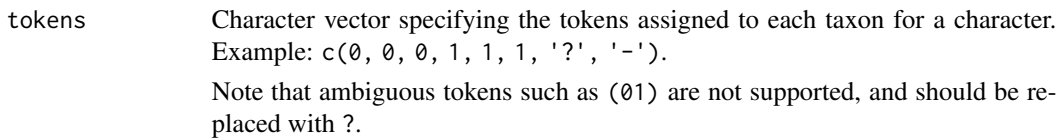

## Value

CharacterInformation() returns a numeric specifying the phylogenetic information content of the character (*sensu* Steel and Penny 2006), in bits.

## Author(s)

Martin R. Smith [\(martin.smith@durham.ac.uk\)](mailto:martin.smith@durham.ac.uk)

## References

• Cotton JA, Wilkinson M (2008). "Quantifying the potential utility of phylogenetic characters." *Taxon*, 57(1), 131–136.

Faith DP, Trueman JWH (2001). "Towards an inclusive philosophy for phylogenetic inference." *Systematic Biology*, 50(3), 331–350. [doi:10.1080/10635150118627.](https://doi.org/10.1080/10635150118627)

Steel MA, Penny D (2006). "Maximum parsimony and the phylogenetic information in multistate characters." In Albert VA (ed.), *Parsimony, Phylogeny, and Genomics*, 163–178. Oxford University Press, Oxford.

## See Also

Other split information functions: [SplitInformation\(](#page-79-1)), [SplitMatchProbability\(](#page-81-1)), [TreesMatchingSplit\(](#page-101-1)), [UnrootedTreesMatchingSplit\(](#page-105-1))

<span id="page-11-1"></span>CladeSizes *Clade sizes*

## Description

CladeSizes() reports the number of nodes in each clade in a tree.

```
CladeSizes(tree, internal = FALSE, nodes = NULL)
```
#### <span id="page-12-0"></span>CladisticInfo 13

#### Arguments

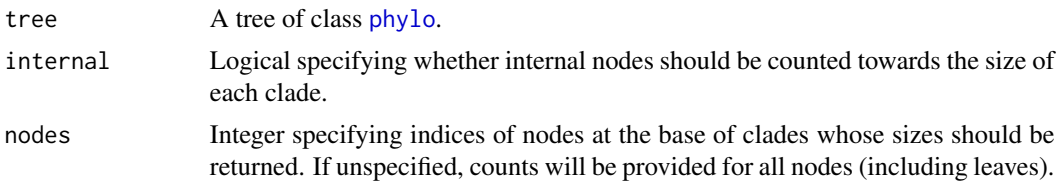

## Value

CladeSizes() returns the number of nodes (including leaves) that are descended from each node, not including the node itself.

## See Also

```
AncestorEdge(DescendantEdges(EdgeAncestry(EdgeDistances(),
ListAncestors(), MRCA(), NDescendants(), NodeDepth(), NodeOrder(), NonDuplicateRoot(),
RootNode()
```
#### Examples

```
tree <- BalancedTree(6)
plot(tree)
ape::nodelabels()
CladeSizes(tree, nodes = c(1, 8, 9))
```
<span id="page-12-1"></span>CladisticInfo *Cladistic information content of a tree*

## Description

CladisticInfo() calculates the cladistic (phylogenetic) information content of a phylogenetic object, *sensu* Thorley *et al.* (1998).

```
CladisticInfo(x)
PhylogeneticInfo(x)
## S3 method for class 'phylo'
CladisticInfo(x)
## S3 method for class 'Splits'
CladisticInfo(x)
## S3 method for class 'list'
```
#### 14 CladisticInfo

```
CladisticInfo(x)
## S3 method for class 'multiPhylo'
CladisticInfo(x)
```
PhylogeneticInformation(x)

CladisticInformation(x)

## Arguments

x Tree of class phylo, or a list thereof.

## Details

The CIC is the logarithm of the number of binary trees that include the specified topology. A base two logarithm gives an information content in bits.

The CIC was originally proposed by Rohlf (1982), and formalised, with an information-theoretic justification, by Thorley et al. (1998). Steel and Penny (2006) term the equivalent quantity 'phylogenetic information content' in the context of individual characters.

The number of binary trees consistent with a cladogram provides a more satisfactory measure of the resolution of a tree than simply counting the number of edges resolved (Page 1992).

## Value

 $C$ ladisticInfo() returns a numeric giving the cladistic information content of the input tree $(s)$ , in bits. If passed a Splits object, it returns the information content of each split in turn.

#### Author(s)

Martin R. Smith [\(martin.smith@durham.ac.uk\)](mailto:martin.smith@durham.ac.uk)

## References

Page RD (1992). "Comments on the information content of classifications." *Cladistics*, 8(1), 87– 95. [doi:10.1111/j.10960031.1992.tb00054.x.](https://doi.org/10.1111/j.1096-0031.1992.tb00054.x)

Rohlf FJ (1982). "Consensus indices for comparing classifications." *Mathematical Biosciences*, 59(1), 131–144. [doi:10.1016/00255564\(82\)901122.](https://doi.org/10.1016/0025-5564%2882%2990112-2)

Steel MA, Penny D (2006). "Maximum parsimony and the phylogenetic information in multistate characters." In Albert VA (ed.), *Parsimony, Phylogeny, and Genomics*, 163–178. Oxford University Press, Oxford.

Thorley JL, Wilkinson M, Charleston M (1998). "The information content of consensus trees." In Rizzi A, Vichi M, Bock H (eds.), *Advances in Data Science and Classification*, 91–98. Springer, Berlin. ISBN 978-3-540-64641-9, [doi:10.1007/9783642722530.](https://doi.org/10.1007/978-3-642-72253-0)

#### <span id="page-14-0"></span>ClusterTable 15

## See Also

Other tree information functions: [NRooted\(](#page-53-1)), [TreesMatchingTree\(](#page-102-1)) Other tree characterization functions: [Consensus\(](#page-17-1)), [Stemwardness](#page-85-1), [TotalCopheneticIndex\(](#page-95-1))

<span id="page-14-1"></span>ClusterTable *Convert phylogenetic tree to* ClusterTable

## Description

as.ClusterTable() converts a phylogenetic tree to a ClusterTable object, which is an internal representation of its splits suitable for rapid tree distance calculation (per Day, 1985).

#### Usage

```
as. ClusterTable(x, tipLabels = NULL, ...)## S3 method for class 'phylo'
as. ClusterTable(x, tipLabels = NULL, ...)## S3 method for class 'list'
as. ClusterTable(x, tipLabels = NULL, ...)## S3 method for class 'multiPhylo'
as. ClusterTable(x, tipLabels = NULL, ...)
```
#### Arguments

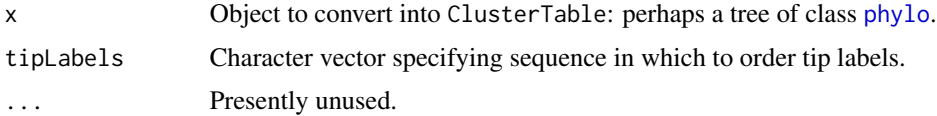

## Details

Each row of a cluster table relates to a clade on a tree rooted on tip 1. Tips are numbered according to the order in which they are visited in preorder: i.e., if plotted using  $plot(x)$ , from the top of the page downwards. A clade containing the tips 2 .. 5 would be denoted by the entry 2, 5, in either row 2 or row 5 of the cluster table.

## Value

as.ClusterTable() returns an object of class ClusterTable.

## Author(s)

Martin R. Smith [\(martin.smith@durham.ac.uk\)](mailto:martin.smith@durham.ac.uk)

## <span id="page-15-0"></span>References

Day WHE (1985). "Optimal algorithms for comparing trees with labeled leaves." *Journal of Classification*, 2(1), 7–28. [doi:10.1007/BF01908061.](https://doi.org/10.1007/BF01908061)

## See Also

[S3 methods](#page-15-1) for ClusterTable objects.

## Examples

```
tree1 <- ape::read.tree(text = "(A, (B, (C, (D, E))));");
tree2 <- ape::read.tree(text = "(A, (B, (D, (C, E))));");
ct1 <- as.ClusterTable(tree1)
summary(ct1)
as.matrix(ct1)
# Tip label order must match ct1 to allow comparison
ct2 <- as.ClusterTable(tree2, tipLabels = LETTERS[1:5])
```
<span id="page-15-1"></span>ClusterTable-methods *S3 methods for* ClusterTable *objects*

## Description

S3 methods for [ClusterTable](#page-14-1) objects.

#### Usage

```
## S3 method for class 'ClusterTable'
as.matrix(x, \ldots)## S3 method for class 'ClusterTable'
print(x, \ldots)## S3 method for class 'ClusterTable'
```
summary(object, ...)

## Arguments

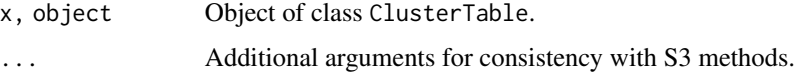

#### Author(s)

Martin R. Smith [\(martin.smith@durham.ac.uk\)](mailto:martin.smith@durham.ac.uk)

## <span id="page-16-0"></span>CollapseNode 17

#### Examples

```
clustab <- as.ClusterTable(TreeTools::BalancedTree(6))
as.matrix(clustab)
print(clustab)
summary(clustab)
```
<span id="page-16-1"></span>

CollapseNode *Collapse nodes on a phylogenetic tree*

## Description

Collapses specified nodes or edges on a phylogenetic tree, resulting in polytomies.

#### Usage

```
CollapseNode(tree, nodes)
```

```
## S3 method for class 'phylo'
CollapseNode(tree, nodes)
```
CollapseEdge(tree, edges)

#### Arguments

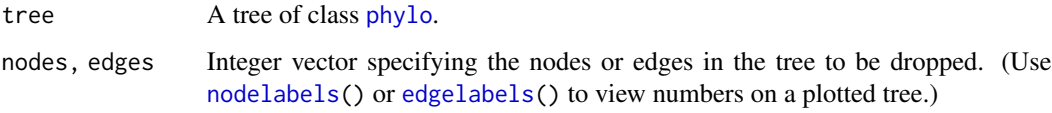

## Value

CollapseNode() and CollapseEdge() return a tree of class phylo, corresponding to tree with the specified nodes or edges collapsed. The length of each dropped edge will (naively) be added to each descendant edge.

## Author(s)

Martin R. Smith

## See Also

Other tree manipulation: [AddTip\(](#page-3-1)), [ConsensusWithout\(](#page-18-1)), [DropTip\(](#page-23-1)), [EnforceOutgroup\(](#page-29-1)), [ImposeConstraint\(](#page-32-1)), [KeptPaths\(](#page-33-1)), [KeptVerts\(](#page-35-1)), [LeafLabelInterchange\(](#page-37-1)), [MakeTreeBinary\(](#page-41-1)), [RenumberTips\(](#page-66-1)), [RenumberTree\(](#page-0-0)), [Renumber\(](#page-65-1)), [RootTree\(](#page-71-1)), [SingleTaxonTree\(](#page-73-1)), [SortTree\(](#page-75-1)), [Subtree\(](#page-90-1))

## Examples

```
oldPar \leq par(mfrow = c(3, 1), mar = rep(0.5, 4))
tree \leq as.phylo(898, 7)
tree$edge.length <- 11:22
plot(tree)
nodelabels()
edgelabels()
edgelabels(round(tree$edge.length, 2),
           cex = 0.6, frame = 'n', adj = c(1, -1))
# Collapse by node number
newTree <- CollapseNode(tree, c(12, 13))
plot(newTree)
nodelabels()
edgelabels(round(newTree$edge.length, 2),
           cex = 0.6, frame = 'n', adj = c(1, -1))
# Collapse by edge number
newTree <- CollapseEdge(tree, c(2, 4))
plot(newTree)
par(oldPar)
```
<span id="page-17-1"></span>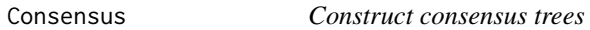

## Description

Consensus() calculates the consensus of a set of trees, using the algorithm of (Day 1985).

#### Usage

Consensus(trees,  $p = 1$ , check.labels = TRUE)

## Arguments

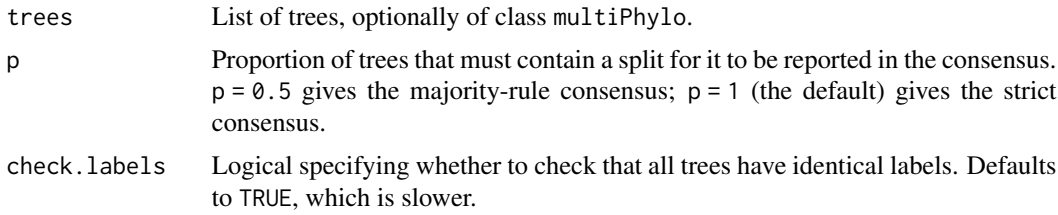

## Value

Consensus() returns an object of class phylo, rooted as in the first entry of trees.

<span id="page-17-0"></span>

## <span id="page-18-0"></span>**Consensus Without** 19

#### Author(s)

Martin R. Smith [\(martin.smith@durham.ac.uk\)](mailto:martin.smith@durham.ac.uk)

#### References

Day WHE (1985). "Optimal algorithms for comparing trees with labeled leaves." *Journal of Classification*, 2(1), 7–28. [doi:10.1007/BF01908061.](https://doi.org/10.1007/BF01908061)

#### See Also

TreeDist::ConsensusInfo() calculates the information content of a consensus tree.

Other consensus tree functions: [ConsensusWithout\(](#page-18-1)), [RoguePlot\(](#page-68-1))

Other tree characterization functions: [CladisticInfo\(](#page-12-1)), [Stemwardness](#page-85-1), [TotalCopheneticIndex\(](#page-95-1))

## Examples

Consensus(as.phylo(0:2, 8))

<span id="page-18-1"></span>ConsensusWithout *Reduced consensus, omitting specified taxa*

#### Description

ConsensusWithout() displays a consensus plot with specified taxa excluded, which can be a useful way to increase the resolution of a consensus tree when a few wildcard taxa obscure a consistent set of relationships. MarkMissing() adds missing taxa as loose leaves on the plot.

```
ConsensusWithout(trees, tip = character(0), ...)
## S3 method for class 'phylo'
ConsensusWithout(trees, tip = character(0), \dots)
## S3 method for class 'multiPhylo'
ConsensusWithout(trees, tip = character(0), \ldots)
## S3 method for class 'list'
ConsensusWithout(trees, tip = character(0), ...)
MarkMissing(tip, position = "bottomleft", ...)
```
## **Arguments**

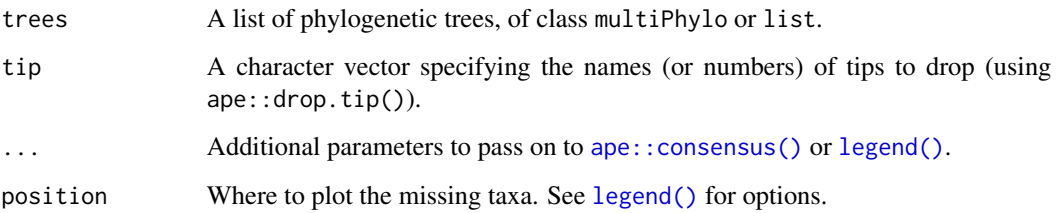

## Value

ConsensusWithout() returns a consensus tree (of class phylo) without the excluded taxa.

MarkMissing() provides a null return, after plotting the specified tips as a legend.

## Author(s)

Martin R. Smith [\(martin.smith@durham.ac.uk\)](mailto:martin.smith@durham.ac.uk)

#### See Also

Other tree manipulation: [AddTip\(](#page-3-1)), [CollapseNode\(](#page-16-1)), [DropTip\(](#page-23-1)), [EnforceOutgroup\(](#page-29-1)), [ImposeConstraint\(](#page-32-1)), [KeptPaths\(](#page-33-1)), [KeptVerts\(](#page-35-1)), [LeafLabelInterchange\(](#page-37-1)), [MakeTreeBinary\(](#page-41-1)), [RenumberTips\(](#page-66-1)), [RenumberTree\(](#page-0-0)), [Renumber\(](#page-65-1)), [RootTree\(](#page-71-1)), [SingleTaxonTree\(](#page-73-1)), [SortTree\(](#page-75-1)), [Subtree\(](#page-90-1))

Other tree properties: [NSplits\(](#page-56-1)), [NTip\(](#page-57-1)), [PathLengths\(](#page-59-1)), [SplitsInBinaryTree\(](#page-83-1)), [TipLabels\(](#page-92-1)), [TreeIsRooted\(](#page-97-1))

Other consensus tree functions: [Consensus\(](#page-17-1)), [RoguePlot\(](#page-68-1))

## Examples

```
oldPar \leq par(mfrow = c(1, 2), mar = rep(0.5, 4))
```

```
# Two trees differing only in placement of tip 2:
trees \leq as.phylo(c(0, 53), 6)
plot(trees[[1]])
plot(trees[[2]])
```

```
# Strict consensus (left panel) lacks resolution:
plot(ape::consensus(trees))
```

```
# But omitting tip two (right panel) reveals shared structure in common:
plot(ConsensusWithout(trees, 't2'))
MarkMissing('t2')
```
par(oldPar)

<span id="page-20-1"></span><span id="page-20-0"></span>

## Description

Constructs an approximation to a neighbour-joining tree, modified in order to be consistent with a constraint. Zero-length branches are collapsed at random.

## Usage

```
ConstrainedNJ(dataset, constraint, weight = 1L, ratio = TRUE, ambig = "mean")
```
## Arguments

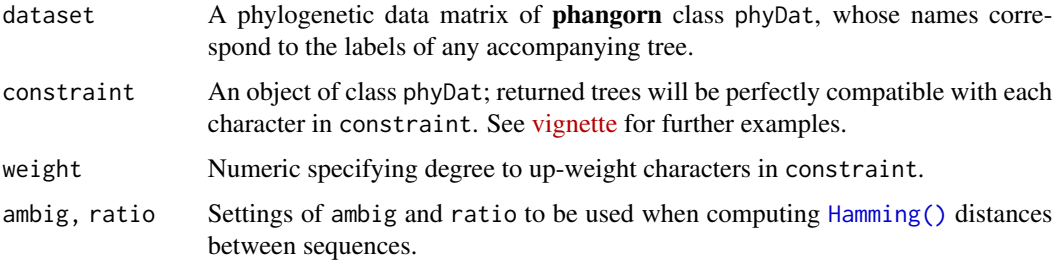

## Value

ConstrainedNJ() returns a tree of class phylo.

## Author(s)

Martin R. Smith [\(martin.smith@durham.ac.uk\)](mailto:martin.smith@durham.ac.uk)

## See Also

Other tree generation functions: [GenerateTree](#page-30-1), [NJTree\(](#page-49-2)), [SingleTaxonTree\(](#page-73-1)), [TreeNumber](#page-98-1)

#### Examples

```
dataset <- MatrixToPhyDat(matrix(
 c(0, 1, 1, 1, 0, 1,0, 1, 1, 0, 0, 1), ncol = 2,
 dimnames = list(letters[1:6], NULL)))
constraint <- MatrixToPhyDat(
 c(a = 0, b = 0, c = 0, d = 0, e = 1, f = 1)plot(ConstrainedNJ(dataset, constraint))
```
<span id="page-21-1"></span><span id="page-21-0"></span>DescendantEdges *Identify descendant edges*

#### Description

Quickly identify edges that are 'descended' from edges in a tree.

## Usage

```
DescendantEdges(edge = NULL, parent, child, nEdge = length(parent))
```

```
AllDescendantEdges(parent, child, nEdge = length(parent))
```
#### Arguments

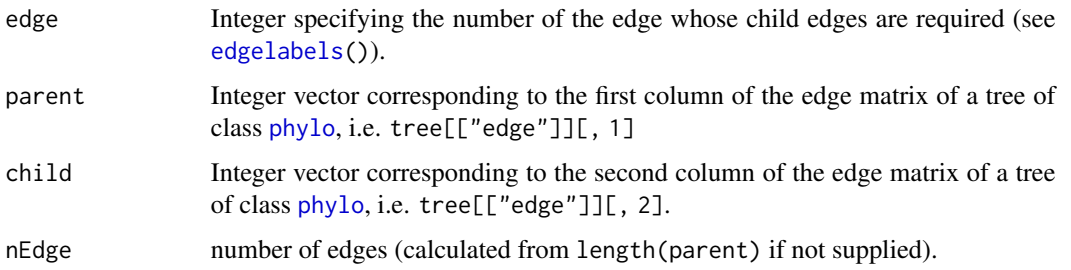

#### Details

The order of parameters in DescendantEdges() will change in the future, to allow AllDescendantEdges() to be merged into this function  $(\#31)$ . Please explicitly name the edge parameter in DescendantEdges(), and replace AllDesdendantEdges() with DescendantEdges(edge = NULL), to future-proof your code.

#### Value

DescendantEdges() returns a logical vector stating whether each edge in turn is a descendant of the specified edge (or the edge itself).

AllDescendantEdges() returns a matrix of class logical, with row *N* specifying whether each edge is a descendant of edge *N* (or the edge itself).

## See Also

```
AncestorEdge(CladeSizes(EdgeAncestry(EdgeDistances(),
ListAncestors(), MRCA(), NDescendants(), NodeDepth(), NodeOrder(), NonDuplicateRoot(),
RootNode()
```
<span id="page-22-1"></span><span id="page-22-0"></span>DoubleFactorial *Double factorial*

#### Description

Calculate the double factorial of a number, or its logarithm.

#### Usage

```
DoubleFactorial(n)
```
DoubleFactorial64(n)

LnDoubleFactorial(n)

Log2DoubleFactorial(n)

LogDoubleFactorial(n)

LnDoubleFactorial.int(n)

LogDoubleFactorial.int(n)

#### Arguments

n Vector of integers.

## Value

Returns the double factorial,  $n * (n - 2) * (n - 4) * (n - 6) * ...$ 

#### Functions

- DoubleFactorial64(): Returns the exact double factorial as a 64-bit integer64, for n < 34.
- LnDoubleFactorial(): Returns the logarithm of the double factorial.
- Log2DoubleFactorial(): Returns the logarithm of the double factorial.
- LnDoubleFactorial.int(): Slightly faster, when x is known to be length one and below 50001

## Author(s)

Martin R. Smith [\(martin.smith@durham.ac.uk\)](mailto:martin.smith@durham.ac.uk)

## See Also

Other double factorials: [doubleFactorials](#page-23-2), [logDoubleFactorials](#page-40-1)

## Examples

```
DoubleFactorial (-4:0) # Return 1 if n < 2
DoubleFactorial (2) # 2
DoubleFactorial (5) # 1 * 3 * 5exp(LnDoubleFactorial.int (8)) # log(2 * 4 * 6 * 8)DoubleFactorial64(31)
```
<span id="page-23-2"></span>doubleFactorials *Double factorials*

## Description

A vector with pre-calculated values of double factorials up to 300!!, and the logarithms of double factorials up to 50 000!!.

#### Usage

doubleFactorials

## Format

An object of class numeric of length 300.

## Details

301!! is too large to store as an integer; use logDoubleFactorials instead.

## See Also

Other double factorials: [DoubleFactorial\(](#page-22-1)), [logDoubleFactorials](#page-40-1)

<span id="page-23-1"></span>DropTip *Drop leaves from tree*

## Description

DropTip() removes specified leaves from a phylogenetic tree, collapsing incident branches.

<span id="page-23-0"></span>

#### DropTip 25

## Usage

```
DropTip(tree, tip, preorder = TRUE, check = TRUE)## S3 method for class 'phylo'
DropTip(tree, tip, preorder = TRUE, check = TRUE)
KeepTipPreorder(tree, tip)
KeepTipPostorder(tree, tip)
## S3 method for class 'Splits'
DropTip(tree, tip, preorder, check = TRUE)
DropTipPhylo(tree, tip, preorder = TRUE, check = TRUE)
## S3 method for class 'multiPhylo'
DropTip(tree, tip, preorder = TRUE, check = TRUE)KeepTip(tree, tip, preorder = TRUE, check = TRUE)
```
## Arguments

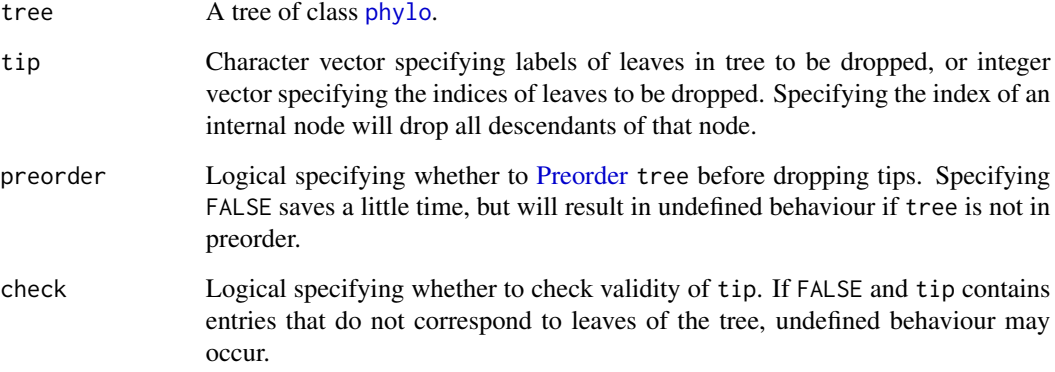

## Details

This function differs from  $ape$ ::drop.tip(), which roots unrooted trees, and which can crash when trees' internal numbering follows unexpected schema.

## Value

DropTip() returns a tree of class phylo, with the requested leaves removed. The edges of the tree will be numbered in preorder, but their sequence may not conform to the conventions of [Preorder\(\)](#page-0-0).

KeepTip() returns tree with all leaves not in tip removed, in preorder.

## <span id="page-25-0"></span>Functions

- KeepTipPreorder(): Faster version with no checks. Does not retain tip labels or edge weights. edges must be listed in preorder. May crash if improper input is specified.
- KeepTipPostorder(): Faster version with no checks. Does not retain tip labels or edge weights. edges must be listed in postorder. May crash if improper input is specified.
- DropTipPhylo(): Direct call to DropTip.phylo(), to avoid overhead of querying object's class.

#### Author(s)

Martin R. Smith [\(martin.smith@durham.ac.uk\)](mailto:martin.smith@durham.ac.uk)

## See Also

```
Other tree manipulation: AddTip(), CollapseNode(), ConsensusWithout(), EnforceOutgroup(),
ImposeConstraint(), KeptPaths(), KeptVerts(), LeafLabelInterchange(), MakeTreeBinary(),
RenumberTips(), RenumberTree(), Renumber(), RootTree(), SingleTaxonTree(), SortTree(),
Subtree()
```
Other split manipulation functions: [Subsplit\(](#page-89-1)), [TrivialSplits\(](#page-103-1))

## Examples

```
tree <- BalancedTree(9)
plot(tree)
plot(DropTip(tree, c('t5', 't6')))
unrooted <- UnrootTree(tree)
plot(unrooted)
plot(DropTip(unrooted, 4:5))
```
summary(DropTip(as.Splits(tree), 4:5))

<span id="page-25-1"></span>EdgeAncestry *Ancestors of an edge*

## Description

Quickly identify edges that are 'ancestral' to a particular edge in a tree.

```
EdgeAncestry(edge, parent, child, stopAt = (parent == min(parent)))
```
## <span id="page-26-0"></span>EdgeDistances 27

## Arguments

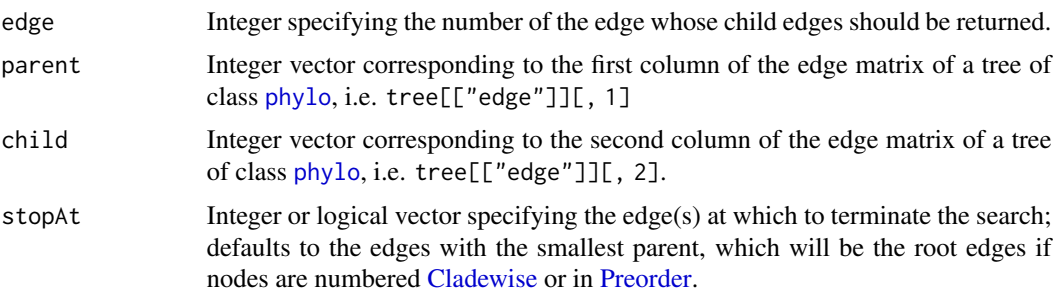

## Value

EdgeAncestry() returns a logical vector stating whether each edge in turn is a descendant of the specified edge.

## Author(s)

Martin R. Smith [\(martin.smith@durham.ac.uk\)](mailto:martin.smith@durham.ac.uk)

## See Also

```
Other tree navigation: AncestorEdge(), CladeSizes(), DescendantEdges(), EdgeDistances(),
ListAncestors(), MRCA(), NDescendants(), NodeDepth(), NodeOrder(), NonDuplicateRoot(),
RootNode()
```
## Examples

```
tree <- PectinateTree(6)
plot(tree)
ape::edgelabels()
parent <- tree$edge[, 1]
child <- tree$edge[, 2]
EdgeAncestry(7, parent, child)
which(EdgeAncestry(7, parent, child, stopAt = 4))
```
<span id="page-26-1"></span>EdgeDistances *Distance between edges*

#### Description

Number of nodes that must be traversed to navigate from each edge to each other edge within a tree

## Usage

EdgeDistances(tree)

#### <span id="page-27-0"></span>**Arguments**

tree A tree of class [phylo](#page-0-0).

## Value

EdgeDistances() returns a symmetrical matrix listing the number of edges that must be traversed to travel from each numbered edge to each other. The two edges straddling the root of a rooted tree are treated as a single edge. Add a 'root' tip using [AddTip\(\)](#page-3-1) if the position of the root is significant.

#### Author(s)

Martin R. Smith [\(martin.smith@durham.ac.uk\)](mailto:martin.smith@durham.ac.uk)

#### See Also

Other tree navigation: [AncestorEdge\(](#page-0-0)), [CladeSizes\(](#page-11-1)), [DescendantEdges\(](#page-21-1)), [EdgeAncestry\(](#page-25-1)), [ListAncestors\(](#page-38-1)), [MRCA\(](#page-45-1)), [NDescendants\(](#page-48-1)), [NodeDepth\(](#page-50-1)), [NodeOrder\(](#page-51-1)), [NonDuplicateRoot\(](#page-0-0)), [RootNode\(](#page-70-1))

## Examples

```
tree <- BalancedTree(5)
plot(tree)
ape::edgelabels()
EdgeDistances(tree)
```
edge\_to\_splits *Efficiently convert edge matrix to splits*

#### Description

Wrapper for internal C++ function for maximum efficiency. Improper input may crash R. Behaviour not guaranteed. It is advisable to contact the package maintainers before relying on this function.

```
edge_to_splits(
  edge,
  edgeOrder,
  tipLabels = NULL,
  asSplits = TRUE,nTip = NTip(edge),
  ...
)
```
#### <span id="page-28-0"></span>EndSentence 29

## Arguments

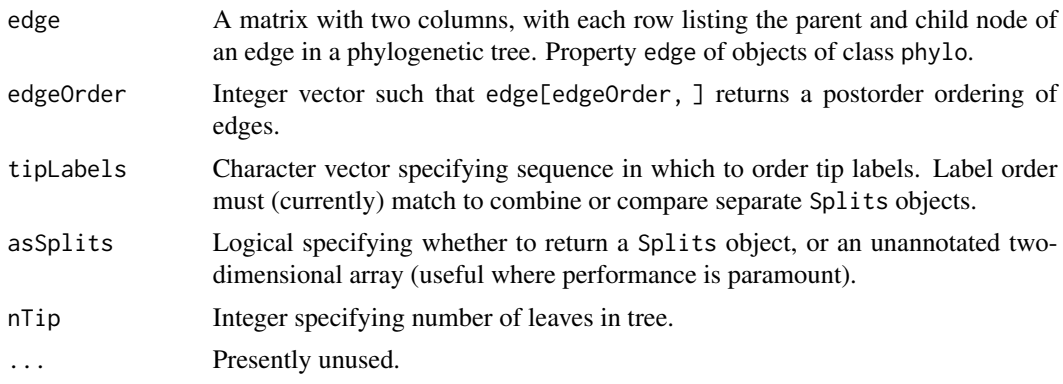

## Value

edge\_to\_splits() uses the same return format as as.Splits().

## See Also

[as.Splits\(\)](#page-82-1) offers a safe access point to this function that should be suitable for most users.

EndSentence *Add full stop to end of a sentence*

## Description

Add full stop to end of a sentence

## Usage

```
EndSentence(string)
```
## Arguments

string Input string

## Value

EndSentence() returns string, punctuated with a final full stop (period).'

## Author(s)

Martin R. Smith

## See Also

Other string parsing functions: [MorphoBankDecode\(](#page-44-1)), [RightmostCharacter\(](#page-67-1)), [Unquote\(](#page-104-1))

## Examples

EndSentence("Hello World") # "Hello World."

<span id="page-29-1"></span>EnforceOutgroup *Generate a tree with a specified outgroup*

## Description

Given a tree or a list of taxa, EnforceOutgroup() rearranges the ingroup and outgroup taxa such that the two are sister taxa across the root, without changing the relationships within the ingroup or within the outgroup.

## Usage

```
EnforceOutgroup(tree, outgroup)
```
## S3 method for class 'phylo' EnforceOutgroup(tree, outgroup)

## S3 method for class 'character' EnforceOutgroup(tree, outgroup)

#### Arguments

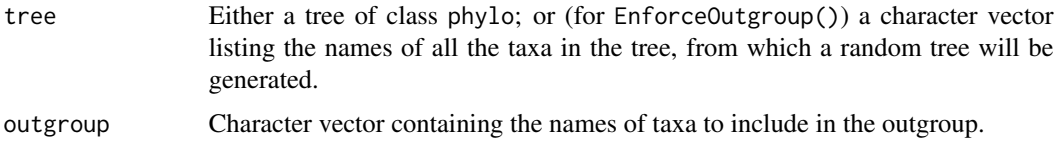

#### Value

EnforceOutgroup() returns a tree of class phylo where all outgroup taxa are sister to all remaining taxa, without modifying the ingroup topology.

## Author(s)

Martin R. Smith [\(martin.smith@durham.ac.uk\)](mailto:martin.smith@durham.ac.uk)

## See Also

For a more robust implementation, see [RootTree\(\)](#page-71-1), which will eventually replace this function [\(#30\)](https://github.com/ms609/TreeTools/issues/30).

Other tree manipulation: [AddTip\(](#page-3-1)), [CollapseNode\(](#page-16-1)), [ConsensusWithout\(](#page-18-1)), [DropTip\(](#page-23-1)), [ImposeConstraint\(](#page-32-1)), [KeptPaths\(](#page-33-1)), [KeptVerts\(](#page-35-1)), [LeafLabelInterchange\(](#page-37-1)), [MakeTreeBinary\(](#page-41-1)), [RenumberTips\(](#page-66-1)), [RenumberTree\(](#page-0-0)), [Renumber\(](#page-65-1)), [RootTree\(](#page-71-1)), [SingleTaxonTree\(](#page-73-1)), [SortTree\(](#page-75-1)), [Subtree\(](#page-90-1))

<span id="page-29-0"></span>

## <span id="page-30-0"></span>GenerateTree 31

## Examples

```
tree <- EnforceOutgroup(letters[1:9], letters[1:3])
plot(tree)
```
<span id="page-30-1"></span>GenerateTree *Generate pectinate, balanced or random trees*

## Description

RandomTree(), PectinateTree(), BalancedTree() and StarTree() generate trees with the specified shapes and leaf labels.

#### Usage

```
RandomTree(tips, root = FALSE, nodes)
```

```
PectinateTree(tips)
```
BalancedTree(tips)

StarTree(tips)

#### **Arguments**

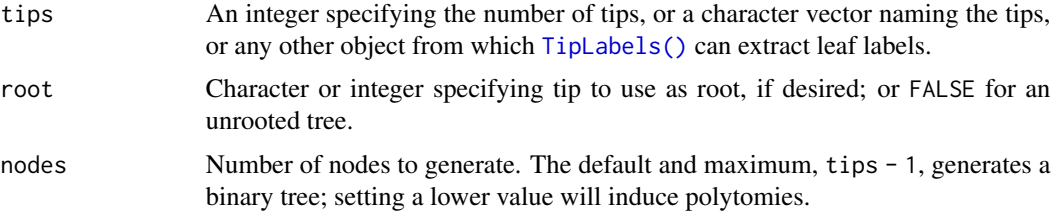

#### Value

Each function returns an unweighted binary tree of class phylo with the specified leaf labels. Trees are rooted unless root = FALSE.

RandomTree() returns a topology drawn at random from the uniform distribution (i.e. each binary tree is drawn with equal probability). Trees are generated by inserting each tip in term at a randomly selected edge in the tree. Random numbers are generated using a Mersenne Twister. If root = FALSE, the tree will be unrooted, with the first tip in a basal position. Otherwise, the tree will be rooted on root.

PectinateTree() returns a pectinate (caterpillar) tree.

BalancedTree() returns a balanced (symmetrical) tree, in preorder.

StarTree() returns a completely unresolved (star) tree.

#### <span id="page-31-0"></span>Author(s)

Martin R. Smith [\(martin.smith@durham.ac.uk\)](mailto:martin.smith@durham.ac.uk)

## See Also

Other tree generation functions: [ConstrainedNJ\(](#page-20-1)), [NJTree\(](#page-49-2)), [SingleTaxonTree\(](#page-73-1)), [TreeNumber](#page-98-1)

## Examples

RandomTree(LETTERS[1:10])

data('Lobo') RandomTree(Lobo.phy)

plot(PectinateTree(LETTERS[1:10]))

```
plot(BalancedTree(LETTERS[1:10]))
plot(StarTree(LETTERS[1:10]))
```
<span id="page-31-1"></span>Hamming *Hamming distance between taxa in a phylogenetic dataset*

## Description

The Hamming distance between a pair of taxa is the number of characters with a different coding, i.e. the smallest number of evolutionary steps that must have occurred since their common ancestor.

## Usage

```
Hamming(
  dataset,
  ratio = TRUE,
  ambig = c("median", "mean", "zero", "one", "na", "nan")
)
```
## Arguments

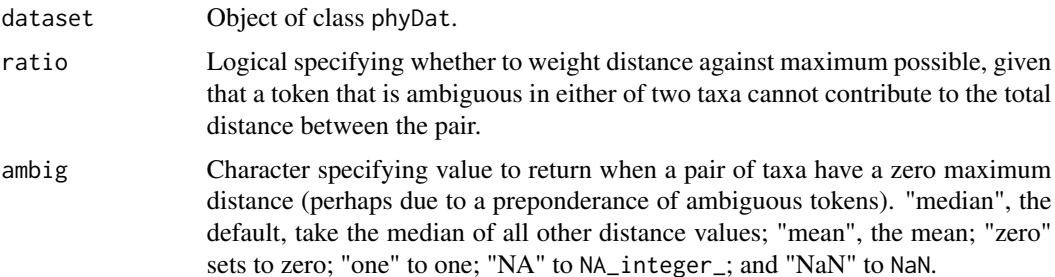

## <span id="page-32-0"></span>ImposeConstraint 33

## Details

Tokens that contain the inapplicable state are treated as requiring no steps to transform into any applicable token.

## Value

Hamming() returns an object of class dist listing the Hamming distance between each pair of taxa.

## Author(s)

Martin R. Smith [\(martin.smith@durham.ac.uk\)](mailto:martin.smith@durham.ac.uk)

#### See Also

Used to construct neighbour joining trees in [NJTree\(\)](#page-49-2).

dist.hamming() in the **phangorn** package provides an alternative implementation.

#### Examples

```
tokens <- matrix(c(0, 0, '0', 0, '?',
                  0, 0, '1', 0, 1,
                   0, 0, '1', 0, 1,
                   0, 0, '2', 0, 1,
                   1, 1, '-'', '?', 0,1, 1, '2', 1, '01}'),
                   nrow = 6, ncol = 5, byrow = TRUE,
                   dimnames = list(
                     paste0("Taxon_", LETTERS[1:6]),
                     paste0("Char_", 1:5)))
dataset <- MatrixToPhyDat(tokens)
Hamming(dataset)
```
<span id="page-32-1"></span>ImposeConstraint *Force a tree to match a constraint*

#### Description

Modify a tree such that it matches a specified constraint. This is at present a somewhat crude implementation that attempts to retain much of the structure of tree whilst guaranteeing compatibility with each entry in constraint.

#### Usage

ImposeConstraint(tree, constraint)

AddUnconstrained(constraint, toAdd, asPhyDat = TRUE)

#### <span id="page-33-0"></span>**Arguments**

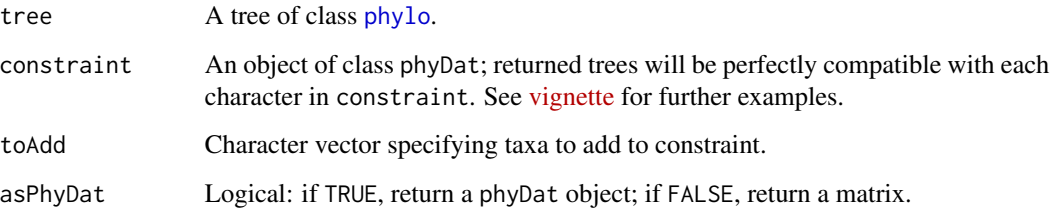

## Value

ImposeConstraint() returns a tree of class phylo, consistent with constraint.

## Functions

• AddUnconstrained(): Expand a constraint to include unconstrained taxa.

#### Author(s)

Martin R. Smith [\(martin.smith@durham.ac.uk\)](mailto:martin.smith@durham.ac.uk)

## See Also

```
Other tree manipulation: AddTip(), CollapseNode(), ConsensusWithout(), DropTip(), EnforceOutgroup(),
KeptPaths(), KeptVerts(), LeafLabelInterchange(), MakeTreeBinary(), RenumberTips(),
RenumberTree(), Renumber(), RootTree(), SingleTaxonTree(), SortTree(), Subtree()
```
#### Examples

```
tips <- letters[1:9]
tree <- as.phylo(1, 9, tips)
plot(tree)
```

```
constraint <- StringToPhyDat('0000?1111 000111111 0000??110', tips, FALSE)
plot(ImposeConstraint(tree, constraint))
```
<span id="page-33-1"></span>KeptPaths *Paths present in reduced tree*

## Description

Lists which paths present in a master tree are present when leaves are dropped.

#### KeptPaths 35

## Usage

```
KeptPaths(paths, keptVerts, all = TRUE)
## S3 method for class 'data.frame'
KeptPaths(paths, keptVerts, all = TRUE)
## S3 method for class 'matrix'
KeptPaths(paths, keptVerts, all = TRUE)
```
#### Arguments

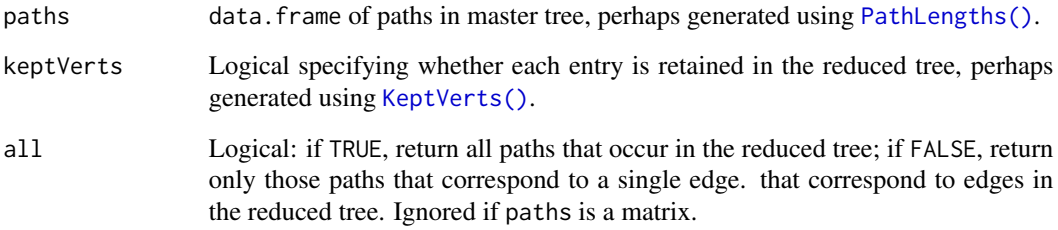

## Value

KeptPaths() returns a logical vector specifying whether each path in paths occurs when keptVerts vertices are retained.

#### Author(s)

Martin R. Smith [\(martin.smith@durham.ac.uk\)](mailto:martin.smith@durham.ac.uk)

## See Also

Other tree manipulation: [AddTip\(](#page-3-1)), [CollapseNode\(](#page-16-1)), [ConsensusWithout\(](#page-18-1)), [DropTip\(](#page-23-1)), [EnforceOutgroup\(](#page-29-1)), [ImposeConstraint\(](#page-32-1)), [KeptVerts\(](#page-35-1)), [LeafLabelInterchange\(](#page-37-1)), [MakeTreeBinary\(](#page-41-1)), [RenumberTips\(](#page-66-1)), [RenumberTree\(](#page-0-0)), [Renumber\(](#page-65-1)), [RootTree\(](#page-71-1)), [SingleTaxonTree\(](#page-73-1)), [SortTree\(](#page-75-1)), [Subtree\(](#page-90-1))

## Examples

```
master <- BalancedTree(9)
paths <- PathLengths(master)
keptTips <- c(1, 5, 7, 9)
keptVerts <- KeptVerts(master, keptTips)
KeptPaths(paths, keptVerts)
paths[KeptPaths(paths, keptVerts, all = FALSE), ]
```
<span id="page-35-1"></span><span id="page-35-0"></span>

#### Description

Identify vertices retained when leaves are dropped

#### Usage

```
KeptVerts(tree, keptTips, tipLabels = TipLabels(tree))
## S3 method for class 'phylo'
KeptVerts(tree, keptTips, tipLabels = TipLabels(tree))
## S3 method for class 'numeric'
KeptVerts(tree, keptTips, tipLabels = TipLabels(tree))
```
#### Arguments

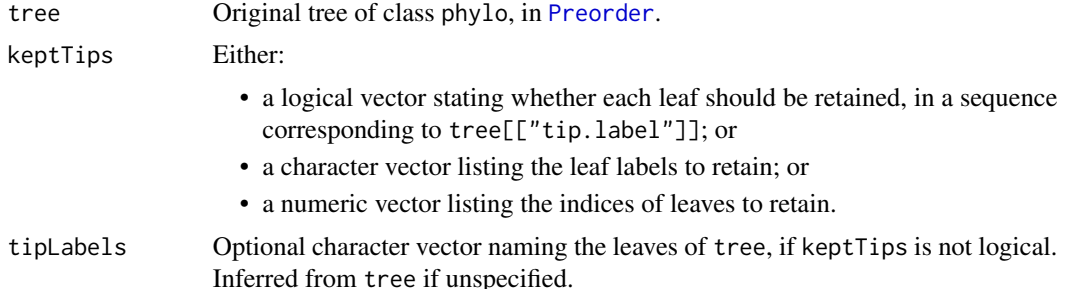

### Author(s)

Martin R. Smith [\(martin.smith@durham.ac.uk\)](mailto:martin.smith@durham.ac.uk)

#### See Also

```
Other tree manipulation: AddTip(), CollapseNode(), ConsensusWithout(), DropTip(), EnforceOutgroup(),
ImposeConstraint(), KeptPaths(), LeafLabelInterchange(), MakeTreeBinary(), RenumberTips(),
RenumberTree(), Renumber(), RootTree(), SingleTaxonTree(), SortTree(), Subtree()
```
## Examples

```
master <- BalancedTree(12)
master <- Preorder(master) # Nodes must be listed in Preorder sequence
plot(master)
nodelabels()
allTips <- master[["tip.label"]]
keptTips <- sample(allTips, 8)
```
# LabelSplits 37

```
plot(KeepTip(master, keptTips))
kept <- KeptVerts(master, allTips %in% keptTips)
map <- which(kept)
# Node `i` in the reduced tree corresponds to node `map[i]` in the original.
```
<span id="page-36-0"></span>LabelSplits *Label splits*

## Description

Labels the edges associated with each split on a plotted tree.

### Usage

```
LabelSplits(tree, labels = NULL, unit = ", ...)
```
### Arguments

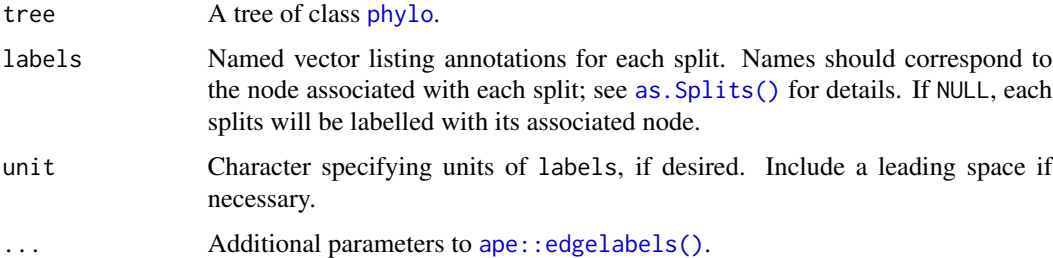

#### Details

As the two root edges of a rooted tree denote the same split, only the rightmost (plotted at the bottom, by default) edge will be labelled. If the position of the root is significant, add a tip at the root using [AddTip\(\)](#page-3-0).

#### Value

LabelSplits() returns invisible(), after plotting labels on each relevant edge of a plot (which should already have been produced using plot(tree)).

#### See Also

Calculate split support: [SplitFrequency\(\)](#page-77-0)

Colour labels according to value: [SupportColour\(\)](#page-91-0)

Other Splits operations: [NSplits\(](#page-56-0)), [NTip\(](#page-57-0)), [PolarizeSplits\(](#page-60-0)), [SplitFrequency\(](#page-77-0)), [SplitsInBinaryTree\(](#page-83-0)), [Splits](#page-82-1), [TipLabels\(](#page-92-0)), [TipsInSplits\(](#page-94-0)), match. Splits, [xor\(](#page-108-0))

## Examples

```
tree <- BalancedTree(LETTERS[1:5])
splits <- as.Splits(tree)
plot(tree)
LabelSplits(tree, as.character(splits), frame = 'none', pos = 3L)
LabelSplits(tree, TipsInSplits(splits), unit = ' tips', frame = 'none',
            pos = 1L)# An example forest of 100 trees, some identical
forest \leq as.phylo(c(1, rep(10, 79), rep(100, 15), rep(1000, 5)), nTip = 9)
# Generate an 80% consensus tree
cons <- ape::consensus(forest, p = 0.8)
plot(cons)
splitFreqs <- SplitFrequency(cons, forest)
LabelSplits(cons, splitFreqs, unit = '%',
            col = SupportColor(splitFreqs / 100),
            frame = 'none', pos = 3L)
```
<span id="page-37-0"></span>LeafLabelInterchange *Leaf label interchange*

### Description

LeafLabelInterchange() exchanges the position of leaves within a tree.

### Usage

```
LeafLabelInterchange(tree, n = 2L)
```
### Arguments

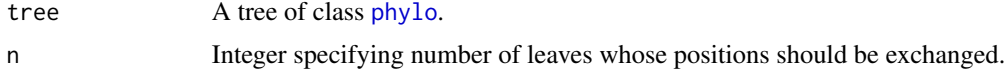

#### Details

Modifies a tree by switching the positions of *n* leaves. To avoid later swaps undoing earlier exchanges, all *n* leaves are guaranteed to change position. Note, however, that no attempt is made to avoid swapping equivalent leaves, for example, a pair that are each others' closest relatives. As such, the relationships within a tree are not guaranteed to be changed.

#### Value

LeafLabelInterchange() returns a tree of class phylo on which the position of n leaves have been exchanged. The tree's internal topology will not change.

# ListAncestors 39

### Author(s)

Martin R. Smith [\(martin.smith@durham.ac.uk\)](mailto:martin.smith@durham.ac.uk)

# See Also

```
AddTip(CollapseNode(ConsensusWithout(DropTip(EnforceOutgroup(),
ImposeConstraint(), KeptPaths(), KeptVerts(), MakeTreeBinary(), RenumberTips(), RenumberTree(),
Renumber(), RootTree(), SingleTaxonTree(), SortTree(), Subtree()
```
#### Examples

```
tree <- PectinateTree(8)
plot(LeafLabelInterchange(tree, 3L))
```
<span id="page-38-0"></span>ListAncestors *List ancestors*

#### Description

ListAncestors() reports all ancestors of a given node.

# Usage

```
ListAncestors(parent, child, node = NULL)
```

```
AllAncestors(parent, child)
```
#### Arguments

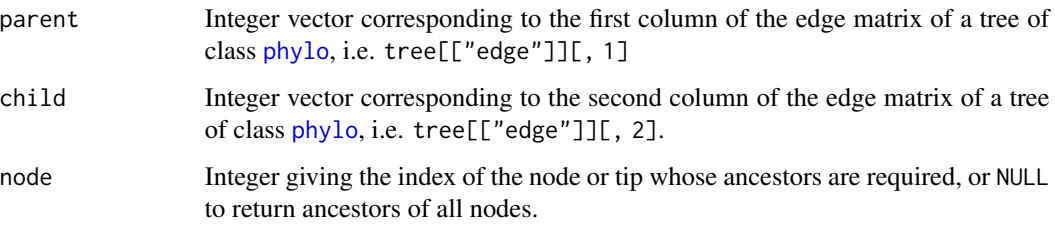

# Details

Note that if node = NULL, the tree's edges must be listed such that each internal node (except the root) is listed as a child before it is listed as a parent, i.e. its index in child is less than its index in parent. This will be true of trees listed in [Preorder.](#page-0-0)

If node = NULL, ListAncestors() returns a list. Each entry *i* contains a vector containing, in order, the nodes encountered when traversing the tree from node  $i$  to the root node. The last entry of each member of the list is therefore the root node, with the exception of the entry for the root node itself, which is a zero-length integer.

If node is an integer, ListAncestors() returns a vector of the numbers of the nodes ancestral to the given node, including the root node.

### Functions

```
• AllAncestors(): Alias for ListAncestors(node = NULL).
```
### Author(s)

Martin R. Smith [\(martin.smith@durham.ac.uk\)](mailto:martin.smith@durham.ac.uk)

### See Also

Implemented less efficiently in phangorn:::Ancestors, on which this code is based.

Other tree navigation: [AncestorEdge\(](#page-0-0)), [CladeSizes\(](#page-11-0)), [DescendantEdges\(](#page-21-0)), [EdgeAncestry\(](#page-25-0)), [EdgeDistances\(](#page-26-0)), [MRCA\(](#page-45-0)), [NDescendants\(](#page-48-0)), [NodeDepth\(](#page-50-0)), [NodeOrder\(](#page-51-0)), [NonDuplicateRoot\(](#page-0-0)), [RootNode\(](#page-70-0))

```
Other tree navigation: AncestorEdge(), CladeSizes(), DescendantEdges(), EdgeAncestry(),
EdgeDistances(), MRCA(), NDescendants(), NodeDepth(), NodeOrder(), NonDuplicateRoot(),
RootNode()
```
### Examples

```
tree <- PectinateTree(5)
edge <- tree[["edge"]]
# Identify desired node with:
plot(tree)
nodelabels()
tiplabels()
# Ancestors of specific nodes:
ListAncestors(edge[, 1], edge[, 2], 4L)
ListAncestors(edge[, 1], edge[, 2], 8L)
# Ancestors of each node, if tree numbering system is uncertain:
lapply(seq_len(max(edge)), ListAncestors,
       parent = edge[, 1], child = edge[, 2]# Ancestors of each node, if tree is in preorder:
ListAncestors(edge[, 1], edge[, 2])
# Alias:
AllAncestors(edge[, 1], edge[, 2])
```
# Description

Phylogenetic data from Zhang et al. (2016) in raw (Lobo.data) and phyDat (Lobo.phy) formats.

### Usage

Lobo.data

Lobo.phy

# Format

An object of class list of length 48.

An object of class phyDat of length 48.

# Source

Zhang et al. (2016)

### References

Zhang X, Smith MR, Yang J, Hou J (2016). "Onychophoran-like musculature in a phosphatized Cambrian lobopodian." *Biology Letters*, 12(9), 20160492. [doi:10.1098/rsbl.2016.0492.](https://doi.org/10.1098/rsbl.2016.0492)

# Examples

```
data("Lobo", package = "TreeTools")
Lobo.data
Lobo.phy
```
logDoubleFactorials *Natural logarithms of double factorials*

## Description

logDoubleFactorials is a numeric vector with pre-calculated values of double factorials up to 50 000!!.

#### Usage

logDoubleFactorials

#### Format

An object of class numeric of length 50000.

### See Also

Other double factorials: [DoubleFactorial\(](#page-22-0)), [doubleFactorials](#page-23-1)

<span id="page-41-0"></span>MakeTreeBinary *Generate binary tree by collapsing polytomies*

### Description

MakeTreeBinary() resolves, at random, all polytomies in a tree or set of trees, such that all trees compatible with the input topology are drawn with equal probability.

### Usage

MakeTreeBinary(tree)

#### Arguments

tree A tree of class [phylo](#page-0-0).

## Value

MakeTreeBinary() returns a rooted binary tree of class phylo, corresponding to tree uniformly selected from all those compatible with the input tree topologies.

### Author(s)

Martin R. Smith [\(martin.smith@durham.ac.uk\)](mailto:martin.smith@durham.ac.uk)

#### See Also

Since ape v5.5, this functionality is available through [ape::multi2di\(\)](#page-0-0); previous versions of 'ape' did not return topologies in equal frequencies.

Other tree manipulation: [AddTip\(](#page-3-0)), [CollapseNode\(](#page-16-0)), [ConsensusWithout\(](#page-18-0)), [DropTip\(](#page-23-0)), [EnforceOutgroup\(](#page-29-0)), [ImposeConstraint\(](#page-32-0)), [KeptPaths\(](#page-33-0)), [KeptVerts\(](#page-35-0)), [LeafLabelInterchange\(](#page-37-0)), [RenumberTips\(](#page-66-0)), [RenumberTree\(](#page-0-0)), [Renumber\(](#page-65-0)), [RootTree\(](#page-71-0)), [SingleTaxonTree\(](#page-73-0)), [SortTree\(](#page-75-0)), [Subtree\(](#page-90-0))

#### Examples

```
MakeTreeBinary(CollapseNode(PectinateTree(7), c(9, 11, 13)))
UnrootTree(MakeTreeBinary(StarTree(5)))
```
#### <span id="page-42-0"></span>Description

match() returns a vector of the positions of (first) matches of splits in its first argument in its second. %in% is a more intuitive interface as a binary operator, which returns a logical vector indicating whether there is a match or not for each split in its left operand.

## Usage

```
## S4 method for signature 'Splits, Splits'
match(x, table, nomatch = NA_integer_, incomparables = NULL)
in.Splits(x, table)
match(x, table, nomatch = NA_integer_, incomparables = NULL)
## S4 method for signature 'Splits, Splits'
x %in% table
```
### Arguments

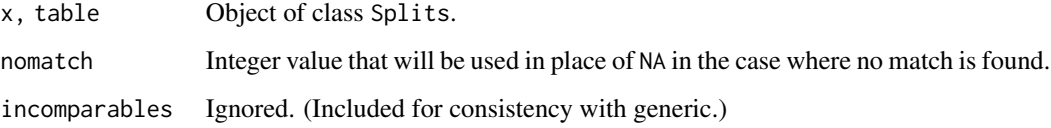

## Details

in.Splits() is an alias for %in%, included for backwards compatibility. It is deprecated and will be removed in a future release.

#### Value

match() returns an integer vector specifying the position in table that matches each element in x, or nomatch if no match is found.

## See Also

Corresponding base functions are documented in [match\(\)](#page-0-0).

Other Splits operations: [LabelSplits\(](#page-36-0)), [NSplits\(](#page-56-0)), [NTip\(](#page-57-0)), [PolarizeSplits\(](#page-60-0)), [SplitFrequency\(](#page-77-0)), [SplitsInBinaryTree\(](#page-83-0)), [Splits](#page-82-1), [TipLabels\(](#page-92-0)), [TipsInSplits\(](#page-94-0)), [xor\(](#page-108-0))

### Examples

```
splits1 <- as.Splits(BalancedTree(7))
splits2 <- as.Splits(PectinateTree(7))
match(splits1, splits2)
```
<span id="page-43-0"></span>

MatrixToPhyDat *Convert between matrices and* phyDat *objects*

# Description

MatrixToPhyDat() converts a matrix of tokens to a phyDat object; PhyDatToMatrix() converts a phyDat object to a matrix of tokens.

# Usage

```
MatrixToPhyDat(tokens)
```
PhyDatToMatrix(dataset, ambigNA = FALSE, inappNA = ambigNA)

### Arguments

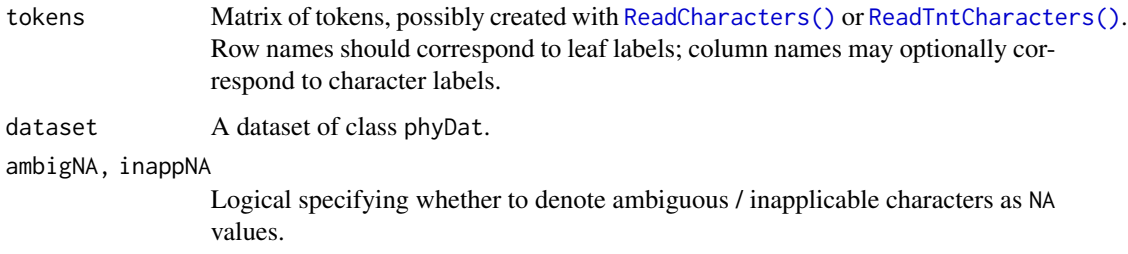

# Value

MatrixToPhyDat() returns an object of class phyDat.

PhyDatToMatrix() returns a matrix corresponding to the uncompressed character states within a phyDat object.

## Author(s)

Martin R. Smith [\(martin.smith@durham.ac.uk\)](mailto:martin.smith@durham.ac.uk)

## See Also

Other phylogenetic matrix conversion functions: [StringToPhyDat\(](#page-87-0))

# MorphoBankDecode 45

## Examples

```
tokens <- matrix(c(0, 0, "0", 0, 0,
                  0, 0, "1", 0, 1,
                   0, 0, "1", 0, 1,
                   0, 0, "2", 0, 1,
                   1, 1, "-", 1, 0,
                   1, 1, "2", 1, "{01}"),
                   nrow = 6, ncol = 5, byrow = TRUE,
                   dimnames = list(
                     paste0("Taxon_", LETTERS[1:6]),
                     paste0("Char_", 1:5)))
```
MatrixToPhyDat(tokens)

<span id="page-44-0"></span>MorphoBankDecode *Decode MorphoBank text*

### Description

Converts strings from MorphoBank notes into a Latex-compatible format.

### Usage

```
MorphoBankDecode(string)
```
# Arguments

string String to process

#### Value

MorphoBankDecode() returns a string with new lines and punctuation reformatted.

# Author(s)

Martin R. Smith

# See Also

Other string parsing functions: [EndSentence\(](#page-28-0)), [RightmostCharacter\(](#page-67-0)), [Unquote\(](#page-104-0))

# <span id="page-45-0"></span>Description

MRCA() calculates the last common ancestor of specified nodes.

#### Usage

MRCA(x1, x2, ancestors)

#### Arguments

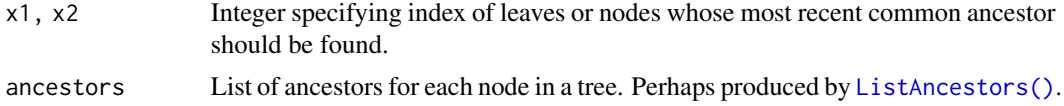

# Details

MRCA() requires that node values within a tree increase away from the root, which will be true of trees listed in Preorder. No warnings will be given if trees do not fulfil this requirement.

## Value

MRCA() returns an integer specifying the node number of the last common ancestor of  $x1$  and  $x2$ .

### Author(s)

Martin R. Smith [\(martin.smith@durham.ac.uk\)](mailto:martin.smith@durham.ac.uk)

#### See Also

```
Other tree navigation: AncestorEdge(), CladeSizes(), DescendantEdges(), EdgeAncestry(),
EdgeDistances(), ListAncestors(), NDescendants(), NodeDepth(), NodeOrder(), NonDuplicateRoot(),
RootNode()
```
# Examples

```
tree <- BalancedTree(7)
```

```
# Verify that node numbering increases away from root
plot(tree)
nodelabels()
# ListAncestors expects a tree in Preorder
tree <- Preorder(tree)
edge <- tree$edge
ancestors <- ListAncestors(edge[, 1], edge[, 2])
MRCA(1, 4, ancestors)
```

```
# If a tree must be in postorder, use:
tree <- Postorder(tree)
edge <- tree$edge
ancestors <- lapply(seq_len(max(edge)), ListAncestors,
                    parent = edge[, 1], child = edge[, 2]
```

```
MSTEdges Minimum spanning tree
```
#### Description

Calculate or plot the minimum spanning tree (Gower and Ross 1969) of a distance matrix.

### Usage

```
MSTEdges(distances, plot = FALSE, x = NULL, y = NULL, ...)
```
MSTLength(distances, mst = NULL)

### Arguments

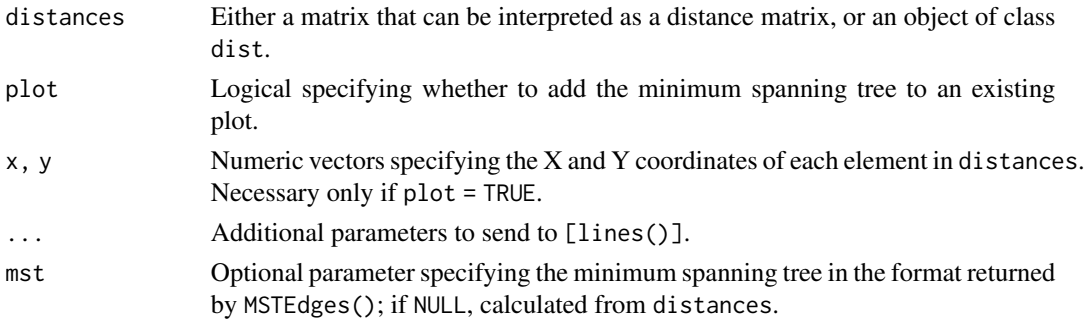

### Value

MSTEdges() returns a matrix in which each row corresponds to an edge of the minimum spanning tree, listed in non-decreasing order of length. The two columns contain the indices of the entries in distances that each edge connects, with the lower value listed first.

MSTLength() returns the length of the minimum spanning tree.

#### Author(s)

Martin R. Smith [\(martin.smith@durham.ac.uk\)](mailto:martin.smith@durham.ac.uk)

#### References

Gower JC, Ross GJS (1969). "Minimum spanning trees and single linkage cluster analysis." *Journal of the Royal Statistical Society. Series C (Applied Statistics)*, 18(1), 54–64. [doi:10.2307/2346439.](https://doi.org/10.2307/2346439)

#### See Also

Slow implementation returning the association matrix of the minimum spanning tree:  $ape::mst()$ .

### Examples

```
# Corners of an almost-regular octahedron
points <- matrix(c(0, 0, 2, 2, 1.1, 1,
                   0, 2, 0, 2, 1, 1.1,
                   0, 0, 0, 0, 1, -1), 6)
distances <- dist(points)
mst <- MSTEdges(distances)
MSTLength(distances, mst)
plot(points[, 1:2], ann = FALSE, asp = 1)MSTEdges(distances, TRUE, x = points[, 1], y = points[, 2], 1wd = 2)
```
N1Spr *Number of trees one SPR step away*

### Description

N1Spr() calculates the number of trees one subtree prune-and-regraft operation away from a binary input tree using the formula given by Allen and Steel (2001); IC1Spr() calculates the information content of trees at this distance: i.e. the entropy corresponding to the proportion of all possible *n*-tip trees whose SPR distance is at most one from a specified tree.

#### Usage

N1Spr(n)

IC1Spr(n)

# Arguments

n Integer vector specifying the number of tips in a tree.

## Value

N1Spr() returns an integer vector denoting the number of trees one SPR rearrangement away from the input tree..

IC1Spr() returns an numeric vector giving the phylogenetic information content of trees 0 or 1 SPR rearrangement from an *n*-leaf tree, in bits.

# References

Allen BL, Steel MA (2001). "Subtree transfer operations and their induced metrics on evolutionary trees." *Annals of Combinatorics*, 5(1), 1–15. [doi:10.1007/s0002600180068.](https://doi.org/10.1007/s00026-001-8006-8)

## NDescendants 49

## Examples

N1Spr(4:6) IC1Spr(5)

<span id="page-48-0"></span>NDescendants *Count descendants for each node in a tree*

## Description

NDescendants() counts the number of nodes (including leaves) directly descended from each node in a tree.

## Usage

NDescendants(tree)

## Arguments

tree A tree of class [phylo](#page-0-0).

# Value

NDescendants() returns an integer listing the number of direct descendants (leaves or internal nodes) for each node in a tree.

## Author(s)

Martin R. Smith [\(martin.smith@durham.ac.uk\)](mailto:martin.smith@durham.ac.uk)

### See Also

```
Other tree navigation: AncestorEdge(), CladeSizes(), DescendantEdges(), EdgeAncestry(),
EdgeDistances(), ListAncestors(), MRCA(), NodeDepth(), NodeOrder(), NonDuplicateRoot(),
RootNode()
```
# Examples

```
tree <- CollapseNode(BalancedTree(8), 12:15)
NDescendants(tree)
plot(tree)
nodelabels(NDescendants(tree))
```
## Description

NewickTree() encodes a tree as a Newick-format string. This differs from [write.tree\(\)](#page-0-0) in the encoding of spaces as spaces, rather than underscores.

### Usage

NewickTree(tree)

## Arguments

tree A tree of class [phylo](#page-0-0).

### Value

NewickTree() returns a character string denoting tree in Newick format.

# See Also

Use tip numbers, rather than leaf labels: [as.Newick](#page-9-0)

#### Examples

NewickTree(BalancedTree(LETTERS[4:9]))

NJTree *Generate a neighbour joining tree*

### Description

NJTree() generates a rooted neighbour joining tree from a phylogenetic dataset.

#### Usage

```
NJTree(dataset, edgeLengths = FALSE, ratio = TRUE, ambig = "mean")
```
### Arguments

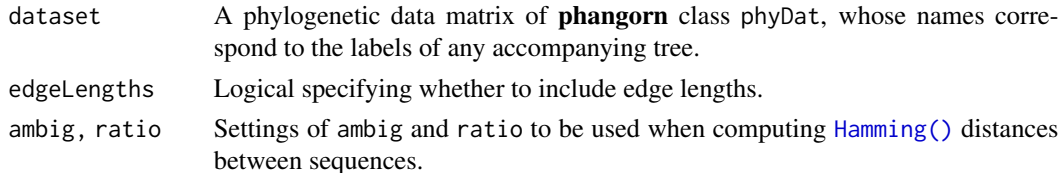

# NodeDepth 51

## Value

NJTree returns an object of class phylo.

## Author(s)

Martin R. Smith [\(martin.smith@durham.ac.uk\)](mailto:martin.smith@durham.ac.uk)

# See Also

Other tree generation functions: [ConstrainedNJ\(](#page-20-0)), [GenerateTree](#page-30-0), [SingleTaxonTree\(](#page-73-0)), [TreeNumber](#page-98-0)

# Examples

data('Lobo') NJTree(Lobo.phy)

<span id="page-50-0"></span>NodeDepth *Distance of each node from tree exterior*

#### Description

NodeDepth() evaluates how 'deep' each node is within a tree.

#### Usage

```
NodeDepth(x, shortest = FALSE, includeTip = TRUE)
```
## Arguments

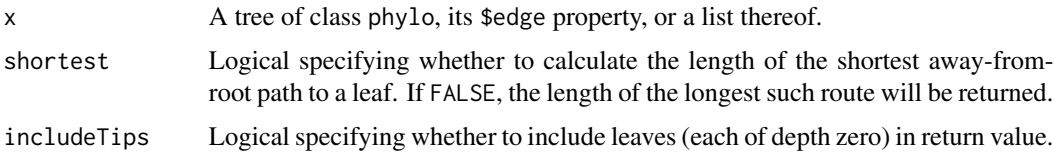

### Details

For a rooted tree, the depth of a node is the minimum (if shortest = TRUE) or maximum (shortest = FALSE) number of edges that must be traversed, moving away from the root, to reach a leaf.

Unrooted trees are treated as if a root node occurs in the 'middle' of the tree, meaning the position that will minimise the maximum node depth.

#### Value

NodeDepth() returns an integer vector specifying the depth of each external and internal node in x.

### Author(s)

Martin R. Smith [\(martin.smith@durham.ac.uk\)](mailto:martin.smith@durham.ac.uk)

### See Also

[ape::node.depth](#page-0-0) returns the number of tips descended from a node.

```
Other tree navigation: AncestorEdge(), CladeSizes(), DescendantEdges(), EdgeAncestry(),
EdgeDistances(), ListAncestors(), MRCA(), NDescendants(), NodeOrder(), NonDuplicateRoot(),
RootNode()
```
# Examples

```
tree <- CollapseNode(BalancedTree(10), c(12:13, 19))
plot(tree)
nodelabels(NodeDepth(tree, includeTips = FALSE))
```
<span id="page-51-0"></span>NodeOrder *Order of each node in a tree*

## Description

NodeOrder() calculates the number of edges incident to each node in a tree. Includes the root edge in rooted trees.

#### Usage

```
NodeOrder(x, includeAncestor = TRUE, internalOnly = FALSE)
```
# Arguments

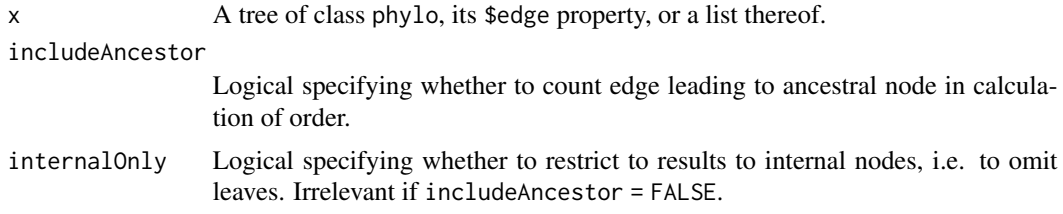

## Value

NodeOrder() returns an integer listing the order of each node; entries are named with the number of each node.

## Author(s)

Martin R. Smith [\(martin.smith@durham.ac.uk\)](mailto:martin.smith@durham.ac.uk)

# NPartitionPairs 53

# See Also

```
Other tree navigation: AncestorEdge(), CladeSizes(), DescendantEdges(), EdgeAncestry(),
EdgeDistances(), ListAncestors(), MRCA(), NDescendants(), NodeDepth(), NonDuplicateRoot(),
RootNode()
```
### Examples

```
tree <- CollapseNode(BalancedTree(8), 12:15)
NodeOrder(tree)
plot(tree)
nodelabels(NodeOrder(tree, internalOnly = TRUE))
```
NPartitionPairs *Distributions of tips consistent with a partition pair*

# Description

NPartitionPairs() calculates the number of terminal arrangements matching a specified configuration of two splits.

### Usage

NPartitionPairs(configuration)

#### Arguments

configuration Integer vector of length four specifying the number of terminals that occur in both (1) splits A1 and A2; (2) splits A1 and B2; (3) splits B1 and A2; (4) splits B1 and B2.

# Details

Consider splits that divide eight terminals, labelled A to H.

Bipartition 1: ABCD:EFGH A1 = ABCD B1 = EFGH Bipartition 2: ABE:CDFGH  $A2 = ABE$   $B2 = CDFGH$ 

This can be represented by an association matrix:

$$
\begin{array}{ccc}\n & A2 & B2 \\
AI & AB & C \\
BI & E & FGH\n\end{array}
$$

The cells in this matrix contain 2, 1, 1 and 3 terminals respectively; this four-element vector  $(c(2, 1))$ 1, 1, 3)) is the configuration implied by this pair of bipartition splits.

### Value

The number of ways to distribute sum(configuration) taxa according to the specified pattern.

## Author(s)

Martin R. Smith [\(martin.smith@durham.ac.uk\)](mailto:martin.smith@durham.ac.uk)

### Examples

NPartitionPairs(c(2, 1, 1, 3))

NRooted *Number of trees*

# Description

These functions return the number of rooted or unrooted binary trees consistent with a given pattern of splits.

## Usage

NRooted(tips)

NUnrooted(tips)

NRooted64(tips)

NUnrooted64(tips)

LnUnrooted(tips)

LnUnrooted.int(tips)

Log2Unrooted(tips)

Log2Unrooted.int(tips)

LnRooted(tips)

LnRooted.int(tips)

Log2Rooted(tips)

Log2Rooted.int(tips)

LnUnrootedSplits(...)

#### NRooted 55

```
Log2UnrootedSplits(...)
NUnrootedSplits(...)
LnUnrootedMult(...)
Log2UnrootedMult(...)
NUnrootedMult(...)
```
# Arguments

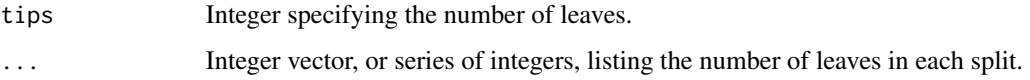

## Details

Functions starting N return the number of rooted or unrooted trees. Replace this initial N with Ln for the natural logarithm of this number; or Log2 for its base 2 logarithm.

Calculations follow Cavalli-Sforza and Edwards (1967) and Carter et al. (1990), Theorem 2.

#### Functions

- NUnrooted(): Number of unrooted trees
- NRooted64(): Exact number of rooted trees as 64-bit integer (13 < nTip < 19)
- NUnrooted64(): Exact number of unrooted trees as 64-bit integer (14 < nTip < 20)
- LnUnrooted(): Log Number of unrooted trees
- LnUnrooted.int(): Log Number of unrooted trees (as integer)
- LnRooted(): Log Number of rooted trees
- LnRooted.int(): Log Number of rooted trees (as integer)
- NUnrootedSplits(): Number of unrooted trees consistent with a bipartition split.
- NUnrootedMult(): Number of unrooted trees consistent with a multi-partition split.

# Author(s)

Martin R. Smith [\(martin.smith@durham.ac.uk\)](mailto:martin.smith@durham.ac.uk)

### References

Carter M, Hendy M, Penny D, Székely LA, Wormald NC (1990). "On the distribution of lengths of evolutionary trees." *SIAM Journal on Discrete Mathematics*, 3(1), 38–47. [doi:10.1137/0403005.](https://doi.org/10.1137/0403005)

Cavalli-Sforza LL, Edwards AWF (1967). "Phylogenetic analysis: models and estimation procedures." *Evolution*, 21(3), 550–570. ISSN 00143820, [doi:10.1111/j.15585646.1967.tb03411.x.](https://doi.org/10.1111/j.1558-5646.1967.tb03411.x)

# See Also

Other tree information functions: [CladisticInfo\(](#page-12-0)), [TreesMatchingTree\(](#page-102-0))

### Examples

```
NRooted(10)
NUnrooted(10)
LnRooted(10)
LnUnrooted(10)
Log2Unrooted(10)
# Number of trees consistent with a character whose states are
# 00000 11111 222
NUnrootedMult(c(5,5,3))
```

```
NUnrooted64(18)
LnUnrootedSplits(c(2,4))
LnUnrootedSplits(3, 3)
Log2UnrootedSplits(c(2,4))
Log2UnrootedSplits(3, 3)
NUnrootedSplits(c(2,4))
NUnrootedSplits(3, 3)
```
nRootedShapes *Number of rooted / unrooted tree shapes*

# Description

nRootedShapes and nUnrootedShapes give the number of (un)rooted binary trees on *n* unlabelled leaves.

### Usage

nRootedShapes

nUnrootedShapes

### Format

An object of class integer64 of length 55.

An object of class integer64 of length 60.

#### Source

nRootedShapes corresponds to the Wedderburn-Etherington numbers, OEIS [A001190](https://oeis.org/A001190) nUnrootedShapes is OEIS [A000672](https://oeis.org/A000672)

<span id="page-56-0"></span>

## Description

NSplits() counts the unique bipartition splits in a tree or object.

# Usage

```
NSplits(x)
NPartitions(x)
## S3 method for class 'phylo'
NSplits(x)
## S3 method for class 'list'
NSplits(x)
## S3 method for class 'multiPhylo'
NSplits(x)
## S3 method for class 'Splits'
NSplits(x)
## S3 method for class 'numeric'
NSplits(x)
## S3 method for class '`NULL`'
NSplits(x)
## S3 method for class 'ClusterTable'
NSplits(x)
## S3 method for class 'character'
NSplits(x)
```
# Arguments

x A phylogenetic tree of class phylo; a list of such trees (of class list or multiPhylo); a Splits object; a vector of integers; or a character vector listing tips of a tree, or a character of length one specifying a tree in Newick format.

#### Value

NSplits() returns an integer specifying the number of bipartitions in the specified objects, or in a binary tree with x tips.

### Author(s)

Martin R. Smith [\(martin.smith@durham.ac.uk\)](mailto:martin.smith@durham.ac.uk)

#### See Also

Other tree properties: [ConsensusWithout\(](#page-18-0)), [NTip\(](#page-57-0)), [PathLengths\(](#page-59-0)), [SplitsInBinaryTree\(](#page-83-0)), [TipLabels\(](#page-92-0)), [TreeIsRooted\(](#page-97-0))

Other Splits operations: [LabelSplits\(](#page-36-0)), [NTip\(](#page-57-0)), [PolarizeSplits\(](#page-60-0)), [SplitFrequency\(](#page-77-0)), [SplitsInBinaryTree\(](#page-83-0)), [Splits](#page-82-1), [TipLabels\(](#page-92-0)), [TipsInSplits\(](#page-94-0)), [match.Splits](#page-42-0), [xor\(](#page-108-0))

## Examples

```
NSplits(8L)
NSplits(PectinateTree(8))
NSplits(as.Splits(BalancedTree(8)))
```
<span id="page-57-0"></span>NTip *Number of leaves in a phylogenetic tree*

#### Description

NTip() extends [ape::Ntip\(\)](#page-0-0) to handle objects of class Splits and list, and edge matrices (equivalent to tree\$edge).

### Usage

NTip(phy) ## Default S3 method: NTip(phy) ## S3 method for class 'Splits' NTip(phy) ## S3 method for class 'list' NTip(phy) ## S3 method for class 'phylo' NTip(phy) ## S3 method for class 'multiPhylo' NTip(phy) ## S3 method for class 'phyDat' NTip(phy) ## S3 method for class 'matrix' NTip(phy)

# PairwiseDistances 59

### Arguments

phy Object representing one or more phylogenetic trees.

# Value

NTip() returns an integer specifying the number of tips in each object in phy.

# See Also

Other tree properties: [ConsensusWithout\(](#page-18-0)), [NSplits\(](#page-56-0)), [PathLengths\(](#page-59-0)), [SplitsInBinaryTree\(](#page-83-0)), [TipLabels\(](#page-92-0)), [TreeIsRooted\(](#page-97-0))

Other Splits operations: [LabelSplits\(](#page-36-0)), [NSplits\(](#page-56-0)), [PolarizeSplits\(](#page-60-0)), [SplitFrequency\(](#page-77-0)), [SplitsInBinaryTree\(](#page-83-0)), [Splits](#page-82-1), [TipLabels\(](#page-92-0)), [TipsInSplits\(](#page-94-0)), [match.Splits](#page-42-0), [xor\(](#page-108-0))

PairwiseDistances *Distances between each pair of trees*

### Description

Distances between each pair of trees

#### Usage

```
PairwiseDistances(trees, Func, valueLength = 1L, ...)
```
### Arguments

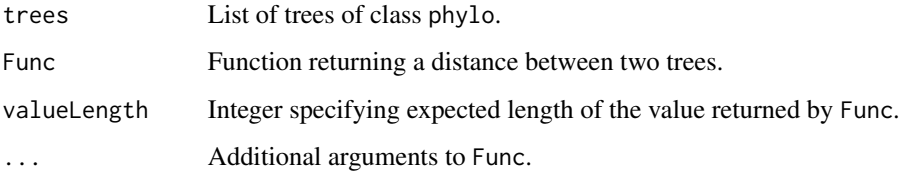

# Value

Matrix detailing distance between each pair of trees. Identical trees are assumed to have zero distance.

#### Author(s)

Martin R. Smith [\(martin.smith@durham.ac.uk\)](mailto:martin.smith@durham.ac.uk)

### Examples

```
trees <- list(BalancedTree(8), PectinateTree(8), StarTree(8))
TCIDiff <- function(tree1, tree2) {
  TotalCopheneticIndex(tree1) - TotalCopheneticIndex(tree2)
}
PairwiseDistances(trees, TCIDiff, 1)
TCIRange <- function(tree1, tree2) {
  range(TotalCopheneticIndex(tree1), TotalCopheneticIndex(tree2))
}
PairwiseDistances(trees, TCIRange, 2)
```
<span id="page-59-0"></span>PathLengths *Calculate length of paths between each pair of vertices within tree*

#### Description

Given a weighted rooted tree tree, PathLengths() returns the distance from each vertex to each of its descendant vertices.

# Usage

```
PathLengths(tree, fullMatrix = FALSE)
```
### Arguments

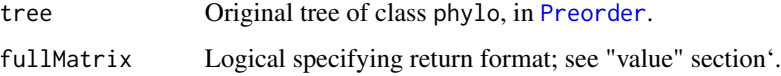

# Value

If fullMatrix = TRUE, PathLengths() returns a square matrix in which entry [i, j] denotes the distance from internal node i to the descendant vertex j. Vertex pairs without a continuous directed path are denoted NA. If fullMatrix = FALSE, PathLengths() returns a data.frame with three columns: start lists the deepest node in each path (i.e. that closest to the root); end lists the shallowest node (i.e. that closest to a leaf); length lists the total length of that path.

## Author(s)

Martin R. Smith [\(martin.smith@durham.ac.uk\)](mailto:martin.smith@durham.ac.uk)

### See Also

Other tree properties: [ConsensusWithout\(](#page-18-0)), [NSplits\(](#page-56-0)), [NTip\(](#page-57-0)), [SplitsInBinaryTree\(](#page-83-0)), [TipLabels\(](#page-92-0)), [TreeIsRooted\(](#page-97-0))

# PolarizeSplits 61

## Examples

```
tree <- rtree(6)
plot(tree)
add.scale.bar()
nodelabels()
tiplabels()
PathLengths(tree)
```
<span id="page-60-0"></span>PolarizeSplits *Polarize splits on a single taxon*

## Description

Polarize splits on a single taxon

# Usage

```
PolarizeSplits(x, pole = 1L)
```
## Arguments

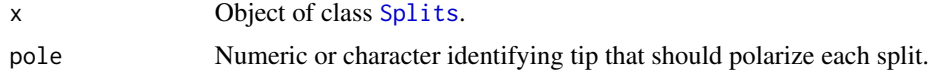

### Value

PolarizeSplits() returns a Splits object in which pole is represented by a zero bit

# See Also

```
Other Splits operations: LabelSplits(), NSplits(), NTip(), SplitFrequency(), SplitsInBinaryTree(),
Splits, TipLabels(), TipsInSplits(), match.Splits, xor()
```
print.TreeNumber *Print* TreeNumber *object*

# Description

S3 method for objects of class TreeNumber.

#### Usage

## S3 method for class 'TreeNumber'  $print(x, \ldots)$ 

# Arguments

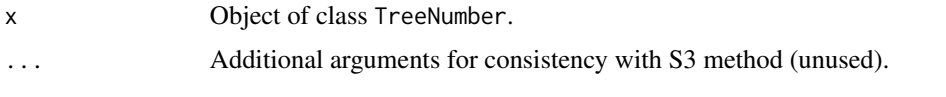

<span id="page-61-0"></span>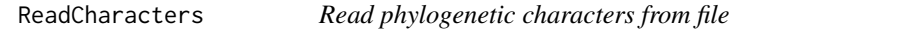

# <span id="page-61-1"></span>Description

Parse a Nexus (Maddison et al. 1997) or TNT (Goloboff et al. 2008) file, reading character states and names.

# Usage

```
ReadCharacters(filepath, character_num = NULL, encoding = "UTF8")
```

```
ReadTntCharacters(
 filepath,
  character_num = NULL,
  type = NULL,
 encoding = "UTF8"
)
ReadNotes(filepath, encoding = "UTF8")
ReadAsPhyDat(...)
ReadTntAsPhyDat(...)
PhyDat(dataset)
```
## Arguments

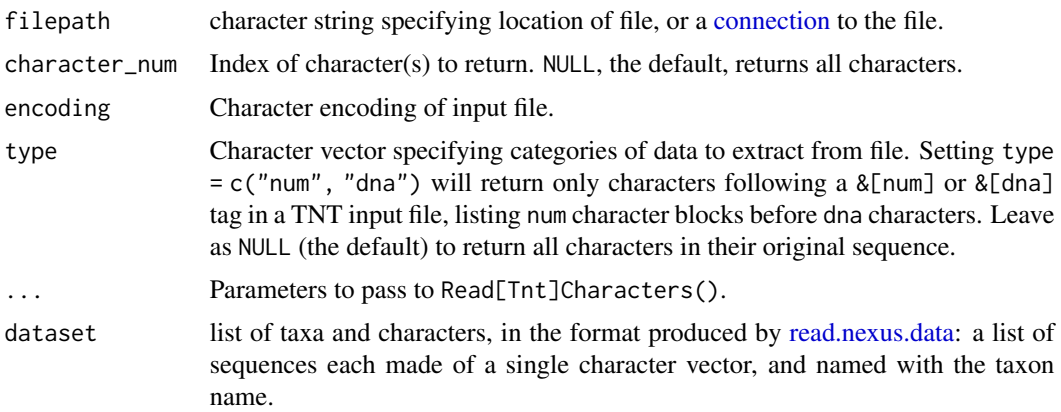

#### ReadCharacters 63

#### Details

Tested with matrices downloaded from [MorphoBank](https://morphobank.org) (O'Leary and Kaufman 2011), but should also work more widely; please [report](https://github.com/ms609/TreeTools/issues/new?title=Error+parsing+Nexus+file&body=<!--Tell+me+more+and+attach+your+file...-->) incompletely or incorrectly parsed files.

Matrices must contain only continuous or only discrete characters; maximum one matrix per file. Continuous characters will be read as strings (i.e. base type "character").

The encoding of an input file will be automatically determined by R. Errors pertaining to an invalid multibyte string or string invalid at that locale indicate that R has failed to detect the appropriate encoding. Either [re-save the file](https://support.rstudio.com/hc/en-us/articles/200532197-Character-Encoding) in a supported encoding (UTF-8 is a good choice) or specify the file encoding (which you can find by, for example, opening in [Notepad++](https://notepad-plus-plus.org/downloads/) and identifying the highlighted option in the "Encoding" menu) following the example below.

# Value

ReadCharacters() and ReadTNTCharacters() return a matrix whose row names correspond to tip labels, and column names correspond to character labels, with the attribute state.labels listing the state labels for each character; or a list of length one containing a character string explaining why the function call was unsuccessful.

ReadAsPhyDat() and ReadTntAsPhyDat() return a phyDat object.

ReadNotes() returns a list in which each entry corresponds to a single character, and itself contains a list of with two elements:

- 1. A single character object listing any notes associated with the character
- 2. A named character vector listing the notes associated with each taxon for that character, named with the names of each note-bearing taxon.

#### Functions

• PhyDat(): A convenient wrapper for **phangorn**'s phyDat(), which converts a list of morphological characters into a phyDat object. If your morphological characters are in the form of a matrix, perhaps because they have been read using [read.table\(\)](#page-0-0), try [MatrixToPhyDat\(\)](#page-43-0) instead.

#### Author(s)

Martin R. Smith [\(martin.smith@durham.ac.uk\)](mailto:martin.smith@durham.ac.uk)

#### References

Goloboff PA, Farris JS, Nixon KC (2008). "TNT, a free program for phylogenetic analysis." *Cladistics*, 24(5), 774–786.

Maddison DR, Swofford DL, Maddison WP (1997). "Nexus: an extensible file format for systematic information." *Systematic Biology*, 46, 590–621. [doi:10.1093/sysbio/46.4.590.](https://doi.org/10.1093/sysbio/46.4.590)

O'Leary MA, Kaufman S (2011). "MorphoBank: phylophenomics in the "cloud"." *Cladistics*, 27(5), 529–537.

# See Also

- Convert between matrices and phyDat objects: [MatrixToPhyDat\(\)](#page-43-0)
- Write characters to TNT-format file: [WriteTntCharacters\(\)](#page-107-0)

# Examples

```
fileName <- paste0(system.file(package = "TreeTools"),
                   "/extdata/input/dataset.nex")
ReadCharacters(fileName)
fileName <- paste0(system.file(package = "TreeTools"),
                   "/extdata/tests/continuous.nex")
continuous <- ReadCharacters(fileName, encoding = "UTF8")
# To convert from strings to numbers:
at <- attributes(continuous)
continuous <- suppressWarnings(as.numeric(continuous))
attributes(continuous) <- at
continuous
```
ReadTntTree *Parse TNT Tree*

### Description

Read a tree from TNT's parenthetical output.

# Usage

```
ReadTntTree(filepath, relativePath = NULL, keepEnd = 1L, tipLabels = NULL)
```

```
TntText2Tree(treeText)
```
TNTText2Tree(treeText)

#### Arguments

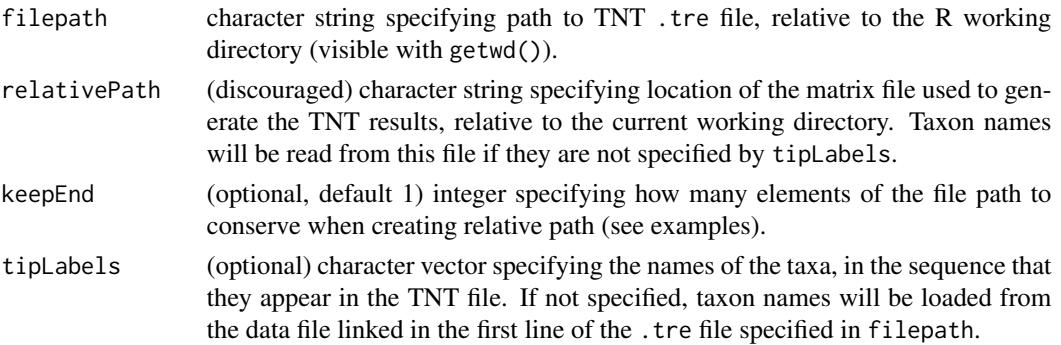

#### ReadTntTree 65

treeText Character string describing one or more trees, in the parenthetical format output by TNT.

#### Details

[TNT](http://www.lillo.org.ar/phylogeny/tnt/) is software for parsimony analysis. Whilst its implementation of tree search is extremely rapid, analysis of results in TNT is made difficult by its esoteric and scantly documented scripting language.

ReadTntTree() aims to aid the user by facilitating the import of trees generated in TNT into R for further analysis.

The function depends on tree files being saved by TNT in parenthetical notation, using the TNT command tsav\*. Trees are easiest to load into R if taxa have been saved using their names (TNT) command taxname=). In this case, the TNT . tre file contains tip labels and can be parsed directly. The downside is that the uncompressed .tre files will have a larger file size.

ReadTntTree() can also read . tre files in which taxa have been saved using their numbers (taxname-). Such files contain a hard-coded link to the matrix file that was used to generate the trees, in the first line of the .tre file. This poses problems for portability: if the matrix file is moved, or the .tre file is accessed on another computer, the taxon names may be lost. As such, it is important to check that the matrix file exists in the expected location – if it does not, either use the relativePath argument to point to its new location, or specify tipLabels to manually specify the tip labels.

TntText2Tree() converts text representation of a tree in TNT to an object of class phylo.

#### Value

ReadTntTree() returns a tree of class phylo, corresponding to the tree in filepath, or NULL if no trees are found.

### Author(s)

Martin R. Smith [\(martin.smith@durham.ac.uk\)](mailto:martin.smith@durham.ac.uk)

#### Examples

```
# In the examples below, TNT has read a matrix from
# "c:/TreeTools/input/dataset.nex"
# The results of an analysis were written to
# "c:/TreeTools/output/results1.tnt"
#
# results1.tnt will contain a hard-coded reference to
# "c:/TreeTools/input/dataset.nex".
# On the original machine (but not elsewhere), it would be possible to read
# this hard-coded reference from results.tnt:
# ReadTntTree("output/results1.tnt")
# These datasets are provided with the "TreeTools" package, which will
# probably not be located at c:/TreeTools on your machine:
```
oldWD <- getwd() # Remember the current working directory

#### 66 **Renumber Renumber Renumber Renumber Renumber Renumber Renumber Renumber Renumber Renumber Renumber Renumber Renumber Renumber Renumber Renumber Renumber Renumber Renumber Renumber**

```
setwd(system.file(package = "TreeTools"))
# If taxon names were saved within the file (using 'taxname=' in TNT),
# then our job is easy:
ReadTntTree("extdata/output/named.tre")
# But if taxa were compressed to numbers (using `taxname-`), we need to
# look up the original matrix in order to dereference the tip names.
#
# We need to extract the relevant file path from the end of the
# hard-coded path in the original file.
#
# We are interested in the last two elements of
# c:/TreeTools/input/dataset.nex
# 2 1
#
# "." means "relative to the current directory"
ReadTntTree("extdata/output/numbered.tre", "./extdata", 2)
# If working in a lower subdirectory
setwd("./extdata/otherfolder")
# then it will be necessary to navigate up the directory path with "..":
ReadTntTree("../output/numbered.tre", "..", 2)
setwd(oldWD) # Restore original working directory
TNTText2Tree("(A (B (C (D E ))));")
```
<span id="page-65-0"></span>Renumber *Renumber a tree's nodes and tips*

# Description

Renumber() numbers the nodes and tips in a tree to conform with the phylo standards.

## Usage

```
Renumber(tree)
```
### Arguments

tree A tree of class [phylo](#page-0-0).

#### RenumberTips 67

## Details

The 'ape' class phylo is not formally defined, but expects trees' internal representation to conform to certain principles: for example, nodes should be numbered sequentially, with values increasing away from the root.

Renumber() attempts to reformat any tree into a representation that will not cause 'ape' functions to produce unwanted results or to crash R.

### Value

Renumber() returns a tree of class phylo, numbered in a [Cladewise](#page-0-0) fashion consistent with the expectations of 'ape' functions.

## Author(s)

Martin R. Smith [\(martin.smith@durham.ac.uk\)](mailto:martin.smith@durham.ac.uk)

# See Also

Preorder() provides a faster and simpler alternative, but also rotates nodes.

```
AddTip(CollapseNode(ConsensusWithout(DropTip(EnforceOutgroup(),
ImposeConstraint(), KeptPaths(), KeptVerts(), LeafLabelInterchange(), MakeTreeBinary(),
RenumberTips(), RenumberTree(), RootTree(), SingleTaxonTree(), SortTree(), Subtree()
```
#### Examples

tree <- RandomTree(letters[1:10]) Renumber(tree)

<span id="page-66-0"></span>RenumberTips *Renumber a tree's tips*

#### Description

RenumberTips(tree, tipOrder) sorts the tips of a phylogenetic tree tree such that the indices in tree[["edge"]][, 2] correspond to the order of leaves given in tipOrder.

#### Usage

```
RenumberTips(tree, tipOrder)
## S3 method for class 'phylo'
RenumberTips(tree, tipOrder)
## S3 method for class 'multiPhylo'
RenumberTips(tree, tipOrder)
```

```
## S3 method for class 'list'
RenumberTips(tree, tipOrder)
## S3 method for class '`NULL`'
RenumberTips(tree, tipOrder)
```
### Arguments

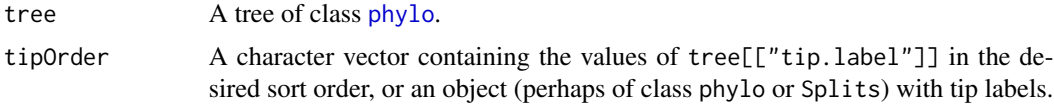

# Value

RenumberTips() returns tree, with the tips' internal representation numbered to match tipOrder.

#### Author(s)

Martin R. Smith [\(martin.smith@durham.ac.uk\)](mailto:martin.smith@durham.ac.uk)

### See Also

```
Other tree manipulation: AddTip(), CollapseNode(), ConsensusWithout(), DropTip(), EnforceOutgroup(),
ImposeConstraint(), KeptPaths(), KeptVerts(), LeafLabelInterchange(), MakeTreeBinary(),
RenumberTree(), Renumber(), RootTree(), SingleTaxonTree(), SortTree(), Subtree()
```
# Examples

```
data("Lobo") # Loads the phyDat object Lobo.phy
tree <- RandomTree(Lobo.phy)
tree <- RenumberTips(tree, names(Lobo.phy))
```
<span id="page-67-0"></span>RightmostCharacter *Rightmost character of string*

## Description

RightmostCharacter() is a convenience function that returns the final character of a string.

## Usage

RightmostCharacter(string, len = nchar(string))

# Arguments

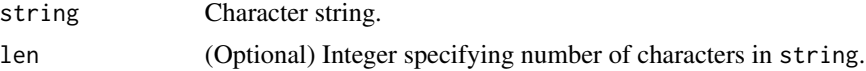

# RoguePlot 69

# Value

RightmostCharacter() returns the rightmost character of a string.

## Author(s)

Martin R. Smith [\(martin.smith@durham.ac.uk\)](mailto:martin.smith@durham.ac.uk)

## See Also

Other string parsing functions: [EndSentence\(](#page-28-0)), [MorphoBankDecode\(](#page-44-0)), [Unquote\(](#page-104-0))

### Examples

RightmostCharacter("Hello, World!")

RoguePlot *Visualize position of rogue taxa*

## Description

Plots a consensus of trees with a rogue taxon omitted, with edges coloured according to the proportion of trees in which the taxon attaches to that edge, after Klopfstein and Spasojevic (2019).

#### Usage

```
RoguePlot(
  trees,
  tip,
  p = 1,
 plot = TRUE,
  Palette = colorRampPalette(c(par("fg"), "#009E73"), space = "Lab"),
  nullCol = rgb(colorRamp(unlist(par(c("fg", "bg"))), space = "Lab")(0.8)/255),
  edgeLength = NULL,
  thin = par("lwd"),
  fat = thin + 1L,outgroupTips,
  ...
\mathcal{L}
```
# Arguments

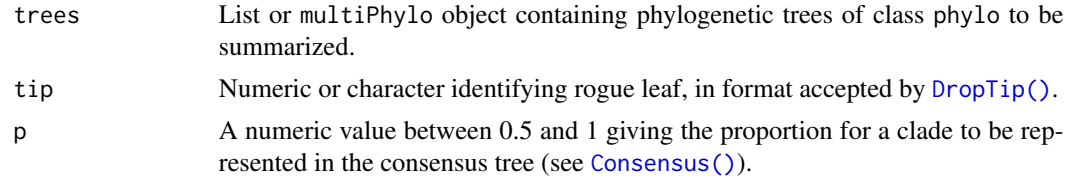

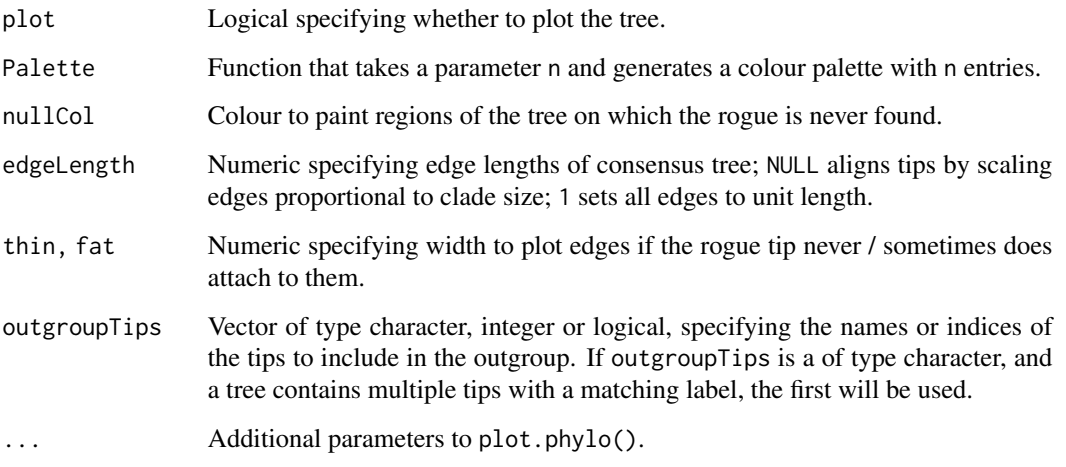

### Details

Rogue taxa can be identified using the package **Rogue** (Smith 2022).

## Value

RoguePlot() returns a list whose elements are:

- cons: The reduced consensus tree, in preorder;
- onEdge: a vector of integers specifying the number of trees in trees in which the rogue leaf is attached to each edge in turn of the consensus tree;
- atNode: a vector of integers specifying the number of trees in trees in which the rogue leaf is attached to an edge collapsed into each node of the consensus tree.

# Author(s)

Martin R. Smith [\(martin.smith@durham.ac.uk\)](mailto:martin.smith@durham.ac.uk)

### References

Klopfstein S, Spasojevic T (2019). "Illustrating phylogenetic placement of fossils using Rogue-Plots: An example from ichneumonid parasitoid wasps (Hymenoptera, Ichneumonidae) and an extensive morphological matrix." *PLOS ONE*, 14(4), e0212942. [doi:10.1371/journal.pone.0212942.](https://doi.org/10.1371/journal.pone.0212942)

Smith MR (2022). "Using information theory to detect rogue taxa and improve consensus trees." *Systematic Biology*, Online ahead of print, syab099. [doi:10.1093/sysbio/syab099.](https://doi.org/10.1093/sysbio/syab099)

# See Also

Other consensus tree functions: [ConsensusWithout\(](#page-18-0)), [Consensus\(](#page-17-0))

#### RootNode 71

#### Examples

```
trees \le list(read.tree(text = "(a, (b, (c, (rogue, (d, (e, f))))));"),
             read.tree(text = "(a, (b, (c, (rogue, (d, (e, f))))));"),
             read.tree(text = "(a, (b, (c, (rogue, (d, (e, f))))));"),read.tree(text = "(a, (b, (c, (rogue, (d, (e, f))))));"),read.tree(text = "(rogue, (a, (b, (c, (d, (e, f))))));"),
             read.tree(text = "((rogue, a), (b, (c, (d, (e, f)))));"),
             read.tree(text = "(a, (b, ((c, d), (rogue, (e, f)))));"),read.tree(text = "(a, (b, ((c, (rogue, d)), (e, f))));"),
             read.tree(text = "(a, (b, (c, (d, (rogue, (e, f))))));"))RoguePlot(trees, "rogue")
```
<span id="page-70-0"></span>

RootNode *Which node is a tree's root?*

### **Description**

RootNode() identifies the root node of a (rooted or unrooted) phylogenetic tree. Unrooted trees are represented internally by a rooted tree with a polytomy at the root.

#### Usage

RootNode(x)

#### Arguments

x A tree of class phylo, or its edge matrix; or a list or multiPhylo object containing multiple trees.

### Value

RootNode() returns an integer denoting the root node for each tree. Badly conformed trees trigger an error.

## Author(s)

Martin R. Smith [\(martin.smith@durham.ac.uk\)](mailto:martin.smith@durham.ac.uk)

## See Also

Test whether a tree is rooted: [TreeIsRooted\(\)](#page-97-0)

phangorn::getRoot()

```
Other tree navigation: AncestorEdge(), CladeSizes(), DescendantEdges(), EdgeAncestry(),
EdgeDistances(), ListAncestors(), MRCA(), NDescendants(), NodeDepth(), NodeOrder(),
NonDuplicateRoot()
```
## Examples

```
RootNode(BalancedTree(8))
RootNode(UnrootTree(BalancedTree(8)))
```
<span id="page-71-0"></span>RootTree *Root or unroot a phylogenetic tree*

# Description

RootTree() roots a tree on the smallest clade containing the specified tips; RootOnNode() roots a tree on a specified internal node; UnrootTree() collapses a root node, without the undefined behaviour encountered when using [ape::unroot\(](#page-0-0)) on trees in preorder.

# Usage

```
RootTree(tree, outgroupTips)
```
RootOnNode(tree, node, resolveRoot = FALSE)

UnrootTree(tree)

### Arguments

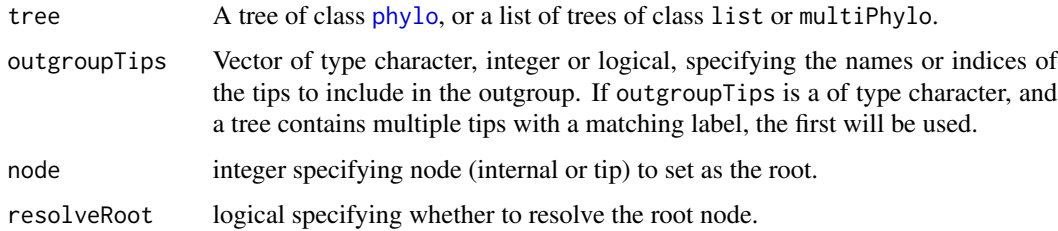

### Value

RootTree() returns a tree of class phylo, rooted on the smallest clade that contains the specified tips, with edges and nodes numbered in preorder.

RootOnNode() returns a tree of class phylo, rooted on the requested node and ordered in [Preorder](#page-0-0).

UnrootTree() returns tree, in preorder, having collapsed the first child of the root node in each tree.

## Author(s)

Martin R. Smith [\(martin.smith@durham.ac.uk\)](mailto:martin.smith@durham.ac.uk)
sapply64 73

# See Also

- [ape::root\(\)](#page-0-0)
- [EnforceOutgroup\(\)](#page-29-0)

Other tree manipulation: [AddTip\(](#page-3-0)), [CollapseNode\(](#page-16-0)), [ConsensusWithout\(](#page-18-0)), [DropTip\(](#page-23-0)), [EnforceOutgroup\(](#page-29-0)), [ImposeConstraint\(](#page-32-0)), [KeptPaths\(](#page-33-0)), [KeptVerts\(](#page-35-0)), [LeafLabelInterchange\(](#page-37-0)), [MakeTreeBinary\(](#page-41-0)), [RenumberTips\(](#page-66-0)), [RenumberTree\(](#page-0-0)), [Renumber\(](#page-65-0)), [SingleTaxonTree\(](#page-73-0)), [SortTree\(](#page-75-0)), [Subtree\(](#page-90-0))

## Examples

```
tree <- PectinateTree(8)
plot(tree)
ape::nodelabels()
plot(RootTree(tree, c('t6', 't7')))
plot(RootOnNode(tree, 12))
plot(RootOnNode(tree, 2))
```
sapply64 *Apply a function that returns 64-bit integers over a list or vector*

# Description

Wrappers for members of the [lapply\(\)](#page-0-0) family intended for use when a function FUN returns a vector of integer64 objects. vapply(), sapply() or replicate() drop the integer64 class, resulting in a vector of numerics that require conversion back to 64-bit integers. These functions restore the missing class attribute.

#### Usage

```
sapply64(X, FUN, ..., simplify = TRUE, USE.NAMES = TRUE)vapply64(X, FUN, FUN.LEN = 1, ...)
replicate64(n, expr, simplify = "array")
```
# Arguments

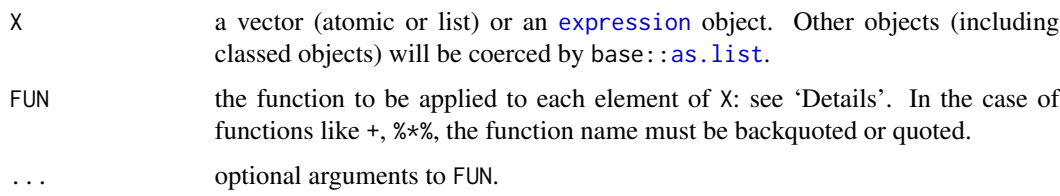

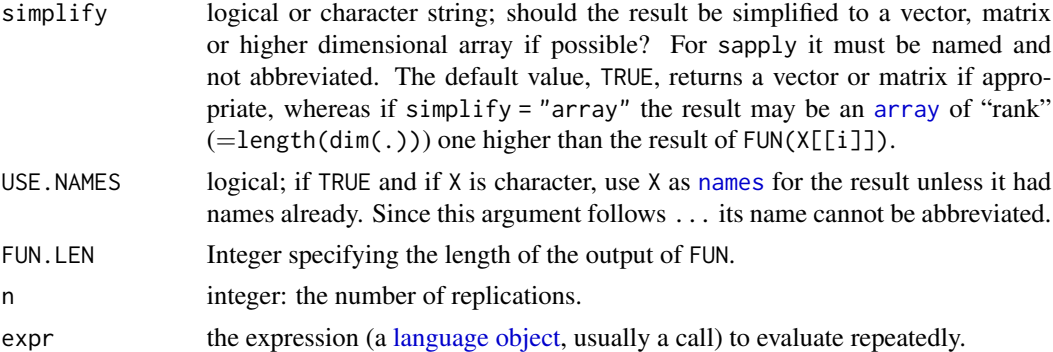

# Details

For details of the underlying functions, see base:: lapply().

#### Author(s)

Martin R. Smith [\(martin.smith@durham.ac.uk\)](mailto:martin.smith@durham.ac.uk)

## See Also

[bit64::integer64\(\)](#page-0-0)

### Examples

```
sapply64(as.phylo(1:6, 6), as.TreeNumber)
vapply64(as.phylo(1:6, 6), as.TreeNumber, 1)
set.seed(0)
replicate64(6, as.TreeNumber(RandomTree(6)))
```
<span id="page-73-0"></span>SingleTaxonTree *Generate a single taxon tree*

## Description

SingleTaxonTree() creates a phylogenetic 'tree' that contains a single taxon.

## Usage

```
SingleTaxonTree(label)
```
# Arguments

label a character vector specifying the label of the tip.

# Value

SingleTaxonTree() returns a phylo object containing a single tip with the specified label.

# sort.multiPhylo 75

## See Also

```
AddTip(CollapseNode(ConsensusWithout(DropTip(EnforceOutgroup(),
ImposeConstraint(), KeptPaths(), KeptVerts(), LeafLabelInterchange(), MakeTreeBinary(),
RenumberTips(), RenumberTree(), Renumber(), RootTree(), SortTree(), Subtree()
```
Other tree generation functions: [ConstrainedNJ\(](#page-20-0)), [GenerateTree](#page-30-0), [NJTree\(](#page-49-0)), [TreeNumber](#page-98-0)

## Examples

```
SingleTaxonTree('Homo_sapiens')
plot(SingleTaxonTree('root') + BalancedTree(4))
```
<span id="page-74-0"></span>sort.multiPhylo *Sort a list of phylogenetic trees*

## Description

Trees are sorted by their [mixed base representation,](#page-98-0) treating their leaves in the order of their labels (i.e. alphabetically, if leaves are labelled with text).

## Usage

```
## S3 method for class 'multiPhylo'
sort(x, decreasing = FALSE, na last = NA, ...)## S3 method for class 'phylo'
e1 == e2## S3 method for class 'phylo'
e1 < e2
## S3 method for class 'phylo'
e1 > e2
## S3 method for class 'MixedBase'
e1 == e2## S3 method for class 'MixedBase'
e1 < e2
## S3 method for class 'MixedBase'
e1 > e2
```
## Arguments

x, decreasing, na.last, ... As in [sort\(\)](#page-0-0). e1, e2 Objects to be compared.

## Author(s)

Martin R. Smith [\(martin.smith@durham.ac.uk\)](mailto:martin.smith@durham.ac.uk)

# Examples

sort(as.phylo(5:0, 7))

<span id="page-75-0"></span>SortTree *Sort tree*

# Description

SortTree() sorts each node into a consistent order, so that node rotation does not obscure similarities between similar trees.

# Usage

```
SortTree(tree, how = "cladesize", order = TipLabels(tree))
## S3 method for class 'phylo'
SortTree(tree, how = "cladesize", order = TipLabels(tree))
## S3 method for class 'list'
SortTree(tree, how = "cladesize", order = TipLabels(tree[[1]]))
## S3 method for class 'multiPhylo'
SortTree(tree, how = "cladesize", order = TipLabels(tree[[1]]))
```
### Arguments

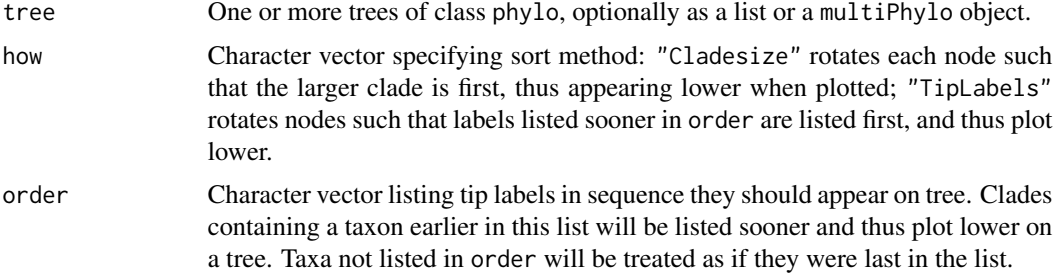

# Details

At each node, clades will be listed in tree[["edge"]] in decreasing size order.

Clades that contain the same number of leaves are sorted in decreasing order of minimum leaf number, so  $(2, 3)$  will occur before  $(1, 4)$ .

As trees are plotted from 'bottom up', the largest clades will 'sink' to the bottom of a plotted tree.

# Value

SortTree() returns tree in the format of tree, with each node in each tree sorted

## Author(s)

Martin R. Smith [\(martin.smith@durham.ac.uk\)](mailto:martin.smith@durham.ac.uk)

# See Also

Preorder() also rearranges trees into a consistent shape, based on the index of leaves.

[sort.multiPhylo\(\)](#page-74-0) sorts a list of trees stored as a multiPhylo object.

```
AddTip(CollapseNode(ConsensusWithout(DropTip(EnforceOutgroup(),
ImposeConstraint(), KeptPaths(), KeptVerts(), LeafLabelInterchange(), MakeTreeBinary(),
RenumberTips(), RenumberTree(), Renumber(), RootTree(), SingleTaxonTree(), Subtree()
```
# Examples

```
messyTree <- as.phylo(10, 6)
plot(messyTree)
sorted <- SortTree(messyTree)
plot(sorted)
ape::nodelabels()
ape::edgelabels()
ape::tiplabels(adj = c(2, 1/3))plot(SortTree(messyTree, how = "tip"))
```
SpectrumLegend *Produce a legend for continuous gradient scales*

# Description

Prints an annotated vertical bar coloured according to a continuous palette.

## Usage

```
SpectrumLegend(
 x0 = 0.05,
 y0 = 0.05,
 x1 = x0,
 y1 = y0 + 0.2absolute = FALSE,
  legend = character(0),
  palette,
  1wd = 4,
  lty = 1,
```

```
lend = "square",pos = 4,
  ...
\lambda
```
# Arguments

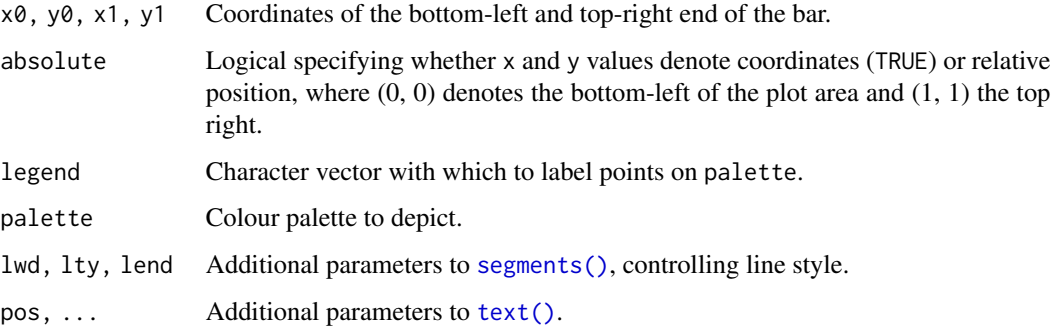

# Details

This convenience function is not yet very customizable; do file a GitHub issue if you would value additional functionality.

## Author(s)

Martin R. Smith [\(martin.smith@durham.ac.uk\)](mailto:martin.smith@durham.ac.uk)

## Examples

```
plot(0:1, 0:1, type = "n", frame.plot = FALSE,xlab = "x", ylab = "y")SpectrumLegend(legend = c("Dark", "Middle", "Bright"),
              palette = hcl.colors(32L), lwd = 5)
SpectrumLegend(0.4, 0.95, 0.9, 0.95, abs = TRUE,
              legend = seq(1, 9, by = 2), palette = 1:9, pos = 1)
```
<span id="page-77-0"></span>SplitFrequency *Frequency of splits*

# Description

SplitFrequency() provides a simple way to count the number of times that bipartition splits, as defined by a reference tree, occur in a forest of trees. May be used to calculate edge ("node") support for majority consensus or bootstrap trees.

# SplitFrequency 79

## Usage

SplitFrequency(reference, forest)

SplitNumber(tips, tree, tipIndex, powersOf2)

ForestSplits(forest, powersOf2)

TreeSplits(tree)

## Arguments

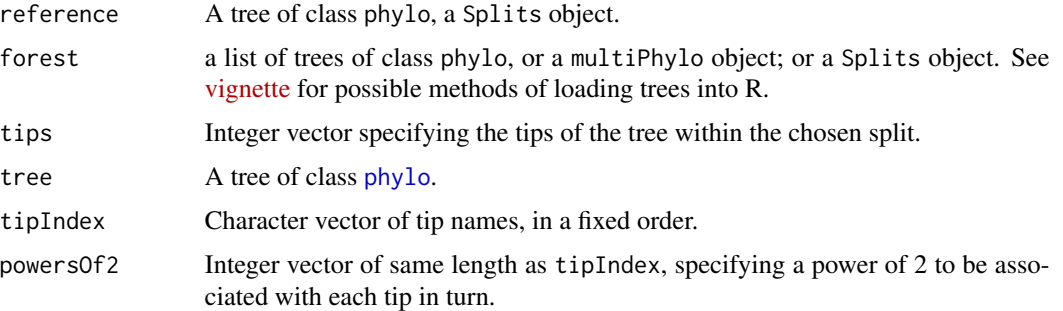

## Details

If multiple calculations are required, some time can be saved by using the constituent functions (see examples)

# Value

SplitFrequency() returns the number of trees in forest that contain each split in reference. If reference is a tree of class phylo, then the sequence will correspond to the order of nodes (use ape::nodelabels() to view). Note that the three nodes at the root of the tree correspond to a single split; see the example for how these might be plotted on a tree.

# Functions

- SplitNumber(): Assign a unique integer to each split
- ForestSplits(): Frequency of splits in a given forest of trees
- TreeSplits(): Deprecated. Listed the splits in a given tree. Use as.Splits instead.

# Author(s)

Martin R. Smith [\(martin.smith@durham.ac.uk\)](mailto:martin.smith@durham.ac.uk)

## See Also

```
Other Splits operations: LabelSplits(), NSplits(), NTip(), PolarizeSplits(), SplitsInBinaryTree(),
Splits, TipLabels(), TipsInSplits(), match.Splits, xor()
```
## Examples

```
# An example forest of 100 trees, some identical
forest <- as.phylo(c(1, rep(10, 79), rep(100, 15), rep(1000, 5)), nTip = 9)# Generate an 80% consensus tree
cons <- ape::consensus(forest, p = 0.8)
plot(cons)
splitFreqs <- SplitFrequency(cons, forest)
LabelSplits(cons, splitFreqs, unit = '%',
            col = SupportColor(splitFreqs / 100),
            frame = 'none', pos = 3L)
```
<span id="page-79-0"></span>SplitInformation *Phylogenetic information content of splitting leaves into two partitions*

## **Description**

Calculate the phylogenetic information content (*sensu* Steel and Penny 2006) of a split, which reflects the probability that a uniformly selected random tree will contain# the split: a split that is consistent with a smaller number of trees will have a higher information content.

## Usage

```
SplitInformation(A, B = A[1])
```

```
MultiSplitInformation(partitionSizes)
```
# Arguments

A, B Integer specifying the number of taxa in each partition.

partitionSizes Integer vector specifying the number of taxa in each partition of a multi-partition split.

## Details

SplitInformation() addresses bipartition splits, which correspond to edges in an unrooted phylogeny; MultiSplitInformation() supports splits that subdivide taxa into multiple partitions, which may correspond to multi-state characters in a phylogenetic matrix.

A simple way to characterise trees is to count the number of edges. (Edges are almost, but not quite, equivalent to nodes.) Counting edges (or nodes) provides a quick measure of a tree's resolution, and underpins the Robinson-Foulds tree distance measure. Not all edges, however, are created equal.

An edge splits the leaves of a tree into two subdivisions. The more equal these subdivisions are in size, the more instructive this edge is. Intuitively, the division of mammals from reptiles is a profound revelation that underpins much of zoology; recognizing that two species of bat are more

## SplitInformation 81

closely related to each other than to any other mammal or reptile is still instructive, but somewhat less fundamental.

Formally, the phylogenetic (Shannon) information content of a split *S*, *h(S)*, corresponds to the probability that a uniformly selected random tree will contain the split,  $P(S)$ :  $h(S) = -\log P(S)$ . Base 2 logarithms are typically employed to yield an information content in bits.

As an example, the split AB|CDEF occurs in 15 of the 105 six-leaf trees; *h*(AB|CDEF) = -log *P*(AB|CDEF)  $= -\log(15/105) \sim 2.81$  bits. The split ABC DEF subdivides the leaves more evenly, and is thus more instructive: it occurs in just nine of the 105 six-leaf trees, and  $h(ABC|DEF) = -log(9/105) \sim 3.54$  bits.

As the number of leaves increases, a single even split may contain more information than multiple uneven splits – see the examples section below.

Summing the information content of all splits within a tree, perhaps using the ['TreeDist'](https://ms609.github.io/TreeDist/) function [SplitwiseInfo\(\)](https://ms609.github.io/TreeDist/reference/TreeInfo.html), arguably gives a more instructive picture of its resolution than simply counting the number of splits that are present – though with the caveat that splits within a tree are not independent of one another, so some information may be double counted. (This same charge applies to simply counting nodes, too.)

Alternatives would be to count the number of quartets that are resolved, perhaps using the ['Quartet'](https://ms609.github.io/Quartet/) function [QuartetStates\(\)](https://ms609.github.io/Quartet/reference/QuartetState.html), or to use a different take on the information contained within a split, the clustering information: see the 'TreeDist' function [ClusteringInfo\(\)](https://ms609.github.io/TreeDist/reference/TreeInfo.html) for details.

## Value

SplitInformation() and MultiSplitInformation() return the phylogenetic information content, in bits, of a split that subdivides leaves into partitions of the specified sizes.

### Author(s)

Martin R. Smith [\(martin.smith@durham.ac.uk\)](mailto:martin.smith@durham.ac.uk)

## References

Steel MA, Penny D (2006). "Maximum parsimony and the phylogenetic information in multistate characters." In Albert VA (ed.), *Parsimony, Phylogeny, and Genomics*, 163–178. Oxford University Press, Oxford.

## See Also

Sum the phylogenetic information content of splits within a tree: TreeDist:: SplitwiseInfo()

Sum the clustering information content of splits within a tree: [TreeDist::ClusteringInfo\(\)](https://ms609.github.io/TreeDist/reference/TreeInfo.html)

Other split information functions: [CharacterInformation\(](#page-10-0)), [SplitMatchProbability\(](#page-81-0)), [TreesMatchingSplit\(](#page-101-0)), [UnrootedTreesMatchingSplit\(](#page-105-0))

## Examples

```
# Eight leaves can be split evenly:
SplitInformation(4, 4)
```
# or unevenly, which is less informative: SplitInformation(2, 6)

```
# A single split that evenly subdivides 50 leaves contains more information
# that seven maximally uneven splits on the same leaves:
SplitInformation(25, 25)
7 * SplitInformation(2, 48)
# Three ways to split eight leaves into multiple partitions:
MultiSplitInformation(c(2, 2, 4))
MultiSplitInformation(c(2, 3, 3))
MultiSplitInformation(rep(2, 4))
```
<span id="page-81-0"></span>SplitMatchProbability *Probability of matching this well*

## Description

(Ln)SplitMatchProbability()calculates the probability that two random splits of the sizes provided will be at least as similar as the two specified.

## Usage

```
SplitMatchProbability(split1, split2)
```
LnSplitMatchProbability(split1, split2)

## Arguments

split1, split2 Logical vectors listing terminals in same order, such that each terminal is identified as a member of the ingroup (TRUE) or outgroup (FALSE) of the respective bipartition split.

# Value

SplitMatchProbability() returns a numeric giving the proportion of permissible non-trivial splits that divide the terminals into bipartitions of the sizes given, that match as well as split1 and split2 do.

LnSplitMatchProbability() returns the natural logarithm of the probability.

# Author(s)

Martin R. Smith [\(martin.smith@durham.ac.uk\)](mailto:martin.smith@durham.ac.uk)

#### See Also

Other split information functions: [CharacterInformation\(](#page-10-0)), [SplitInformation\(](#page-79-0)), [TreesMatchingSplit\(](#page-101-0)), [UnrootedTreesMatchingSplit\(](#page-105-0))

## Splits 83

# Examples

```
split1 <- as.Splits(c(rep(TRUE, 4), rep(FALSE, 4)))
split2 <- as.Splits(c(rep(TRUE, 3), rep(FALSE, 5)))
SplitMatchProbability(split1, split2)
LnSplitMatchProbability(split1, split2)
```
#### <span id="page-82-0"></span>Splits *Convert object to* Splits

## <span id="page-82-1"></span>Description

as.Splits() converts a phylogenetic tree to a Splits object representing its constituent bipartition splits.

# Usage

```
as.Splits(x, tipLabels = NULL, ...)## S3 method for class 'phylo'
as.Splits(x, tipLabels = NULL, asSplits = TRUE, \ldots)
## S3 method for class 'multiPhylo'
as. Splits(x, tipLabels = x[[1]][["tiprlabel"], asSplits = TRUE, ...)
## S3 method for class 'Splits'
as.Splits(x, tipLabels = NULL, ...)## S3 method for class 'list'
as.Splits(x, tipLabels = NULL, asSplits = TRUE, \ldots)
## S3 method for class 'matrix'
as. Splits(x, tipLabels = NULL, ...)## S3 method for class 'logical'
as.{\rm splits}(x, {\rm \ the \ the \ the \ the \ {\rm NULL}, \ \ldots)## S3 method for class 'Splits'
as.logical(x, tipLabels = attr(x, "tiprlabel"), ...)
```
## Arguments

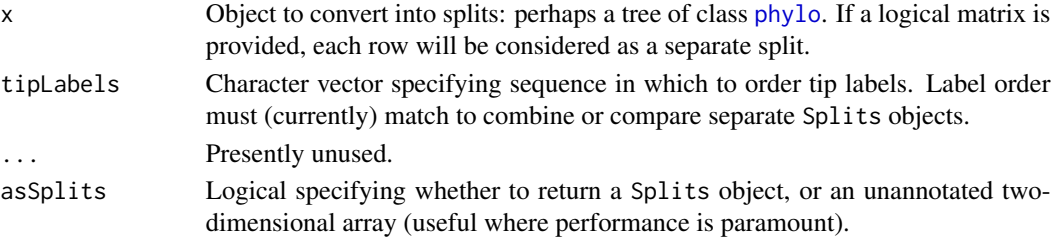

#### Value

as.Splits() returns an object of class Splits, or (if asSplits = FALSE) a two-dimensional array of raw objects, with each bit specifying whether or not the leaf corresponding to the respective bit position is a member of the split. Splits are named according to the node at the non-root end of the edge that defines them. In rooted trees, the child of the rightmost root edge names the split.

## Author(s)

Martin R. Smith [\(martin.smith@durham.ac.uk\)](mailto:martin.smith@durham.ac.uk)

## See Also

```
Other Splits operations: LabelSplits(), NSplits(), NTip(), PolarizeSplits(), SplitFrequency(),
SplitsInBinaryTree(), TipLabels(), TipsInSplits(), match.Splits, xor()
```
# Examples

```
splits <- as.Splits(BalancedTree(letters[1:6]))
summary(splits)
TipsInSplits(splits)
summary(!splits)
TipsInSplits(!splits)
length(splits + !splits)
length(unique(splits + !splits))
summary(c(splits[[2:3]], !splits[[1:2]]))
moreSplits <- as.Splits(PectinateTree(letters[6:1]), tipLabel = splits)
print(moreSplits, details = TRUE)
match(splits, moreSplits)
moreSplits %in% splits
```
<span id="page-83-0"></span>SplitsInBinaryTree *Maximum splits in an* n*-leaf tree*

## **Description**

SplitsInBinaryTree() is a convenience function to calculate the number of splits in a fullyresolved (binary) tree with *n* leaves.

## Usage

```
SplitsInBinaryTree(tree)
## S3 method for class 'list'
```
SplitsInBinaryTree(tree)

```
## S3 method for class 'multiPhylo'
SplitsInBinaryTree(tree)
## S3 method for class 'numeric'
SplitsInBinaryTree(tree)
## S3 method for class '`NULL`'
SplitsInBinaryTree(tree)
## Default S3 method:
SplitsInBinaryTree(tree)
## S3 method for class 'Splits'
SplitsInBinaryTree(tree)
## S3 method for class 'phylo'
```

```
SplitsInBinaryTree(tree)
```
## Arguments

tree An object of a supported format that represents a tree or set of trees, from which the number of leaves will be calculated.

# Value

SplitsInBinaryTree() returns an integer vector detailing the number of unique non-trivial splits in a binary tree with *n* leaves.

# Author(s)

Martin R. Smith [\(martin.smith@durham.ac.uk\)](mailto:martin.smith@durham.ac.uk)

# See Also

Other tree properties: [ConsensusWithout\(](#page-18-0)), [NSplits\(](#page-56-0)), [NTip\(](#page-57-0)), [PathLengths\(](#page-59-0)), [TipLabels\(](#page-92-0)), [TreeIsRooted\(](#page-97-0))

Other Splits operations: [LabelSplits\(](#page-36-0)), [NSplits\(](#page-56-0)), [NTip\(](#page-57-0)), [PolarizeSplits\(](#page-60-0)), [SplitFrequency\(](#page-77-0)), [Splits](#page-82-0), [TipLabels\(](#page-92-0)), [TipsInSplits\(](#page-94-0)), match. Splits, [xor\(](#page-108-0))

## Examples

```
tree <- BalancedTree(8)
SplitsInBinaryTree(tree)
SplitsInBinaryTree(as.Splits(tree))
SplitsInBinaryTree(8)
SplitsInBinaryTree(list(tree, tree))
```
<span id="page-85-0"></span>

### Description

Functions to describe the position of a leaf relative to the root. 'Stemmier' leaves ought to exhibit a smaller root-node distance and a larger sister size.

# Usage

```
SisterSize(tree, tip)
## S3 method for class 'numeric'
SisterSize(tree, tip)
## S3 method for class 'character'
SisterSize(tree, tip)
RootNodeDistance(tree, tip)
## S3 method for class 'numeric'
RootNodeDistance(tree, tip)
## S3 method for class 'character'
RootNodeDistance(tree, tip)
RootNodeDist(tree, tip)
```
# Arguments

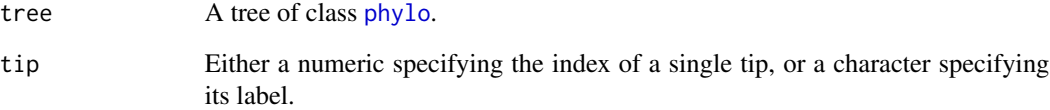

# Details

RootNodeDistance() calculates the number of nodes between the chosen leaf and the root of tree. This is an unsatisfactory measure, as the range of possible distances is a function of the shape of the tree (Asher and Smith 2022). As an example, leaf *X1* in the tree  $(., (., (., (., (x, (x, b))))))$ falls outside the clade  $(a, b)$  and has a root-node distance of 4, whereas leaf X2 in the tree  $(., (., (., .)), (b, (X2, a))))$ falls within the clade *(a, b)*, so should be considered more 'crownwards', yet has a smaller root-node distance (3).

# Stemwardness 87

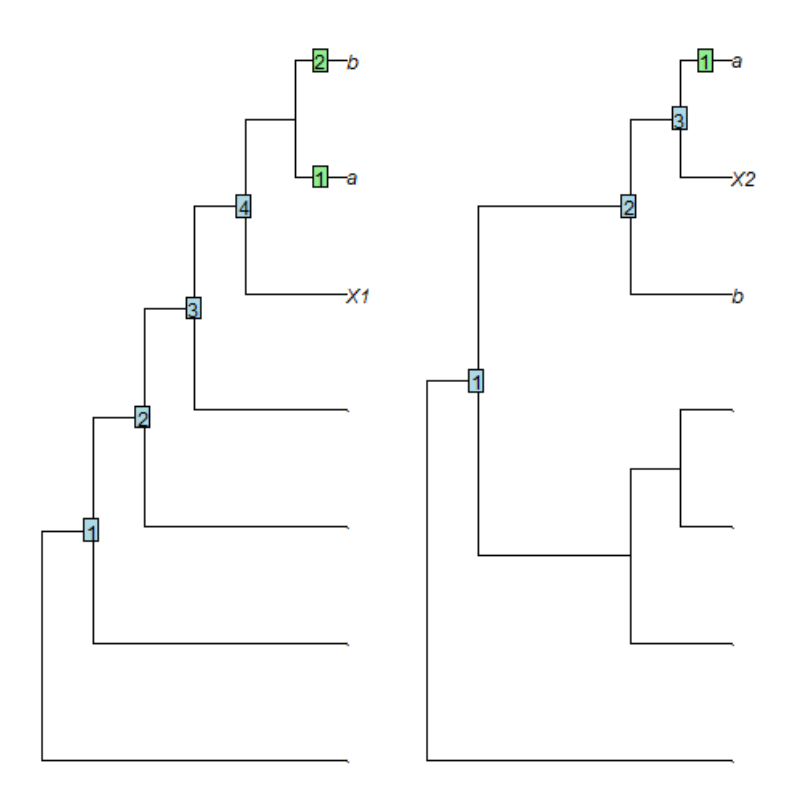

SisterSize() measures the number of leaves in the clade that is sister to the chosen leaf, as proposed by Asher and Smith (2022). In the examples above, *X1* has a sister size of 2 leaves, whereas *X2*, which is 'more crownwards', has a smaller sister size (1 leaf), as desired.

# Value

SisterSize() returns an integer specifying the number of leaves in the clade that is sister to tip. RootNodeDist() returns an integer specifying the number of nodes between tip and the root node of tree.

## Author(s)

Martin R. Smith [\(martin.smith@durham.ac.uk\)](mailto:martin.smith@durham.ac.uk)

## References

Asher R, Smith MR (2022). "Phylogenetic signal and bias in paleontology." *Systematic Biology*, 71(4), 986–1008. [doi:10.1093/sysbio/syab072.](https://doi.org/10.1093/sysbio/syab072)

# See Also

Other tree characterization functions: [CladisticInfo\(](#page-12-0)), [Consensus\(](#page-17-0)), [TotalCopheneticIndex\(](#page-95-0))

# Examples

```
bal8 <- BalancedTree(8)
pec8 <- PectinateTree(8)
SisterSize(bal8, 3)
SisterSize(pec8, 't3')
SisterSize(RootTree(pec8, 't3'), 't3')
RootNodeDist(bal8, 3)
RootNodeDist(pec8, 't3')
RootNodeDist(RootTree(pec8, 't3'), 't3')
```
StringToPhyDat *Convert between strings and* phyDat *objects*

# Description

PhyDatToString() converts a phyDat object as a string; StringToPhyDat() converts a string of character data to a phyDat object.

# Usage

```
StringToPhyDat(string, tips, byTaxon = TRUE)
StringToPhydat(string, tips, byTaxon = TRUE)
PhyToString(
 phy,
 parentheses = "{\},
 collapse = "",ps = "",useIndex = TRUE,by Taxon = TRUE,concatenate = TRUE
\mathcal{E}PhyDatToString(
  phy,
  parentheses = "{\n},
  collapse = "",
 ps = "",useIndex = TRUE,byTaxon = TRUE,
  concatenate = TRUE
)
PhydatToString(
```
# StringToPhyDat 89

```
phy,
  parentheses = "{\cdot}",
  \text{collapse} = \text{""},ps = \frac{m}{n},
  useIndex = TRUE,byTaxon = TRUE,
  concatenate = TRUE
\mathcal{E}
```
# Arguments

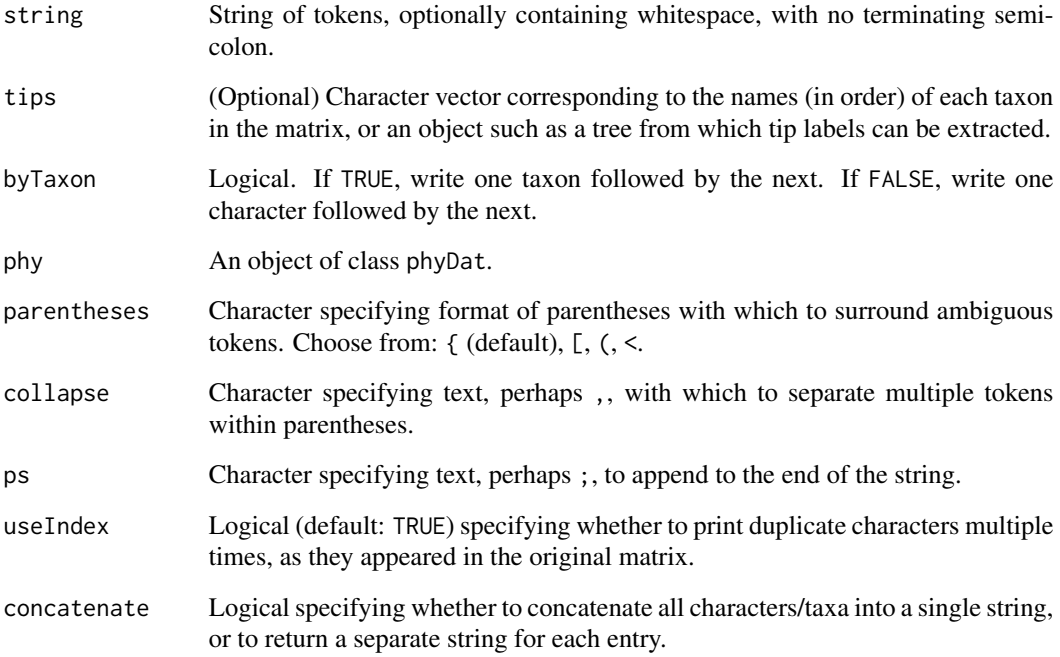

# Value

StringToPhyDat() returns an object of class phyDat.

PhyToString() returns a character vector listing a text representation of the phylogenetic character state for each taxon in turn.

# Author(s)

Martin R. Smith [\(martin.smith@durham.ac.uk\)](mailto:martin.smith@durham.ac.uk)

# See Also

Other phylogenetic matrix conversion functions: [MatrixToPhyDat\(](#page-43-0))

#### 90 Subsplit

## Examples

```
StringToPhyDat("-?01231230?-", c("Lion", "Gazelle"), byTaxon = TRUE)
# encodes the following matrix:
# Lion -?0123
# Gazelle 1230?-
fileName <- paste0(system.file(package = "TreeTools"),
                   "/extdata/input/dataset.nex")
phyDat <- ReadAsPhyDat(fileName)
PhyToString(phyDat, concatenate = FALSE)
```
# <span id="page-89-0"></span>Subsplit *Subset of a split on fewer leaves*

# Description

Subsplit() removes leaves from a Splits object.

## Usage

```
Subsplit(splits, tips, keepAll = FALSE, unique = TRUE)
```
## Arguments

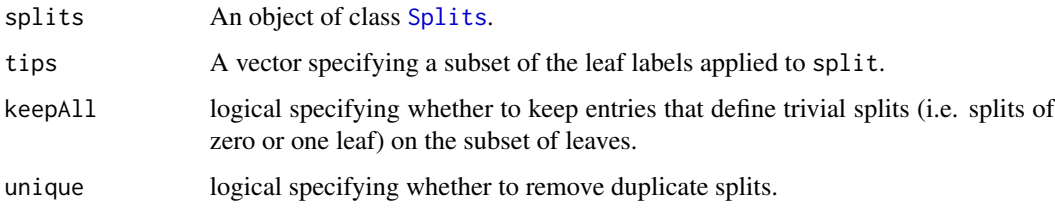

## Value

Subsplit() returns an object of class Splits, defined on the leaves tips.

# Author(s)

Martin R. Smith [\(martin.smith@durham.ac.uk\)](mailto:martin.smith@durham.ac.uk)

# See Also

[KeepTip\(\)](#page-23-1) is a less flexible but faster equivalent. Other split manipulation functions: [DropTip\(](#page-23-0)), [TrivialSplits\(](#page-103-0))

#### Subtree 91

## Examples

```
splits <- as.Splits(PectinateTree(letters[1:9]))
splits
efgh <- Subsplit(splits, tips = letters[5:8], keepAll = TRUE)
summary(efgh)
TrivialSplits(efgh)
summary(Subsplit(splits, tips = letters[5:8], keepAll = FALSE))
```
<span id="page-90-0"></span>Subtree *Extract a subtree*

## Description

Subtree() safely extracts a clade from a phylogenetic tree.

## Usage

```
Subtree(tree, node)
```
#### Arguments

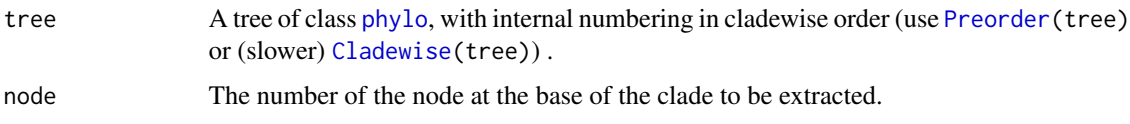

## Details

Modified from the ape function [extract.clade](#page-0-0), which sometimes behaves erratically. Unlike extract.clade, this function supports the extraction of 'clades' that constitute a single tip.

### Value

Subtree() returns a tree of class phylo that represents a clade extracted from the original tree.

# Author(s)

Martin R. Smith [\(martin.smith@durham.ac.uk\)](mailto:martin.smith@durham.ac.uk)

# See Also

Other tree manipulation: [AddTip\(](#page-3-0)), [CollapseNode\(](#page-16-0)), [ConsensusWithout\(](#page-18-0)), [DropTip\(](#page-23-0)), [EnforceOutgroup\(](#page-29-0)), [ImposeConstraint\(](#page-32-0)), [KeptPaths\(](#page-33-0)), [KeptVerts\(](#page-35-0)), [LeafLabelInterchange\(](#page-37-0)), [MakeTreeBinary\(](#page-41-0)), [RenumberTips\(](#page-66-0)), [RenumberTree\(](#page-0-0)), [Renumber\(](#page-65-0)), [RootTree\(](#page-71-0)), [SingleTaxonTree\(](#page-73-0)), [SortTree\(](#page-75-0))

# Examples

```
tree <- Preorder(BalancedTree(8))
plot(tree)
ape::nodelabels()
ape::nodelabels(13, 13, bg='yellow')
plot(Subtree(tree, 13))
```
SupportColour *Colour for node support value*

# Description

Colour value with which to display node support.

# Usage

```
SupportColour(
  support,
  show1 = TRUE,scale = rev(diverge_hcl(101, h = c(260, 0), c = 100, l = c(50, 90), power = 1)),
  outOfRange = "red"
)
SupportColor(
  support,
  show1 = TRUE,scale = rev(diverge_hcl(101, h = c(260, 0), c = 100, l = c(50, 90), power = 1)),
 outOfRange = "red"
\lambda
```
#### Arguments

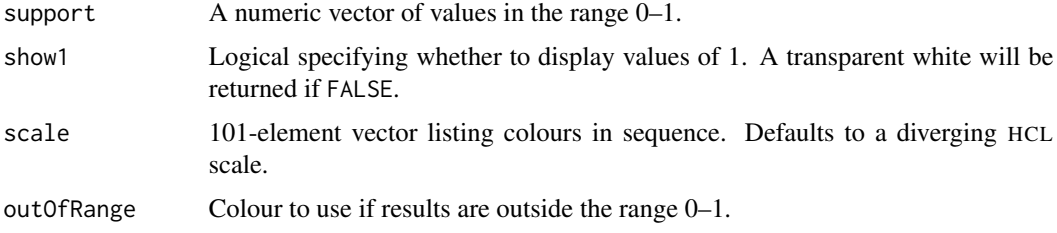

# Value

SupportColour() returns the appropriate value from scale, or outOfRange if a value is outwith the valid range.

## TipLabels 93

# See Also

Use in conjunction with [LabelSplits\(\)](#page-36-0) to colour split labels, possibly calculated using [SplitFrequency\(\)](#page-77-0).

#### Examples

```
SupportColour((-1):4 / 4, show1 = FALSE)
# An example forest of 100 trees, some identical
forest <- as.phylo(c(1, rep(10, 79), rep(100, 15), rep(1000, 5)), nTip = 9)
# Generate an 80% consensus tree
cons <- ape::consensus(forest, p = 0.8)
plot(cons)
splitFreqs <- SplitFrequency(cons, forest)
LabelSplits(cons, splitFreqs, unit = '%',
            col = SupportColor(splitFreqs / 100),
            frame = 'none', pos = 3L)
```
# <span id="page-92-0"></span>TipLabels *Extract tip labels*

#### Description

TipLabels() extracts labels from an object: for example, names of taxa in a phylogenetic tree or data matrix. AllTipLabels() extracts all labels, where entries of a list of trees may pertain to different taxa.

## Usage

```
TipLabels(x, single = TRUE)
## S3 method for class 'matrix'
TipLabels(x, single = TRUE)
## S3 method for class 'phylo'
TipLabels(x, single = TRUE)
## Default S3 method:
TipLabels(x, single = TRUE)
## S3 method for class 'phyDat'
TipLabels(x, single = TRUE)
## S3 method for class 'MixedBase'
TipLabels(x, single = TRUE)
```

```
## S3 method for class 'TreeNumber'
TipLabels(x, single = TRUE)
## S3 method for class 'Splits'
TipLabels(x, single = TRUE)
## S3 method for class 'list'
TipLabels(x, single = FALSE)
AllTipLabels(x)
## S3 method for class 'list'
AllTipLabels(x)
## S3 method for class 'multiPhylo'
AllTipLabels(x)
## S3 method for class 'phylo'
AllTipLabels(x)
## S3 method for class 'Splits'
AllTipLabels(x)
## S3 method for class 'TreeNumber'
AllTipLabels(x)
## S3 method for class 'matrix'
AllTipLabels(x)
## S3 method for class 'multiPhylo'
TipLabels(x, single = FALSE)
## S3 method for class 'character'
TipLabels(x, single = TRUE)
## S3 method for class 'numeric'
TipLabels(x, single = TRUE)
## S3 method for class 'phyDat'
TipLabels(x, single = TRUE)
## Default S3 method:
TipLabels(x, single = TRUE)
```
## Arguments

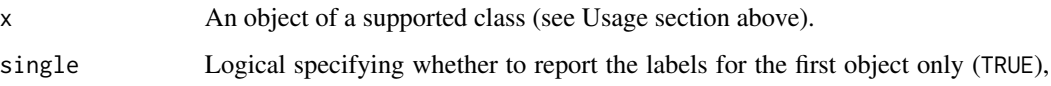

# $TipsInSplits$  95

or for each object in a list (FALSE).

#### Value

TipLabels() returns a character vector listing the tip labels appropriate to x. If  $x$  is a single integer, this will be a vector  $t1$ ,  $t2$  ...  $tx$ , to match the default of ape:: $rtree()$ .

#### Author(s)

Martin R. Smith [\(martin.smith@durham.ac.uk\)](mailto:martin.smith@durham.ac.uk)

# See Also

Other tree properties: [ConsensusWithout\(](#page-18-0)), [NSplits\(](#page-56-0)), [NTip\(](#page-57-0)), [PathLengths\(](#page-59-0)), [SplitsInBinaryTree\(](#page-83-0)), [TreeIsRooted\(](#page-97-0))

```
Other Splits operations: LabelSplits(), NSplits(), NTip(), PolarizeSplits(), SplitFrequency(),
SplitsInBinaryTree(), Splits, TipsInSplits(), match.Splits, xor()
```
## Examples

```
TipLabels(BalancedTree(letters[5:1]))
TipLabels(5)
```
data('Lobo') head(TipLabels(Lobo.phy))

```
AllTipLabels(c(BalancedTree(4), PectinateTree(8)))
```
<span id="page-94-0"></span>TipsInSplits *Tips contained within splits*

# **Description**

TipsInSplits() specifies the number of tips that occur within each bipartition split in a Splits object.

## Usage

```
TipsInSplits(splits, keep.names = TRUE, smallest = FALSE, ...)
## S3 method for class 'Splits'
TipsInSplits(splits, keep.names = TRUE, smallest = FALSE, ...)
## S3 method for class 'phylo'
TipsInSplits(splits, keep.names = TRUE, smallest = FALSE, ...)
SplitImbalance(splits, keep.names = TRUE, ...)
```

```
## S3 method for class 'Splits'
SplitImbalance(splits, keep.names = TRUE, ...)
## S3 method for class 'phylo'
SplitImbalance(splits, keep.names = TRUE, ...)
```
## Arguments

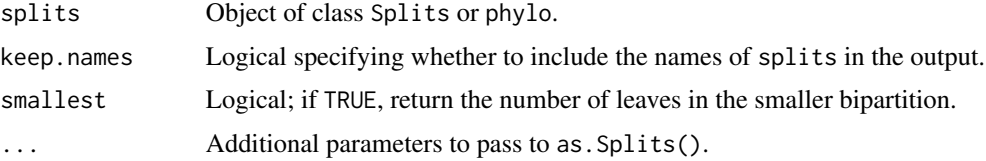

# Value

TipsInSplits() returns a named vector of integers, specifying the number of tips contained within each split in splits.

SplitImbalance() returns a named vector of integers, specifying the number of leaves within a split that are not 'balanced' by a leaf outside it; i.e. a split that divides leaves evenly has an imbalance of zero; one that splits two tips from ten has an imbalance of  $10 - 2 = 8$ .

## See Also

```
Other Splits operations: LabelSplits(), NSplits(), NTip(), PolarizeSplits(), SplitFrequency(),
SplitsInBinaryTree(), Splits, TipLabels(), match.Splits, xor()
```
# Examples

```
tree <- PectinateTree(8)
splits <- as.Splits(tree)
TipsInSplits(splits)
plot(tree)
LabelSplits(tree, as.character(splits), frame = 'none', pos = 3L, cex = 0.7)
LabelSplits(tree, TipsInSplits(splits), unit = ' tips', frame = 'none',
            pos = 1L)
```
<span id="page-95-0"></span>TotalCopheneticIndex *Total Cophenetic Index*

# Description

TotalCopheneticIndex() calculates the total cophenetic index (Mir et al. 2013) for any tree, a measure of its balance; TCIContext() lists its possible values.

# TotalCopheneticIndex 97

## Usage

```
TotalCopheneticIndex(x)
```
TCIContext(x)

## S3 method for class 'numeric' TCIContext(x)

## Arguments

x A tree of class phylo, its \$edge property, or a list thereof.

# Details

The Total Cophenetic Index is a measure of tree balance – i.e. whether a (phylogenetic) tree comprises symmetric pairs of nodes, or has a pectinate 'caterpillar' shape. The index has a greater resolution power than Sackin's and Colless' indices, and can be applied to trees that are not perfectly resolved.

For a tree with *n* leaves, the Total Cophenetic Index can take values of 0 to choose(n, 3). The minimum value is higher for a perfectly resolved (i.e. dichotomous) tree (see Lemma 14 of Mir *et al.* 2013). Formulae to calculate the expected values under the Yule and Uniform models of evolution are given in Theorems 17 and 23.

Full details are provided by Mir et al. (2013).

## Value

TotalCopheneticIndex() returns an integer denoting the total cophenetic index.

TCIContext() returns a data frame detailing the maximum and minimum value obtainable for the Total Cophenetic Index for rooted binary trees with the number of leaves of the given tree, and the expected value under the Yule and Uniform models. The variance of the expected value is given under the Yule model, but cannot be obtained by calculation for the Uniform model.

## Author(s)

Martin R. Smith [\(martin.smith@durham.ac.uk\)](mailto:martin.smith@durham.ac.uk)

## References

Mir A, Rosselló F, Rotger LA (2013). "A new balance index for phylogenetic trees." *Mathematical Biosciences*, 241(1), 125–136. [doi:10.1016/j.mbs.2012.10.005.](https://doi.org/10.1016/j.mbs.2012.10.005)

#### See Also

cophen.index() in the package ['CollessLike'](https://github.com/LuciaRotger/CollessLike) provides an alternative implementation of this index and its predecessors.

Other tree characterization functions: [CladisticInfo\(](#page-12-0)), [Consensus\(](#page-17-0)), [Stemwardness](#page-85-0)

# Examples

```
# Balanced trees have the minimum index for a binary tree;
# Pectinate trees the maximum:
TCIContext(8)
TotalCopheneticIndex(PectinateTree(8))
TotalCopheneticIndex(BalancedTree(8))
TotalCopheneticIndex(StarTree(8))
```

```
# Examples from Mir et al. (2013):
tree12 <- ape::read.tree(text='(1, (2, (3, (4, 5))));') #Fig. 4, tree 12
TotalCopheneticIndex(tree12) # 10
tree8 \le ape::read.tree(text='((1, 2, 3, 4), 5);') #Fig. 4, tree 8
TotalCopheneticIndex(tree8) # 6
TCIContext(tree8)
TCIContext(5L) # Context for a tree with 5 leaves.
```
<span id="page-97-0"></span>TreeIsRooted *Is tree rooted?*

#### Description

TreeIsRooted() is a fast alternative to ape::is.rooted().

## Usage

TreeIsRooted(tree)

# Arguments

tree A phylogenetic tree of class phylo.

## Value

TreeIsRooted() returns a logical specifying whether a root node is resolved.

# Author(s)

Martin R. Smith [\(martin.smith@durham.ac.uk\)](mailto:martin.smith@durham.ac.uk)

# See Also

Other tree properties: [ConsensusWithout\(](#page-18-0)), [NSplits\(](#page-56-0)), [NTip\(](#page-57-0)), [PathLengths\(](#page-59-0)), [SplitsInBinaryTree\(](#page-83-0)), [TipLabels\(](#page-92-0))

#### TreeNumber 99

## Examples

```
TreeIsRooted(BalancedTree(6))
TreeIsRooted(UnrootTree(BalancedTree(6)))
```
<span id="page-98-0"></span>TreeNumber *Unique integer indices for bifurcating tree topologies*

## Description

Functions converting between phylogenetic trees and their unique decimal representation, based on a concept by John Tromp, employed in (Li et al. 1996).

## Usage

```
as.TreeNumber(x, ...)
## S3 method for class 'phylo'
as.TreeNumber(x, ...)
## S3 method for class 'multiPhylo'
as.TreeNumber(x, ...)
## S3 method for class 'character'
as.TreeNumber(x, nTip, tipLabels = TipLabels(nTip), ...)
## S3 method for class 'TreeNumber'
as.TreeNumber(x, ...)
## S3 method for class 'MixedBase'
as.TreeNumber(x, ...)
## S3 method for class 'TreeNumber'
as.MixedBase(x, ...)
## S3 method for class 'integer64'
as.MixedBase(x, tipLabels = NULL, ...)## S3 method for class 'numeric'
as.MixedBase(x, tipLabels = NULL, ...)
## S3 method for class 'numeric'
as.phylo(x, nTip = attr(x, "nTip"), tipLabels = attr(x, "tipr, label"), ...)## S3 method for class 'TreeNumber'
as.phylo(x, nTip = attr(x, "nTip"), tipLabels = attr(x, "tip.load"), ...)
```

```
as.MixedBase(x, ...)
## S3 method for class 'MixedBase'
as.MixedBase(x, ...)
## S3 method for class 'phylo'
as.MixedBase(x, ...)
## S3 method for class 'multiPhylo'
as.MixedBase(x, ...)
## S3 method for class 'MixedBase'
as.phylo(x, nTip = attr(x, "nTip"), tipLabels = attr(x, "tip.load"), ...)
```
## Arguments

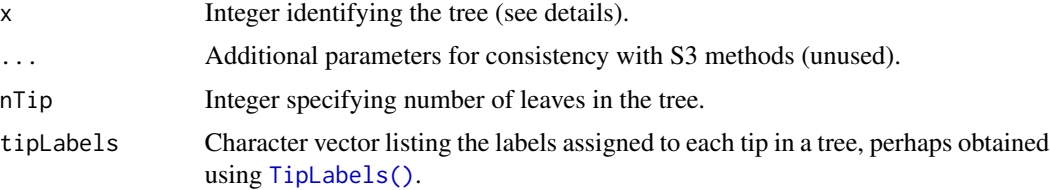

## Details

There are NUnrooted(n) unrooted trees with  $n$  leaves. As such, each  $n$ -leaf tree can be uniquely identified by a non-negative integer  $x <$  NUnrooted(n).

This integer can be converted by a tree by treating it as a mixed-base number, with bases 1, 3, 5, 7,  $\ldots$  (2 *n* - 5).

Each digit of this mixed base number corresponds to a leaf, and determines the location on a growing tree to which that leaf should be added.

We start with a two-leaf tree, and treat 0 as the origin of the tree.

 $0$  ---- 1

We add leaf 2 by breaking an edge and inserting a node (numbered  $2 + nTip - 1$ ). In this example, we'll work up to a six-leaf tree; this node will be numbered  $2 + 6 - 1 = 7$ . There is only one edge on which leaf 2 can be added. Let's add node 7 and leaf 2:

```
0 ---- 7 ---- 1
      |
       |
       2
```
There are now three edges on which leaf 3 can be added. Our options are:

Option 0: the edge leading to 1; Option 1: the edge leading to 2; Option 2: the edge leading to 7. If we select option 1, we produce:

$$
\begin{array}{c}\n0 \ \text{----} \ \ 7 \ \ \text{----} \ \ 1 \\
\mid \\
8 \ \ \text{----} \ \ 2 \\
\mid \\
1 \\
\mid \\
3\n\end{array}
$$

1 is now the final digit of our mixed-base number.

There are five places to add leaf 4:

Option 0: the edge leading to 1;

Option 1: the edge leading to 2;

Option 2: the edge leading to 3;

Option 3: the edge leading to 7;

Option 4: the edge leading to 8.

If we chose option 3, then 3 would be the penultimate digit of our mixed-base number.

If we chose option 0 for the next two additions, we could specify this tree with the mixed-base number 0021. We can convert this into decimal:

$$
0 \times (1 \times 3 \times 5 \times 9) +
$$
  
\n
$$
0 \times (1 \times 3 \times 5) +
$$
  
\n
$$
3 \times (1 \times 3) +
$$
  
\n
$$
1 \times (1)
$$
  
\n
$$
= 10
$$

Note that the hyperexponential nature of tree space means that there are  $> 2^{\text{A}}4$  unique 20-leaf trees. As a TreeNumber is a 64-bit integer, only trees with at most 19 leaves can be accommodated.

# Value

as.TreeNumber() returns an object of class TreeNumber, which comprises a numeric vector, whose elements represent successive nine-digit chunks of the decimal integer corresponding to the tree topology (in big endian order). The TreeNumber object has attributes nTip and tip.label.

as.phylo.numeric() returns a tree of class phylo.

# Author(s)

Martin R. Smith [\(martin.smith@durham.ac.uk\)](mailto:martin.smith@durham.ac.uk)

## References

Li M, Tromp J, Zhang L (1996). "Some notes on the nearest neighbour interchange distance." In Goos G, Hartmanis J, Leeuwen J, Cai J, Wong CK (eds.), *Computing and Combinatorics*, volume 1090, 343–351. Springer, Berlin, Heidelberg. ISBN 978-3-540-61332-9, [doi:10.1007/354061332-](https://doi.org/10.1007/3-540-61332-3_168) [3\\_168.](https://doi.org/10.1007/3-540-61332-3_168)

# See Also

Describe the shape of a tree topology, independent of leaf labels: [TreeShape\(\)](#page-0-0)

Other tree generation functions: [ConstrainedNJ\(](#page-20-0)), [GenerateTree](#page-30-0), [NJTree\(](#page-49-0)), [SingleTaxonTree\(](#page-73-0))

## Examples

```
tree \leq as.phylo(10, nTip = 6)
plot(tree)
as.TreeNumber(tree)
# Larger trees:
as.TreeNumber(BalancedTree(19))
# If > 9 digits, represent the tree number as a string.
treeNumber <- as.TreeNumber("1234567890123", nTip = 14)
tree <- as.phylo(treeNumber)
as. phylo(0:2, nTip = 6, tipLabels = letters[1:6])
```
<span id="page-101-0"></span>TreesMatchingSplit *Number of trees matching a bipartition split*

### Description

Calculates the number of unrooted bifurcated trees that are consistent with a bipartition split that divides taxa into groups of size A and B.

# Usage

```
TreesMatchingSplit(A, B = A[2])
```
LnTreesMatchingSplit(A, B = A[2])

Log2TreesMatchingSplit(A, B = A[2])

#### Arguments

A, B Integer specifying the number of taxa in each partition.

# TreesMatchingTree 103

# Value

TreesMatchingSplit() returns a numeric specifying the number of trees that are compatible with the given split.

LnTreesMatchingSplit() and Log2TreesMatchingSplit() give the natural and base-2 logarithms of this number.

# Author(s)

Martin R. Smith [\(martin.smith@durham.ac.uk\)](mailto:martin.smith@durham.ac.uk)

# See Also

Other split information functions: [CharacterInformation\(](#page-10-0)), [SplitInformation\(](#page-79-0)), [SplitMatchProbability\(](#page-81-0)), [UnrootedTreesMatchingSplit\(](#page-105-0))

# Examples

```
TreesMatchingSplit(5, 6)
LnTreesMatchingSplit(5, 6)
Log2TreesMatchingSplit(5, 6)
```
TreesMatchingTree *Number of trees containing a tree*

# Description

TreesMatchingTree() calculates the number of unrooted binary trees that are consistent with a tree topology on the same leaves.

## Usage

TreesMatchingTree(tree)

LnTreesMatchingTree(tree)

```
Log2TreesMatchingTree(tree)
```
# Arguments

tree A tree of class [phylo](#page-0-0).

## Details

Remember to unroot a tree first if the position of its root is arbitrary.

TreesMatchingTree() returns a numeric specifying the number of unrooted binary trees that contain all the edges present in the input tree.

LnTreesMatchingTree() gives the natural logarithm of this number.

## Author(s)

Martin R. Smith [\(martin.smith@durham.ac.uk\)](mailto:martin.smith@durham.ac.uk)

## See Also

Other tree information functions: [CladisticInfo\(](#page-12-0)), [NRooted\(](#page-53-0))

## Examples

```
partiallyResolvedTree <- CollapseNode(BalancedTree(8), 12:15)
TreesMatchingTree(partiallyResolvedTree)
LnTreesMatchingTree(partiallyResolvedTree)
```

```
# Number of rooted trees:
rootedTree <- AddTip(partiallyResolvedTree, where = 0)
TreesMatchingTree(partiallyResolvedTree)
```
<span id="page-103-0"></span>TrivialSplits *Identify and remove trivial splits*

## Description

TrivialSplits() identifies trivial splits (which separate one or zero leaves from all others); WithoutTrivialSplits() removes them from a Splits object.

# Usage

```
TrivialSplits(splits, nTip = attr(splits, "nTip"))
```

```
WithoutTrivialSplits(splits, nTip = attr(splits, "nTip"))
```
## Arguments

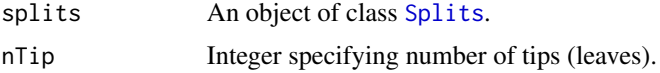

## Value

TrivialSplits() returns a logical vector specifying whether each split in splits is trivial, i.e. includes or excludes only a single tip or no tips at all.

WithoutTrivialSplits() returns a Splits object with trivial splits removed.

#### Unquote 105

## Author(s)

Martin R. Smith [\(martin.smith@durham.ac.uk\)](mailto:martin.smith@durham.ac.uk)

# See Also

Other split manipulation functions: [DropTip\(](#page-23-0)), [Subsplit\(](#page-89-0))

# Examples

```
splits <- as.Splits(PectinateTree(letters[1:9]))
efgh <- Subsplit(splits, tips = letters[5:8], keepAll = TRUE)
summary(efgh)
TrivialSplits(efgh)
```
summary(WithoutTrivialSplits(efgh))

Unquote *Remove quotation marks from a string*

# Description

Remove quotation marks from a string

## Usage

Unquote(string)

## Arguments

string Input string

## Value

Unquote() returns string, with any matched punctuation marks and trailing whitespace removed.

### Author(s)

Martin R. Smith

## See Also

Other string parsing functions: [EndSentence\(](#page-28-0)), [MorphoBankDecode\(](#page-44-0)), [RightmostCharacter\(](#page-67-0))

## Examples

Unquote("'Hello World'")

<span id="page-105-0"></span>UnrootedTreesMatchingSplit

*Number of trees consistent with split*

# **Description**

Calculates the number of unrooted bifurcating trees consistent with the specified multi-partition split, using theorem two of Carter et al. (1990).

## Usage

UnrootedTreesMatchingSplit(...)

LnUnrootedTreesMatchingSplit(...)

Log2UnrootedTreesMatchingSplit(...)

## Arguments

... A series or vector of integers listing the number of tips in each of a number of tree splits (e.g. bipartitions). For example, 3, 5 states that a character divides a set of eight tips into a group of three and a group of five.

#### Value

UnrootedTreesMatchingSplit() returns an integer specifying the number of unrooted bifurcating trees consistent with the specified split.

# Author(s)

Martin R. Smith [\(martin.smith@durham.ac.uk\)](mailto:martin.smith@durham.ac.uk)

# References

Carter M, Hendy M, Penny D, Székely LA, Wormald NC (1990). "On the distribution of lengths of evolutionary trees." *SIAM Journal on Discrete Mathematics*, 3(1), 38–47. [doi:10.1137/0403005.](https://doi.org/10.1137/0403005)

## See Also

Other split information functions: [CharacterInformation\(](#page-10-0)), [SplitInformation\(](#page-79-0)), [SplitMatchProbability\(](#page-81-0)), [TreesMatchingSplit\(](#page-101-0))

#### Examples

```
UnrootedTreesMatchingSplit(c(3, 5))
UnrootedTreesMatchingSplit(3, 2, 1, 2)
```
## Description

UnshiftTree() adds a phylogenetic tree to the start of a list of trees. This is useful where the class of a list of trees is unknown, or where names of trees should be retained.

## Usage

```
UnshiftTree(add, treeList)
```
# Arguments

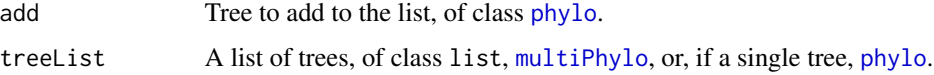

# Details

Caution: adding a tree to a multiPhylo object whose own attributes apply to all trees, for example trees read from a Nexus file, causes data to be lost.

# Value

UnshiftTree() returns a list of class list or multiPhylo (following the original class of treeList), whose first element is the tree specified as 'add.

## Author(s)

Martin R. Smith [\(martin.smith@durham.ac.uk\)](mailto:martin.smith@durham.ac.uk)

## See Also

[c\(\)](#page-0-0) joins a tree or series of trees to a multiPhylo object, but loses names and does not handle lists of trees.

## Examples

```
forest \leq as.phylo(0:5, 6)
tree <- BalancedTree(6)
UnshiftTree(tree, forest)
UnshiftTree(tree, tree)
```
WriteTntCharacters *Write morphological character matrix to TNT file*

# Description

Write morphological character matrix to TNT file

## Usage

```
WriteTntCharacters(
  dataset,
  filepath = NULL,
  comment = "Dataset written by `TreeTools::WriteTntCharacters()`",
  types = NULL,
 pre = ",
 post = "\lambda## S3 method for class 'phyDat'
WriteTntCharacters(
 dataset,
 filepath = NULL,comment = "Dataset written by `TreeTools::WriteTntCharacters()`",
  types = NULL,pre = "",post = ")
## S3 method for class 'matrix'
WriteTntCharacters(
 dataset,
 filepath = NULL,
  comment = "Dataset written by `TreeTools::WriteTntCharacters()`",
  types = NULL,
 pre = ",
 post = \sum_{n=1}^{\infty})
```
# Arguments

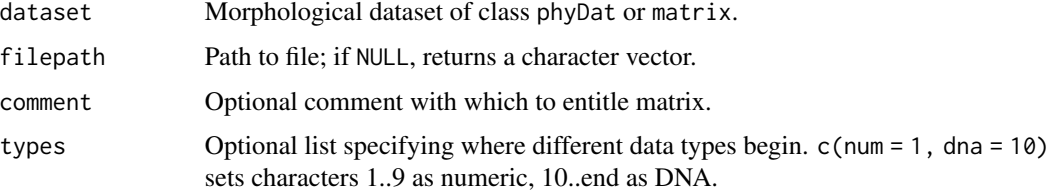
<span id="page-108-0"></span>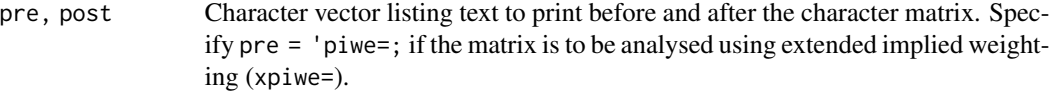

# Author(s)

Martin R. Smith [\(martin.smith@durham.ac.uk\)](mailto:martin.smith@durham.ac.uk)

### See Also

[ReadTntCharacters\(\)](#page-61-0)

### Examples

```
data('Lobo', package = 'TreeTools')
WriteTntCharacters(Lobo.phy)
# Read with extended implied weighting
WriteTntCharacters(Lobo.phy, pre = 'piwe=10;', post = 'xpiwe=;')
```
# Write to a file with: # WriteTntCharacters(Lobo.phy, 'example\_file.tnt')

xor *Exclusive OR operation*

### Description

Exclusive OR operation

# Usage

xor(x, y)

## S4 method for signature 'Splits, Splits'  $xor(x, y)$ 

# Arguments

x, y Objects to be compared.

# See Also

```
Other Splits operations: LabelSplits(), NSplits(), NTip(), PolarizeSplits(), SplitFrequency(),
SplitsInBinaryTree(), Splits, TipLabels(), TipsInSplits(), match.Splits
```
# **Index**

∗ C++ wrappers edge\_to\_splits, [28](#page-27-0) ∗ Splits operations LabelSplits, [37](#page-36-1) match.Splits, [43](#page-42-1) NSplits, [57](#page-56-1) NTip, [58](#page-57-1) PolarizeSplits, [61](#page-60-1) SplitFrequency, [78](#page-77-1) Splits, [83](#page-82-1) SplitsInBinaryTree, [84](#page-83-1) TipLabels, [93](#page-92-1) TipsInSplits, [95](#page-94-1) xor, [109](#page-108-0) ∗ consensus tree functions Consensus, [18](#page-17-0) ConsensusWithout, [19](#page-18-0) RoguePlot, [69](#page-68-0) ∗ datasets brewer, [11](#page-10-0) doubleFactorials, [24](#page-23-0) Lobo.data, [41](#page-40-0) logDoubleFactorials, [41](#page-40-0) nRootedShapes, [56](#page-55-0) ∗ double factorials DoubleFactorial, [23](#page-22-0) doubleFactorials, [24](#page-23-0) logDoubleFactorials, [41](#page-40-0) ∗ methods match.Splits, [43](#page-42-1) ∗ pairwise tree distances PairwiseDistances, [59](#page-58-0) ∗ phylogenetic matrix conversion functions MatrixToPhyDat, [44](#page-43-0) StringToPhyDat, [88](#page-87-0) ∗ split information functions CharacterInformation, [11](#page-10-0) SplitInformation, [80](#page-79-0) SplitMatchProbability, [82](#page-81-0)

TreesMatchingSplit, [102](#page-101-0) UnrootedTreesMatchingSplit, [106](#page-105-0) ∗ split information function NRooted, [54](#page-53-0) ∗ split manipulation functions DropTip, [24](#page-23-0) Subsplit, [90](#page-89-0) TrivialSplits, [104](#page-103-0) ∗ string parsing functions EndSentence, [29](#page-28-0) MorphoBankDecode, [45](#page-44-0) RightmostCharacter, [68](#page-67-0) Unquote, [105](#page-104-0) ∗ tree characterization functions CladisticInfo, [13](#page-12-0) Consensus, [18](#page-17-0) Stemwardness, [86](#page-85-0) TotalCopheneticIndex, [96](#page-95-0) ∗ tree generation functions ConstrainedNJ, [21](#page-20-0) GenerateTree, [31](#page-30-0) NJTree, [50](#page-49-0) SingleTaxonTree, [74](#page-73-0) TreeNumber, [99](#page-98-0) ∗ tree information functions CladisticInfo, [13](#page-12-0) NRooted, [54](#page-53-0) TreesMatchingTree, [103](#page-102-0) ∗ tree manipulation AddTip, [4](#page-3-0) CollapseNode, [17](#page-16-0) ConsensusWithout, [19](#page-18-0) DropTip, [24](#page-23-0) EnforceOutgroup, [30](#page-29-0) ImposeConstraint, [33](#page-32-0) KeptPaths, [34](#page-33-0) KeptVerts, [36](#page-35-0) LeafLabelInterchange, [38](#page-37-0) MakeTreeBinary, [42](#page-41-0)

### INDEX 111

Renumber, [66](#page-65-0) RenumberTips, [67](#page-66-0) RootTree, [72](#page-71-0) SingleTaxonTree, [74](#page-73-0) SortTree, [76](#page-75-0) Subtree, [91](#page-90-0) ∗ tree navigation CladeSizes, [12](#page-11-0) DescendantEdges, [22](#page-21-0) EdgeAncestry, [26](#page-25-0) EdgeDistances, [27](#page-26-0) ListAncestors, [39](#page-38-0) MRCA, [46](#page-45-0) NDescendants, [49](#page-48-0) NodeDepth, [51](#page-50-0) NodeOrder, [52](#page-51-0) RootNode, [71](#page-70-0) ∗ tree properties ConsensusWithout, [19](#page-18-0) NSplits, [57](#page-56-1) NTip, [58](#page-57-1) PathLengths, [60](#page-59-0) SplitsInBinaryTree, [84](#page-83-1) TipLabels, [93](#page-92-1) TreeIsRooted, [98](#page-97-0) ∗ tree AddTip, [4](#page-3-0) SingleTaxonTree, [74](#page-73-0) <.MixedBase *(*sort.multiPhylo*)*, [75](#page-74-0) <.phylo *(*sort.multiPhylo*)*, [75](#page-74-0) ==.MixedBase *(*sort.multiPhylo*)*, [75](#page-74-0) ==.phylo *(*sort.multiPhylo*)*, [75](#page-74-0) >.MixedBase *(*sort.multiPhylo*)*, [75](#page-74-0) >.phylo *(*sort.multiPhylo*)*, [75](#page-74-0) %in%,Splits,Splits-method *(*match.Splits*)*, [43](#page-42-1) AddTip, [4,](#page-3-0) *[17](#page-16-0)*, *[20](#page-19-0)*, *[26](#page-25-0)*, *[30](#page-29-0)*, *[34–](#page-33-0)[36](#page-35-0)*, *[39](#page-38-0)*, *[42](#page-41-0)*, *[67,](#page-66-0) [68](#page-67-0)*, *[73](#page-72-0)*, *[75](#page-74-0)*, *[77](#page-76-0)*, *[91](#page-90-0)* AddTip(), *[28](#page-27-0)*, *[37](#page-36-1)* AddTipEverywhere *(*AddTip*)*, [4](#page-3-0) AddUnconstrained *(*ImposeConstraint*)*, [33](#page-32-0) AllAncestors *(*ListAncestors*)*, [39](#page-38-0) AllDescendantEdges *(*DescendantEdges*)*, [22](#page-21-0) AllTipLabels *(*TipLabels*)*, [93](#page-92-1) AncestorEdge, *[13](#page-12-0)*, *[22](#page-21-0)*, *[27,](#page-26-0) [28](#page-27-0)*, *[40](#page-39-0)*, *[46](#page-45-0)*, *[49](#page-48-0)*, *[52,](#page-51-0) [53](#page-52-0)*, *[71](#page-70-0)* ape::consensus(), *[20](#page-19-0)* ape::drop.tip(), *[25](#page-24-0)*

ape::edgelabels(), *[37](#page-36-1)* ape::mst(), *[48](#page-47-0)* ape::multi2di(), *[42](#page-41-0)* ape::node.depth, *[52](#page-51-0)* ape::Ntip(), *[58](#page-57-1)* ape::root(), *[73](#page-72-0)* ape::unroot, *[72](#page-71-0)* ape::write.tree(), *[10](#page-9-0)* ApeTime, [6](#page-5-0) array, *[74](#page-73-0)* ArtEx *(*ArtificialExtinction*)*, [7](#page-6-0) ArtificialExtinction, [7](#page-6-0) as.ClusterTable *(*ClusterTable*)*, [15](#page-14-0) as.list, *[73](#page-72-0)* as.logical.Splits *(*Splits*)*, [83](#page-82-1) as.matrix.ClusterTable *(*ClusterTable-methods*)*, [16](#page-15-0) as.MixedBase *(*TreeNumber*)*, [99](#page-98-0) as.multiPhylo, [9](#page-8-0) as.Newick, [10,](#page-9-0) *[50](#page-49-0)* as.phylo.MixedBase *(*TreeNumber*)*, [99](#page-98-0) as.phylo.numeric *(*TreeNumber*)*, [99](#page-98-0) as.phylo.TreeNumber *(*TreeNumber*)*, [99](#page-98-0) as.Splits *(*Splits*)*, [83](#page-82-1) as.Splits(), *[29](#page-28-0)*, *[37](#page-36-1)* as.TreeNumber *(*TreeNumber*)*, [99](#page-98-0)

BalancedTree *(*GenerateTree*)*, [31](#page-30-0) base::lapply(), *[74](#page-73-0)* bind.tree, *[5](#page-4-0)* bit64::integer64(), *[74](#page-73-0)* brewer, [11](#page-10-0)

# c(), *[107](#page-106-0)* CharacterInformation, [11,](#page-10-0) *[81,](#page-80-0) [82](#page-81-0)*, *[103](#page-102-0)*, *[106](#page-105-0)* CladeSizes, [12,](#page-11-0) *[22](#page-21-0)*, *[27,](#page-26-0) [28](#page-27-0)*, *[40](#page-39-0)*, *[46](#page-45-0)*, *[49](#page-48-0)*, *[52,](#page-51-0) [53](#page-52-0)*, *[71](#page-70-0)* Cladewise, *[27](#page-26-0)*, *[67](#page-66-0)*, *[91](#page-90-0)* CladisticInfo, [13,](#page-12-0) *[19](#page-18-0)*, *[56](#page-55-0)*, *[87](#page-86-0)*, *[97](#page-96-0)*, *[104](#page-103-0)* CladisticInformation *(*CladisticInfo*)*, [13](#page-12-0) ClusterTable, [15,](#page-14-0) *[16](#page-15-0)* ClusterTable-methods, [16](#page-15-0) CollapseEdge *(*CollapseNode*)*, [17](#page-16-0) CollapseNode, *[5](#page-4-0)*, [17,](#page-16-0) *[20](#page-19-0)*, *[26](#page-25-0)*, *[30](#page-29-0)*, *[34](#page-33-0)[–36](#page-35-0)*, *[39](#page-38-0)*, *[42](#page-41-0)*, *[67,](#page-66-0) [68](#page-67-0)*, *[73](#page-72-0)*, *[75](#page-74-0)*, *[77](#page-76-0)*, *[91](#page-90-0)* connection, *[62](#page-61-1)* Consensus, *[15](#page-14-0)*, [18,](#page-17-0) *[20](#page-19-0)*, *[70](#page-69-0)*, *[87](#page-86-0)*, *[97](#page-96-0)* Consensus(), *[69](#page-68-0)*

ConsensusWithout, *[5](#page-4-0)*, *[17](#page-16-0)*, *[19](#page-18-0)*, [19,](#page-18-0) *[26](#page-25-0)*, *[30](#page-29-0)*, *[34](#page-33-0)[–36](#page-35-0)*, *[39](#page-38-0)*, *[42](#page-41-0)*, *[58–](#page-57-1)[60](#page-59-0)*, *[67,](#page-66-0) [68](#page-67-0)*, *[70](#page-69-0)*, *[73](#page-72-0)*, *[75](#page-74-0)*, *[77](#page-76-0)*, *[85](#page-84-0)*, *[91](#page-90-0)*, *[95](#page-94-1)*, *[98](#page-97-0)* ConstrainedNJ, [21,](#page-20-0) *[32](#page-31-0)*, *[51](#page-50-0)*, *[75](#page-74-0)*, *[102](#page-101-0)*

DescendantEdges, *[13](#page-12-0)*, [22,](#page-21-0) *[27,](#page-26-0) [28](#page-27-0)*, *[40](#page-39-0)*, *[46](#page-45-0)*, *[49](#page-48-0)*, *[52,](#page-51-0) [53](#page-52-0)*, *[71](#page-70-0)* DoubleFactorial, [23,](#page-22-0) *[24](#page-23-0)*, *[42](#page-41-0)* DoubleFactorial64 *(*DoubleFactorial*)*, [23](#page-22-0) doubleFactorials, *[23](#page-22-0)*, [24,](#page-23-0) *[42](#page-41-0)* DropTip, *[5](#page-4-0)*, *[17](#page-16-0)*, *[20](#page-19-0)*, [24,](#page-23-0) *[30](#page-29-0)*, *[34–](#page-33-0)[36](#page-35-0)*, *[39](#page-38-0)*, *[42](#page-41-0)*, *[67,](#page-66-0) [68](#page-67-0)*, *[73](#page-72-0)*, *[75](#page-74-0)*, *[77](#page-76-0)*, *[90,](#page-89-0) [91](#page-90-0)*, *[105](#page-104-0)* DropTip(), *[69](#page-68-0)* DropTipPhylo *(*DropTip*)*, [24](#page-23-0)

edge\_to\_splits, [28](#page-27-0) EdgeAncestry, *[13](#page-12-0)*, *[22](#page-21-0)*, [26,](#page-25-0) *[28](#page-27-0)*, *[40](#page-39-0)*, *[46](#page-45-0)*, *[49](#page-48-0)*, *[52,](#page-51-0) [53](#page-52-0)*, *[71](#page-70-0)* EdgeDistances, *[13](#page-12-0)*, *[22](#page-21-0)*, *[27](#page-26-0)*, [27,](#page-26-0) *[40](#page-39-0)*, *[46](#page-45-0)*, *[49](#page-48-0)*, *[52,](#page-51-0) [53](#page-52-0)*, *[71](#page-70-0)* edgelabels, *[17](#page-16-0)*, *[22](#page-21-0)* EndSentence, [29,](#page-28-0) *[45](#page-44-0)*, *[69](#page-68-0)*, *[105](#page-104-0)* EnforceOutgroup, *[5](#page-4-0)*, *[17](#page-16-0)*, *[20](#page-19-0)*, *[26](#page-25-0)*, [30,](#page-29-0) *[34–](#page-33-0)[36](#page-35-0)*, *[39](#page-38-0)*, *[42](#page-41-0)*, *[67,](#page-66-0) [68](#page-67-0)*, *[73](#page-72-0)*, *[75](#page-74-0)*, *[77](#page-76-0)*, *[91](#page-90-0)* EnforceOutgroup(), *[73](#page-72-0)* expression, *[73](#page-72-0)* extract.clade, *[91](#page-90-0)*

ForestSplits *(*SplitFrequency*)*, [78](#page-77-1)

GenerateTree, *[21](#page-20-0)*, [31,](#page-30-0) *[51](#page-50-0)*, *[75](#page-74-0)*, *[102](#page-101-0)*

Hamming, [32](#page-31-0) Hamming(), *[21](#page-20-0)*, *[50](#page-49-0)*

IC1Spr *(*N1Spr*)*, [48](#page-47-0) ImposeConstraint, *[5](#page-4-0)*, *[17](#page-16-0)*, *[20](#page-19-0)*, *[26](#page-25-0)*, *[30](#page-29-0)*, [33,](#page-32-0) *[35,](#page-34-0) [36](#page-35-0)*, *[39](#page-38-0)*, *[42](#page-41-0)*, *[67,](#page-66-0) [68](#page-67-0)*, *[73](#page-72-0)*, *[75](#page-74-0)*, *[77](#page-76-0)*, *[91](#page-90-0)* in.Splits *(*match.Splits*)*, [43](#page-42-1)

KeepTip *(*DropTip*)*, [24](#page-23-0) KeepTip(), *[90](#page-89-0)* KeepTipPostorder *(*DropTip*)*, [24](#page-23-0) KeepTipPreorder *(*DropTip*)*, [24](#page-23-0) KeptPaths, *[5](#page-4-0)*, *[17](#page-16-0)*, *[20](#page-19-0)*, *[26](#page-25-0)*, *[30](#page-29-0)*, *[34](#page-33-0)*, [34,](#page-33-0) *[36](#page-35-0)*, *[39](#page-38-0)*, *[42](#page-41-0)*, *[67,](#page-66-0) [68](#page-67-0)*, *[73](#page-72-0)*, *[75](#page-74-0)*, *[77](#page-76-0)*, *[91](#page-90-0)* KeptVerts, *[5](#page-4-0)*, *[17](#page-16-0)*, *[20](#page-19-0)*, *[26](#page-25-0)*, *[30](#page-29-0)*, *[34,](#page-33-0) [35](#page-34-0)*, [36,](#page-35-0) *[39](#page-38-0)*, *[42](#page-41-0)*, *[67,](#page-66-0) [68](#page-67-0)*, *[73](#page-72-0)*, *[75](#page-74-0)*, *[77](#page-76-0)*, *[91](#page-90-0)* KeptVerts(), *[35](#page-34-0)*

LabelSplits, [37,](#page-36-1) *[43](#page-42-1)*, *[58,](#page-57-1) [59](#page-58-0)*, *[61](#page-60-1)*, *[79](#page-78-0)*, *[84,](#page-83-1) [85](#page-84-0)*, *[95,](#page-94-1) [96](#page-95-0)*, *[109](#page-108-0)* LabelSplits(), *[93](#page-92-1)* language object, *[74](#page-73-0)* lapply(), *[73](#page-72-0)* LeafLabelInterchange, *[5](#page-4-0)*, *[17](#page-16-0)*, *[20](#page-19-0)*, *[26](#page-25-0)*, *[30](#page-29-0)*, *[34](#page-33-0)[–36](#page-35-0)*, [38,](#page-37-0) *[42](#page-41-0)*, *[67,](#page-66-0) [68](#page-67-0)*, *[73](#page-72-0)*, *[75](#page-74-0)*, *[77](#page-76-0)*, *[91](#page-90-0)* legend(), *[20](#page-19-0)* ListAncestors, *[13](#page-12-0)*, *[22](#page-21-0)*, *[27,](#page-26-0) [28](#page-27-0)*, [39,](#page-38-0) *[46](#page-45-0)*, *[49](#page-48-0)*, *[52,](#page-51-0) [53](#page-52-0)*, *[71](#page-70-0)* ListAncestors(), *[46](#page-45-0)* LnDoubleFactorial *(*DoubleFactorial*)*, [23](#page-22-0) LnRooted *(*NRooted*)*, [54](#page-53-0) LnSplitMatchProbability *(*SplitMatchProbability*)*, [82](#page-81-0) LnTreesMatchingSplit *(*TreesMatchingSplit*)*, [102](#page-101-0) LnTreesMatchingTree *(*TreesMatchingTree*)*, [103](#page-102-0) LnUnrooted *(*NRooted*)*, [54](#page-53-0) LnUnrootedMult *(*NRooted*)*, [54](#page-53-0) LnUnrootedSplits *(*NRooted*)*, [54](#page-53-0) LnUnrootedTreesMatchingSplit *(*UnrootedTreesMatchingSplit*)*, [106](#page-105-0) Lobo.data, [41](#page-40-0) Lobo.phy *(*Lobo.data*)*, [41](#page-40-0) Log2DoubleFactorial *(*DoubleFactorial*)*,  $23$ Log2Rooted *(*NRooted*)*, [54](#page-53-0) Log2TreesMatchingSplit *(*TreesMatchingSplit*)*, [102](#page-101-0) Log2TreesMatchingTree *(*TreesMatchingTree*)*, [103](#page-102-0) Log2Unrooted *(*NRooted*)*, [54](#page-53-0) Log2UnrootedMult *(*NRooted*)*, [54](#page-53-0) Log2UnrootedSplits *(*NRooted*)*, [54](#page-53-0) Log2UnrootedTreesMatchingSplit *(*UnrootedTreesMatchingSplit*)*, [106](#page-105-0) LogDoubleFactorial *(*DoubleFactorial*)*, [23](#page-22-0) logDoubleFactorials, *[23,](#page-22-0) [24](#page-23-0)*, [41](#page-40-0) MakeTreeBinary, *[5](#page-4-0)*, *[17](#page-16-0)*, *[20](#page-19-0)*, *[26](#page-25-0)*, *[30](#page-29-0)*, *[34](#page-33-0)[–36](#page-35-0)*, *[39](#page-38-0)*, [42,](#page-41-0) *[67,](#page-66-0) [68](#page-67-0)*, *[73](#page-72-0)*, *[75](#page-74-0)*, *[77](#page-76-0)*, *[91](#page-90-0)* MarkMissing *(*ConsensusWithout*)*, [19](#page-18-0) match *(*match.Splits*)*, [43](#page-42-1) match(), *[43](#page-42-1)*

### INDEX 113

match,Splits,Splits-method *(*match.Splits*)*, [43](#page-42-1) match.Splits, *[37](#page-36-1)*, [43,](#page-42-1) *[58,](#page-57-1) [59](#page-58-0)*, *[61](#page-60-1)*, *[79](#page-78-0)*, *[84,](#page-83-1) [85](#page-84-0)*, *[95,](#page-94-1) [96](#page-95-0)*, *[109](#page-108-0)* MatrixToPhyDat, [44,](#page-43-0) *[89](#page-88-0)* MatrixToPhyDat(), *[63,](#page-62-0) [64](#page-63-0)* mixed base representation, *[75](#page-74-0)* MorphoBankDecode, *[29](#page-28-0)*, [45,](#page-44-0) *[69](#page-68-0)*, *[105](#page-104-0)* MRCA, *[13](#page-12-0)*, *[22](#page-21-0)*, *[27,](#page-26-0) [28](#page-27-0)*, *[40](#page-39-0)*, [46,](#page-45-0) *[49](#page-48-0)*, *[52,](#page-51-0) [53](#page-52-0)*, *[71](#page-70-0)* MSTEdges, [47](#page-46-0) MSTLength *(*MSTEdges*)*, [47](#page-46-0) multiPhylo, *[107](#page-106-0)* MultiSplitInformation *(*SplitInformation*)*, [80](#page-79-0) N1Spr, [48](#page-47-0) names, *[74](#page-73-0)* NDescendants, *[13](#page-12-0)*, *[22](#page-21-0)*, *[27,](#page-26-0) [28](#page-27-0)*, *[40](#page-39-0)*, *[46](#page-45-0)*, [49,](#page-48-0) *[52,](#page-51-0) [53](#page-52-0)*, *[71](#page-70-0)* NewickTree, [50](#page-49-0) NewickTree(), *[10](#page-9-0)* NJTree, *[21](#page-20-0)*, *[32](#page-31-0)*, [50,](#page-49-0) *[75](#page-74-0)*, *[102](#page-101-0)* NJTree(), *[33](#page-32-0)* NodeDepth, *[13](#page-12-0)*, *[22](#page-21-0)*, *[27,](#page-26-0) [28](#page-27-0)*, *[40](#page-39-0)*, *[46](#page-45-0)*, *[49](#page-48-0)*, [51,](#page-50-0) *[53](#page-52-0)*, *[71](#page-70-0)* nodelabels, *[17](#page-16-0)* NodeOrder, *[13](#page-12-0)*, *[22](#page-21-0)*, *[27,](#page-26-0) [28](#page-27-0)*, *[40](#page-39-0)*, *[46](#page-45-0)*, *[49](#page-48-0)*, *[52](#page-51-0)*, [52,](#page-51-0) *[71](#page-70-0)* NonDuplicateRoot, *[13](#page-12-0)*, *[22](#page-21-0)*, *[27,](#page-26-0) [28](#page-27-0)*, *[40](#page-39-0)*, *[46](#page-45-0)*, *[49](#page-48-0)*, *[52,](#page-51-0) [53](#page-52-0)*, *[71](#page-70-0)* NPartitionPairs, [53](#page-52-0) NPartitions *(*NSplits*)*, [57](#page-56-1) NRooted, *[15](#page-14-0)*, [54,](#page-53-0) *[104](#page-103-0)* NRooted64 *(*NRooted*)*, [54](#page-53-0) nRootedShapes, [56](#page-55-0) NSplits, *[20](#page-19-0)*, *[37](#page-36-1)*, *[43](#page-42-1)*, [57,](#page-56-1) *[59–](#page-58-0)[61](#page-60-1)*, *[79](#page-78-0)*, *[84,](#page-83-1) [85](#page-84-0)*, *[95,](#page-94-1) [96](#page-95-0)*, *[98](#page-97-0)*, *[109](#page-108-0)* NTip, *[20](#page-19-0)*, *[37](#page-36-1)*, *[43](#page-42-1)*, *[58](#page-57-1)*, [58,](#page-57-1) *[60,](#page-59-0) [61](#page-60-1)*, *[79](#page-78-0)*, *[84,](#page-83-1) [85](#page-84-0)*, *[95,](#page-94-1) [96](#page-95-0)*, *[98](#page-97-0)*, *[109](#page-108-0)* NUnrooted *(*NRooted*)*, [54](#page-53-0) NUnrooted64 *(*NRooted*)*, [54](#page-53-0) NUnrootedMult *(*NRooted*)*, [54](#page-53-0) nUnrootedShapes *(*nRootedShapes*)*, [56](#page-55-0) NUnrootedSplits *(*NRooted*)*, [54](#page-53-0)

PairwiseDistances, [59](#page-58-0) PathLengths, *[20](#page-19-0)*, *[58,](#page-57-1) [59](#page-58-0)*, [60,](#page-59-0) *[85](#page-84-0)*, *[95](#page-94-1)*, *[98](#page-97-0)* PathLengths(), *[35](#page-34-0)* PectinateTree *(*GenerateTree*)*, [31](#page-30-0)

PhyDat *(*ReadCharacters*)*, [62](#page-61-1) PhyDatToMatrix *(*MatrixToPhyDat*)*, [44](#page-43-0) PhyDatToString *(*StringToPhyDat*)*, [88](#page-87-0) PhydatToString *(*StringToPhyDat*)*, [88](#page-87-0) phylo, *[5](#page-4-0)*, *[13](#page-12-0)*, *[15](#page-14-0)*, *[17](#page-16-0)*, *[22](#page-21-0)*, *[25](#page-24-0)*, *[27,](#page-26-0) [28](#page-27-0)*, *[34](#page-33-0)*, *[37](#page-36-1)[–39](#page-38-0)*, *[42](#page-41-0)*, *[49,](#page-48-0) [50](#page-49-0)*, *[66](#page-65-0)*, *[68](#page-67-0)*, *[72](#page-71-0)*, *[79](#page-78-0)*, *[83](#page-82-1)*, *[86](#page-85-0)*, *[91](#page-90-0)*, *[103](#page-102-0)*, *[107](#page-106-0)* PhylogeneticInfo *(*CladisticInfo*)*, [13](#page-12-0) PhylogeneticInformation *(*CladisticInfo*)*, [13](#page-12-0) PhyToString *(*StringToPhyDat*)*, [88](#page-87-0) PolarizeSplits, *[37](#page-36-1)*, *[43](#page-42-1)*, *[58,](#page-57-1) [59](#page-58-0)*, [61,](#page-60-1) *[79](#page-78-0)*, *[84,](#page-83-1) [85](#page-84-0)*, *[95,](#page-94-1) [96](#page-95-0)*, *[109](#page-108-0)* Preorder, *[25](#page-24-0)*, *[27](#page-26-0)*, *[36](#page-35-0)*, *[39](#page-38-0)*, *[60](#page-59-0)*, *[72](#page-71-0)*, *[91](#page-90-0)* Preorder(), *[25](#page-24-0)* print.ClusterTable *(*ClusterTable-methods*)*, [16](#page-15-0) print.TreeNumber, [61](#page-60-1)

RandomTree *(*GenerateTree*)*, [31](#page-30-0) read.nexus.data, *[62](#page-61-1)* read.table(), *[63](#page-62-0)* ReadAsPhyDat *(*ReadCharacters*)*, [62](#page-61-1) ReadCharacters, [62](#page-61-1) ReadCharacters(), *[44](#page-43-0)* ReadNotes *(*ReadCharacters*)*, [62](#page-61-1) ReadTntAsPhyDat *(*ReadCharacters*)*, [62](#page-61-1) ReadTntCharacters *(*ReadCharacters*)*, [62](#page-61-1) ReadTntCharacters(), *[44](#page-43-0)*, *[109](#page-108-0)* ReadTntTree, [64](#page-63-0) Renumber, *[5](#page-4-0)*, *[17](#page-16-0)*, *[20](#page-19-0)*, *[26](#page-25-0)*, *[30](#page-29-0)*, *[34](#page-33-0)[–36](#page-35-0)*, *[39](#page-38-0)*, *[42](#page-41-0)*, [66,](#page-65-0) *[68](#page-67-0)*, *[73](#page-72-0)*, *[75](#page-74-0)*, *[77](#page-76-0)*, *[91](#page-90-0)* RenumberTips, *[5](#page-4-0)*, *[17](#page-16-0)*, *[20](#page-19-0)*, *[26](#page-25-0)*, *[30](#page-29-0)*, *[34](#page-33-0)[–36](#page-35-0)*, *[39](#page-38-0)*, *[42](#page-41-0)*, *[67](#page-66-0)*, [67,](#page-66-0) *[73](#page-72-0)*, *[75](#page-74-0)*, *[77](#page-76-0)*, *[91](#page-90-0)* RenumberTips(), *[10](#page-9-0)* RenumberTree, *[5](#page-4-0)*, *[17](#page-16-0)*, *[20](#page-19-0)*, *[26](#page-25-0)*, *[30](#page-29-0)*, *[34](#page-33-0)[–36](#page-35-0)*, *[39](#page-38-0)*, *[42](#page-41-0)*, *[67,](#page-66-0) [68](#page-67-0)*, *[73](#page-72-0)*, *[75](#page-74-0)*, *[77](#page-76-0)*, *[91](#page-90-0)* replicate64 *(*sapply64*)*, [73](#page-72-0) RightmostCharacter, *[29](#page-28-0)*, *[45](#page-44-0)*, [68,](#page-67-0) *[105](#page-104-0)* RoguePlot, *[19,](#page-18-0) [20](#page-19-0)*, [69](#page-68-0) RootNode, *[13](#page-12-0)*, *[22](#page-21-0)*, *[27,](#page-26-0) [28](#page-27-0)*, *[40](#page-39-0)*, *[46](#page-45-0)*, *[49](#page-48-0)*, *[52,](#page-51-0) [53](#page-52-0)*, [71](#page-70-0) RootNodeDist *(*Stemwardness*)*, [86](#page-85-0) RootNodeDistance *(*Stemwardness*)*, [86](#page-85-0) RootOnNode *(*RootTree*)*, [72](#page-71-0) RootTree, *[5](#page-4-0)*, *[17](#page-16-0)*, *[20](#page-19-0)*, *[26](#page-25-0)*, *[30](#page-29-0)*, *[34](#page-33-0)[–36](#page-35-0)*, *[39](#page-38-0)*, *[42](#page-41-0)*, *[67,](#page-66-0) [68](#page-67-0)*, [72,](#page-71-0) *[75](#page-74-0)*, *[77](#page-76-0)*, *[91](#page-90-0)* RootTree(), *[30](#page-29-0)* rtree, *[95](#page-94-1)*

# 114 INDEX

S3 methods, *[16](#page-15-0)* sapply64, [73](#page-72-0) segments(), *[78](#page-77-1)* SingleTaxonTree, *[5](#page-4-0)*, *[17](#page-16-0)*, *[20,](#page-19-0) [21](#page-20-0)*, *[26](#page-25-0)*, *[30](#page-29-0)*, *[32](#page-31-0)*, *[34](#page-33-0)[–36](#page-35-0)*, *[39](#page-38-0)*, *[42](#page-41-0)*, *[51](#page-50-0)*, *[67,](#page-66-0) [68](#page-67-0)*, *[73](#page-72-0)*, [74,](#page-73-0) *[77](#page-76-0)*, *[91](#page-90-0)*, *[102](#page-101-0)* SisterSize *(*Stemwardness*)*, [86](#page-85-0) sort(), *[75](#page-74-0)* sort.multiPhylo, [75](#page-74-0) sort.multiPhylo(), *[77](#page-76-0)* SortTree, *[5](#page-4-0)*, *[17](#page-16-0)*, *[20](#page-19-0)*, *[26](#page-25-0)*, *[30](#page-29-0)*, *[34–](#page-33-0)[36](#page-35-0)*, *[39](#page-38-0)*, *[42](#page-41-0)*, *[67,](#page-66-0) [68](#page-67-0)*, *[73](#page-72-0)*, *[75](#page-74-0)*, [76,](#page-75-0) *[91](#page-90-0)* SpectrumLegend, [77](#page-76-0) SplitFrequency, *[37](#page-36-1)*, *[43](#page-42-1)*, *[58,](#page-57-1) [59](#page-58-0)*, *[61](#page-60-1)*, [78,](#page-77-1) *[84,](#page-83-1) [85](#page-84-0)*, *[95,](#page-94-1) [96](#page-95-0)*, *[109](#page-108-0)* SplitFrequency(), *[37](#page-36-1)*, *[93](#page-92-1)* SplitImbalance *(*TipsInSplits*)*, [95](#page-94-1) SplitInformation, *[12](#page-11-0)*, [80,](#page-79-0) *[82](#page-81-0)*, *[103](#page-102-0)*, *[106](#page-105-0)* SplitMatchProbability, *[12](#page-11-0)*, *[81](#page-80-0)*, [82,](#page-81-0) *[103](#page-102-0)*, *[106](#page-105-0)* SplitNumber *(*SplitFrequency*)*, [78](#page-77-1) Splits, *[37](#page-36-1)*, *[43](#page-42-1)*, *[58,](#page-57-1) [59](#page-58-0)*, *[61](#page-60-1)*, *[79](#page-78-0)*, [83,](#page-82-1) *[85](#page-84-0)*, *[90](#page-89-0)*, *[95,](#page-94-1) [96](#page-95-0)*, *[104](#page-103-0)*, *[109](#page-108-0)* SplitsInBinaryTree, *[20](#page-19-0)*, *[37](#page-36-1)*, *[43](#page-42-1)*, *[58–](#page-57-1)[61](#page-60-1)*, *[79](#page-78-0)*, *[84](#page-83-1)*, [84,](#page-83-1) *[95,](#page-94-1) [96](#page-95-0)*, *[98](#page-97-0)*, *[109](#page-108-0)* StarTree *(*GenerateTree*)*, [31](#page-30-0) Stemwardness, *[15](#page-14-0)*, *[19](#page-18-0)*, [86,](#page-85-0) *[97](#page-96-0)* StringToPhyDat, *[44](#page-43-0)*, [88](#page-87-0) StringToPhydat *(*StringToPhyDat*)*, [88](#page-87-0) Subsplit, *[26](#page-25-0)*, [90,](#page-89-0) *[105](#page-104-0)* Subtree, *[5](#page-4-0)*, *[17](#page-16-0)*, *[20](#page-19-0)*, *[26](#page-25-0)*, *[30](#page-29-0)*, *[34–](#page-33-0)[36](#page-35-0)*, *[39](#page-38-0)*, *[42](#page-41-0)*, *[67,](#page-66-0) [68](#page-67-0)*, *[73](#page-72-0)*, *[75](#page-74-0)*, *[77](#page-76-0)*, [91](#page-90-0) summary.ClusterTable *(*ClusterTable-methods*)*, [16](#page-15-0) SupportColor *(*SupportColour*)*, [92](#page-91-0) SupportColour, [92](#page-91-0) SupportColour(), *[37](#page-36-1)*

TCIContext *(*TotalCopheneticIndex*)*, [96](#page-95-0) text(), *[78](#page-77-1)* TipLabels, *[20](#page-19-0)*, *[37](#page-36-1)*, *[43](#page-42-1)*, *[58–](#page-57-1)[61](#page-60-1)*, *[79](#page-78-0)*, *[84,](#page-83-1) [85](#page-84-0)*, [93,](#page-92-1) *[96](#page-95-0)*, *[98](#page-97-0)*, *[109](#page-108-0)* TipLabels(), *[31](#page-30-0)*, *[100](#page-99-0)* TipsInSplits, *[37](#page-36-1)*, *[43](#page-42-1)*, *[58,](#page-57-1) [59](#page-58-0)*, *[61](#page-60-1)*, *[79](#page-78-0)*, *[84,](#page-83-1) [85](#page-84-0)*, *[95](#page-94-1)*, [95,](#page-94-1) *[109](#page-108-0)* TNTText2Tree *(*ReadTntTree*)*, [64](#page-63-0) TntText2Tree *(*ReadTntTree*)*, [64](#page-63-0) TotalCopheneticIndex, *[15](#page-14-0)*, *[19](#page-18-0)*, *[87](#page-86-0)*, [96](#page-95-0) TreeIsRooted, *[20](#page-19-0)*, *[58](#page-57-1)[–60](#page-59-0)*, *[85](#page-84-0)*, *[95](#page-94-1)*, [98](#page-97-0)

TreeIsRooted(), *[71](#page-70-0)* TreeNumber, *[21](#page-20-0)*, *[32](#page-31-0)*, *[51](#page-50-0)*, *[75](#page-74-0)*, [99](#page-98-0) TreeShape(), *[102](#page-101-0)* TreesMatchingSplit, *[12](#page-11-0)*, *[81,](#page-80-0) [82](#page-81-0)*, [102,](#page-101-0) *[106](#page-105-0)* TreesMatchingTree, *[15](#page-14-0)*, *[56](#page-55-0)*, [103](#page-102-0) TreeSplits *(*SplitFrequency*)*, [78](#page-77-1) TrivialSplits, *[26](#page-25-0)*, *[90](#page-89-0)*, [104](#page-103-0)

Unquote, *[29](#page-28-0)*, *[45](#page-44-0)*, *[69](#page-68-0)*, [105](#page-104-0) UnrootedTreesMatchingSplit, *[12](#page-11-0)*, *[81,](#page-80-0) [82](#page-81-0)*, *[103](#page-102-0)*, [106](#page-105-0) UnrootTree *(*RootTree*)*, [72](#page-71-0) UnshiftTree, [107](#page-106-0)

vapply64 *(*sapply64*)*, [73](#page-72-0)

WithoutTrivialSplits *(*TrivialSplits*)*, [104](#page-103-0) write.tree(), *[50](#page-49-0)* WriteTntCharacters, [108](#page-107-0) WriteTntCharacters(), *[64](#page-63-0)*

xor, *[37](#page-36-1)*, *[43](#page-42-1)*, *[58,](#page-57-1) [59](#page-58-0)*, *[61](#page-60-1)*, *[79](#page-78-0)*, *[84,](#page-83-1) [85](#page-84-0)*, *[95,](#page-94-1) [96](#page-95-0)*, [109](#page-108-0) xor,Splits,Splits-method *(*xor*)*, [109](#page-108-0)